Міністерство освіти і науки України Тернопільський національний економічний університет Факультет комп'ютерних інформаційних технологій Кафедра спеціалізованих комп'ютерних систем

Тустановський Сергій Володимирович

# **МОДЕРНІЗАЦІЯ СИСТЕМИ ТЕЛЕСИГНАЛІЗАЦІЇ**

Спеціальність 8.091503 - Спеціалізовані комп'ютерні системи

Дипломний проект за освітньо-кваліфікаційним рівнем "магістр"

Виконав студент групи СКСс-51 С.В. Тустановський

Науковий керівник: к.т.н. Я.Г. Притуляк

Дипломну роботу допущено до захисту:

 $"$  2016 р.  $\pmb{\mathfrak{m}}$ 

Завідувач кафедри

Я.М. Николайчук

Тернопіль 2016

#### РЕФЕРАТ

Робота виконана на 91 сторінці та містить 51 рисунок, 6 таблиць, 23 джерела за переліком посилань.

**Мета роботи.** Модернізація системи телесигналізації

**Методи дослідження.** Методи математичного моделювання

**Результати роботи.** Розробка методики моделювання та модернізації системи телесигналізації, розробка плану частотного розподілу каналів стандарту WIMAX\_\_\_\_

**Рекомендації по використанню результатів роботи.** Результати роботи можуть бути використані при модернізації існуючих систем телесигналізації.

**Можливі напрямки розвитку.** Підвищення ефективності системи телесигналізації

**Ключові слова:** телесигналізація, модуляція, WIMAX, Matlab

#### ABSTRACT

Work is executed on  $91$  pages and including  $51$  illustrations, 6 tables, 23 sources after the list of references.

**Purpose of work.** Modernization of signaling system

**Research methods.** Methods of mathematical modelling

**Job performances.** Development of methods for signaling system's modeling and modernization, the development of channels frequency distribution plan for WIMAX standard.

Recommendations after the use of job performances. Results are usable for modernization of existing signaling systems

**Possible directions of development.** Improvement of signaling systems

**Keywords:** Signaling system, modulation. WIMAX. Matlab.

# **ЗМІСТ**

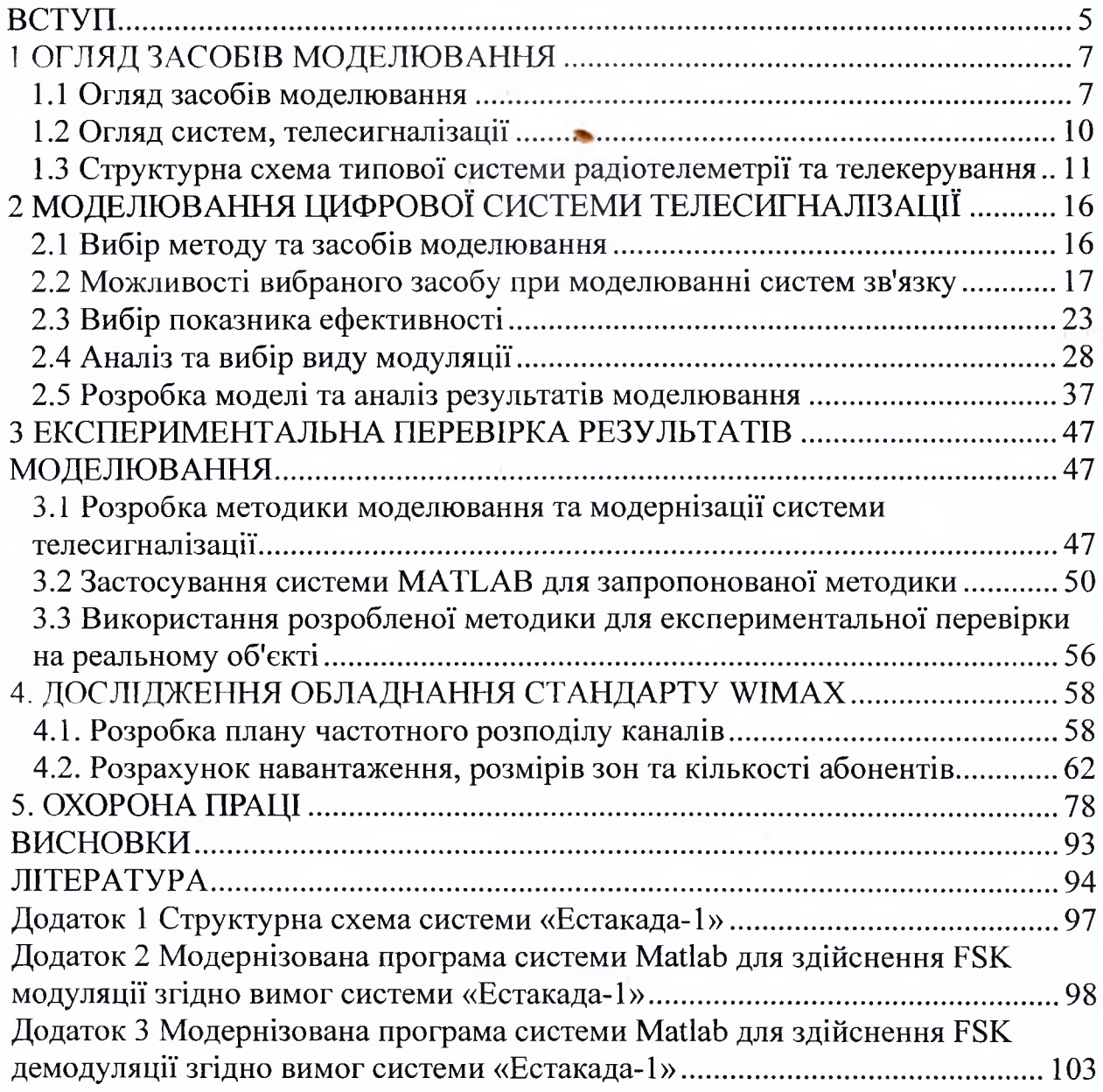

#### **ВСТУП**

<span id="page-4-0"></span>В даний час галузь зв'язку динамічно розвивається, надаючи нові послуги з передачі цифрових даних, телефонії, мобільного зв'язку тощо. Поряд із системами передачі інформації, які використовують мідний чи оптичний кабель, за останні десятиліття велику популярність здобув радіозв'язок між стаціонарними та мобільними абонентами. Використовуючи його переваги можна організувати передачу даних між різними об'єктами, що знаходяться на значній віддалі. Успішно себе зарекомендували системи мобільного зв'язку GSM чи CDMA. Послугами радіозв'язку користуються: силові та охоронні структури, швидка медична допомога, радіотаксі та інші служби. При забезпеченні прийому звукового та телевізійного мовлення в більшості випадків також використовують радіозв'язок.

Особливо актуальним є використання безпровідного зв'язку для організації систем радіотелесигналізації, в першу чергу систем радіотелеметрії та телекерування процесами та устаткуванням для віддалених на значні відстані між собою об'єктів. Такі системи широко використовуються в енергетичних компаніях. Далі в роботі розглядаються саме такі системи. Актуальність такого розгляду полягає ще й в тому, що багато з згаданих систем розроблялось досить давно, але вони, в силу різних причин, експлуатуються до теперішнього часу. Деякі з них морально застаріли і потребують суттєвої модернізації або взагалі переходу на новий більш сучасний рівень.

Прикладом згаданих систем може бути широковживана система радіотелеметрії та телекерування «Естакада-1», що була розроблена в кінці минулого століття, але практично і в даний час використовується всіма енергетичними підприємствами, в тому числі на не обслуговуваних об'єктах. В згаданій системі в якості передавача радіоканалу зв'язку використовується радіостанція 18Р22С-1, якою можна забезпечувати голосовий зв'язок та передачу інформації у вигляді цифрових даних.

В даній роботі розглядається моделювання цифрової системи радіотелеметрії та телекерування. На основі отриманих результатів можна розробити та модернізувати будь-яку систему такого класу, згідно вимог замовника.

Питання модернізації розглянуті на прикладі радіосистеми «Естакада-1», що являється актуальним для енергетичних структур. Справа в тому, що виробників цієї системи вже не існує, її окремі вузли морально застаріли, але система в цілому використовується в даний час та існує нагальна потреба її модернізації на сучасній елементній базі. Заміна всієї системи повністю на більш сучасну вимагає значних фінансових та часових затрат, що пов'язано з необхідністю повної перебудови інфраструктури обслуговування енергетичних систем.

Отримані в даній роботі результати можуть бути з однаковим успіхом використані, як при модернізації існуючих систем радіотелеметрії та телекерування, так і при розробці нових систем такого призначення. Такі результати отримані , в першу чергу завдяки застосуванню потужної системи MATLAB на етапі моделювання і, що саме головне, як імітатора реальної роботи окремих вузлів в складі реально діючої системи з метою перевірки та відлагодження запропонованих рішень.

#### 1 ОГЛЯД ЗАСОБІВ МОДЕЛЮВАННЯ

#### 1.1 Огляд засобів моделювання

Розробка електронного пристрою супроводжується фізичним або математичним моделюванням. Фізичне моделювання зв'язане з великими матеріальними затратами, оскільки необхідно виготовляти макети, та їх дослідження також займає багато часу. Часто фізичне моделювання простонеможливе в зв'язку з великою складністю приладу, наприклад, при розробці великих інтегральних мікросхем. В цьому випадку застосовують математичне моделювання з використанням засобів і методів обчислювальної техніки. Пакет Р-CAD містить блок логічного моделювання цифрових пристроїв, але він представляє значні труднощі в освоєнні. Тому на етапі початкового освоювання методів автоматизованого проектування доцільно використовувати більш прості програми: Micro-Cap V, Design Lab, System View, Circuit Maker, Electronics Workbench та інші. Але для дослідження складних процесів цифрової обробки радіосигналів, що необхідно досліджувати в даній роботі їхні можливості обмежені [8].

Під час розроблення програмної реалізації моделі визначаються засоби для програмування, тобто мови програмування або пакети. Наприклад, можуть використовуватись мови програмування загального призначення, такі як С чи PASCAL, або спеціалізовані засоби для моделювання (наприклад, Arena, AutoMod, Extend, GPSS, I Think). Перевага використання мов програмування полягає в тому, що, як відомо, вони мають невисоку закупівельну вартість, і на виконання моделі з їх допомогою затрачається менше часу. Натомість використання програмного забезпечення моделювання сприяє зменшенню тривалості програмування і вартості всього проекту.

Серед спеціалізованих пакетів для моделювання слід відзначити MATLAB з інтерактивним модулем Simulink. Пакет MATLAB є всесвітньо визнаним універсальним відкритим середовищем, і мовою програмування водночас, в якому інтегровані засоби обчислень, візуалізації, програмування та моделювання. їй практично немає альтернативи у вирішенні подібних завдань. Фактично вона стала стандартом для досліджень як у вищих учбових закладах так і технічних лабораторіях. Програма MATLAB об'єднує розрахунки, візуалізацію та програмування в зручному для роботи середовищі, де завдання і розв'язування представляються в зручному математичному вигляді. Звичні області використання MATLAB математика і розрахунки, розробка алгоритмів, моделювання, аналіз даних та візуалізація, наукова та технічна графіка. В університетських кругах MATLAB - це стандартний учбовий інструмент для та прикладний інструмент для наукових досліджень. В промисловості MATLAB - це інструмент високої продуктивності для дослідження та аналізу. Можливості програми MATLAB унікальні. Список основних функцій містить більше 1000 назв. Крім того за допомогою програми MATLAB можна виконувати програмування, наприклад на мові  $C++[10]$ .

Інтерактивний пакет Simulink [9] використовується для проектування систем керування, моделювання комунікаційних систем, цифрової обробки сигналів тощо. Імітаційні моделі створюються за допомогою структурних компонентів блок-діаграм, які дають змогу моделювати динамічні системи, оцінювати їх характеристики, модифікувати проект. Пакет містить бібліотеку з великою кількістю блоків, які використовуються для проектування моделей систем різних типів: лінійних, нелінійних, неперервних, дискретних і гібридних. Моделі можуть утворювати складні ієрархії, тим самим забезпечуючи спрощене зображення компонентів і підсистем.

Сам процес моделювання може бути інтерактивним або виконуватись з командного рядка MATLAB. Тісна інтеграція з пакетом MATLAB дає змогу використовувати в Simnlink усі засоби проектування й аналізу систем, які є в MATLAB. За допомогою їх можна отримати достовірну інформацію про роботу

системи.

У поєднанні з такими програмними продуктами, як Real-Time Workshop і Sta-teflow, пакет Simulink утворює сімейство програм цифрової обробки сигналів, розроблення комунікаційних систем, систем керування і моделювання. Можливості середовища моделювання можна розширити завдяки застосуванню спеціалізованих додатків таких як DSP Blockset, Fixed-Point Blockset, Power System Blockset і Communications Toolbox. Програмний продукт Real-Time Workshop доповнює пакети Simulink і Stateflow Coder, забезпечуючи автоматичне генерування коду С або Ada95 з моделей Simulink, більш того Real-Time Workshop підтримує роботу динамічних моделей на різних комп'ютерних платформах, включаючи системи реального часу. За допомогою Real-Time Workshop можна легко генерувати код для дискретних, неперервних і гібридних систем..

Програмний продукт Dials & Gauges Blockset дає можливість легко Додавати графічні Інструменти і панелі керування до моделей Simulink, завдяки чому можна створити додаток, який має реалістичний вигляд модельованої системи.

За допомогою Simulink Report Generator можна готувати і редагувати звіти з оцінками показників роботи моделей Simulink і Stateflow у різних Форматах, таких як HTML, RTF, XML і SGML.

Об'єктно-орієнтований пакет SIMPLE++ призначений для моделювання складних виробничих процесів. Розробник цього пакета компанія Tecnomatix Technologies. Програми пакета написано на мові C++, яка підтримує технології об'єктно-орієнтованого програмування. Таким чином, одна з основних переваг пакета в тому, що програми моделювання можна переносити на різні комп'ютерні платформи.

Пакет SIMPLE++ має інтуїтивно зрозумілий графічний інтерфейс користувача, який дає змогу працювати як з програмами моделювання, так і з анімаційними додатками. Користувач має можливість налагодити параметри інтерфейсу відповідно до свого стилю роботи.

У пакеті реалізована функція «incremental operation» (операція збільшення). Це означає, що за потреби можна в будь-який час змінити рівень деталізації зображення структури моделі. Крім того, для кожного об'єкта моделі користувач може побудувати власну маску, в якій можна зазначити тільки ті параметри моделювання, які цікавлять користувача.

Пакет SIMPLE може функціонувати в середовищі різних операційних систем і має засоби взаємодії з базами даних SQL. Всі об'єкти, необхідні для створення моделі, доступні на панелі об'єктів. Матеріальні та інформаційні потоки моделі формуються за допомогою базових об'єктів. Велика кількість базових об'єктів, функцій, типів даних і операторів, а також наявність мови керування SimTALK забезпечують статистичну обробку вихідної інформації.

Об'єднуючи базові об'єкти в інтерактивному режимі, користувач може створювати власні об'єкти. Існує можливість розмістити їх на палітрі базових об'єктів, що забезпечить модульність проектування та ієрархічність моделей.

Пакет SIMPLE ++ широко застосовується для потреб автомобільної промисловості, тому більшість його основних бібліотек також орієнтовані на роботу в цій галузі (наприклад, PaintShop, збиральний конвеєр і JobShop).

# 1.2 Огляд систем, телесигналізації

Об'єктом дослідження в даній роботі є системи радіотелесигналізації. Системи радіотелесигналізації в більшості випадків представляють собою системи телеметрії та телекерування з використанням радіоканалу в якості каналу зв'язку. Такі системи призначені для забезпечення автоматичного підтримування заданого режиму функціонування об'єктів системи, часом віддалених на значні відстані. В системі здійснюється збір інформації від окремих об'єктів про їх стан на центральний пункт, обробка даних і передача на об'єкти сигналів телекерування. Все це здійснюється в автоматичному режимі з використанням радіоканалу. Такі системи широко використовуються на багатьох об'єктах енергетики і відомі також як система SCADA. Найбільш поширеною в даний час на підприємствах енергетики є система Microscada виробництва фірми АББ (Фінляндія) [22].

Системи радіотелеметрії та телекерування бувають різних типів [23]:

- вузькосмуговими та широкосмуговими;
- односторонніми (наприклад, тільки телеметрія) та двосторонніми (телеметрія та телекерування);
- метрового сантиметрового діапазону і т.д;
- мобільні та стаціонарні;
- з амплітудною, частотною, фазовою маніпуляцією частоти;
- одна посилка переносить один біт інформації, або декілька бітів;
- з частотним, часовим ущільненням та з OFDM модуляцією ( подібна на модуляцію з частотним ущільненням, але джерело інформації одне) і т.д.

Далі розглядається вузькосмугова двостороння система з двійковою модуляцією частоти. Саме такою є система Естакада, на прикладі якої Демонструються різні етапи здійснення модернізації системи. Але немає ніяких принципових обмежень поширення отриманих результатів на більш широкий клас систем типу SCADA.

# 1.3 Структурна схема типової системи радіотелеметрії та телекерування

Узагальнена структурна схема системи радіотелеметрії та телекерування (рисунок 1.2) складається з передавальної (пункт А), приймальної (пункту В) сторін та каналу зв'язку.

Реально модулятор і демодулятор об'єднані в одному вузлі (цифровому модемі). Аналогічно приймач і передавач, давач і кінцевий споживач також об'єднані в одному вузлі, радіостанції та пульті управління, відповідно.

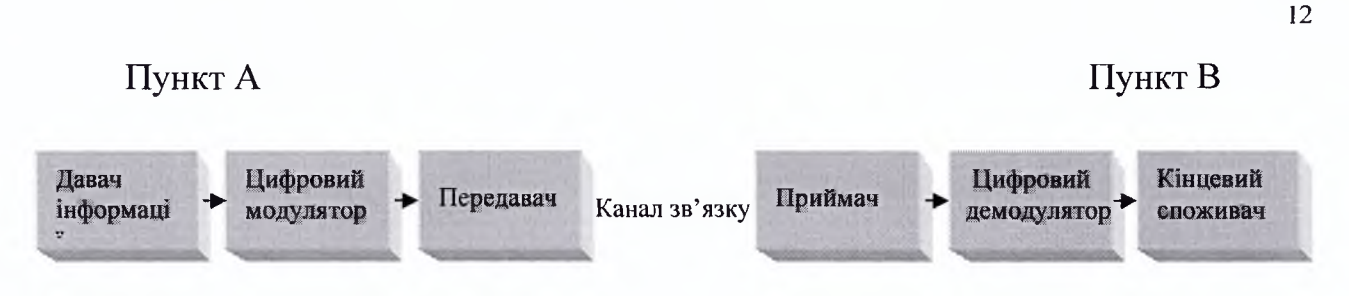

Рисунок 1.2 Узагальнена структурна схема системи радіотелеметрії та телекерування

В системі «Естакада-1» в склад передавача входить давач інформації, на виході якого формується інформація в цифровому виді (в бінарному виді у вигляді послідовностей нулів та одиниць) з швидкістю цифрового потоку декілька десятків біт/сек (для системи «Естакада-1» 0-50 Гц або 0-50 біт/сек); - цифрового модулятора, який перетворює бінарний цифровий сигнал в аналоговий гармонічний сигнал, що знаходиться в діапазоні частот fl-f2 (для системи «Естакада-1» в межах 2-3 кГц);

- передавача, що випромінює в діапазоні f3-f4, що становить десятки, сотні мГц, (для системи «Естакада-1» в межах 140-170 МГц), на модуляційний вхід якого необхідно подати сигнал в діапазоні fl-f2, що знаходиться в звуковому Діапазоні частот (для системи «Естакада-1» в межах 0,3-4 кГц);

- антенно-фідерного пристрою, узгодженого з передавачем, що перетворює вихідну потужність передавача (для системи «Естакада-1» 20 Вт) в електромагнітні коливання.

В системі Естакада використовується цифрова частотна модуляція.

• вхідному бітові «0» відповідає частота 2.5 кГц, а вхідному бітові «1» відповідає частота 2.273 кГц;

при наявності на вході двох однакових послідовних бітів (наприклад 0, 0 або 1,1) другому бітові ставиться у відповідність нове третє значення «частоти повторення» - 2,777 кГц;

швидкість зміни вхідного потоку бітів становить 50 [біт/сек.], 100 [біт/сек.] та 200 [біт/сек.]

Особливості цього способу модуляції, яка використовується для

роботи радіостанції наступні:

• для передачі символів, що складаються з одного біта («0» або «1») використовується замість двох частот - три частоти, внаслідок використання кодування;

• частоти, що використовуються, не є частотами ортогональної FSK модуляції;

• вхідному бітові «0» відповідає вища частота а вхідному бітові «1» відповідає нижча частота, що відрізняється від призначення частот в загальноприйнятій бінарній частотній маніпуляції.

На рисунку 1.3 приведена діаграма радіостанції в режимі «Передача» Приймач системи «Естакада-1» складається з:

антенно-фідерного пристрою, узгодженого з приймачем, що перетворює прийняті електромагнітні коливання в електричну напругу (для системи «Естакада-1» не менше 0,2 мкВ);

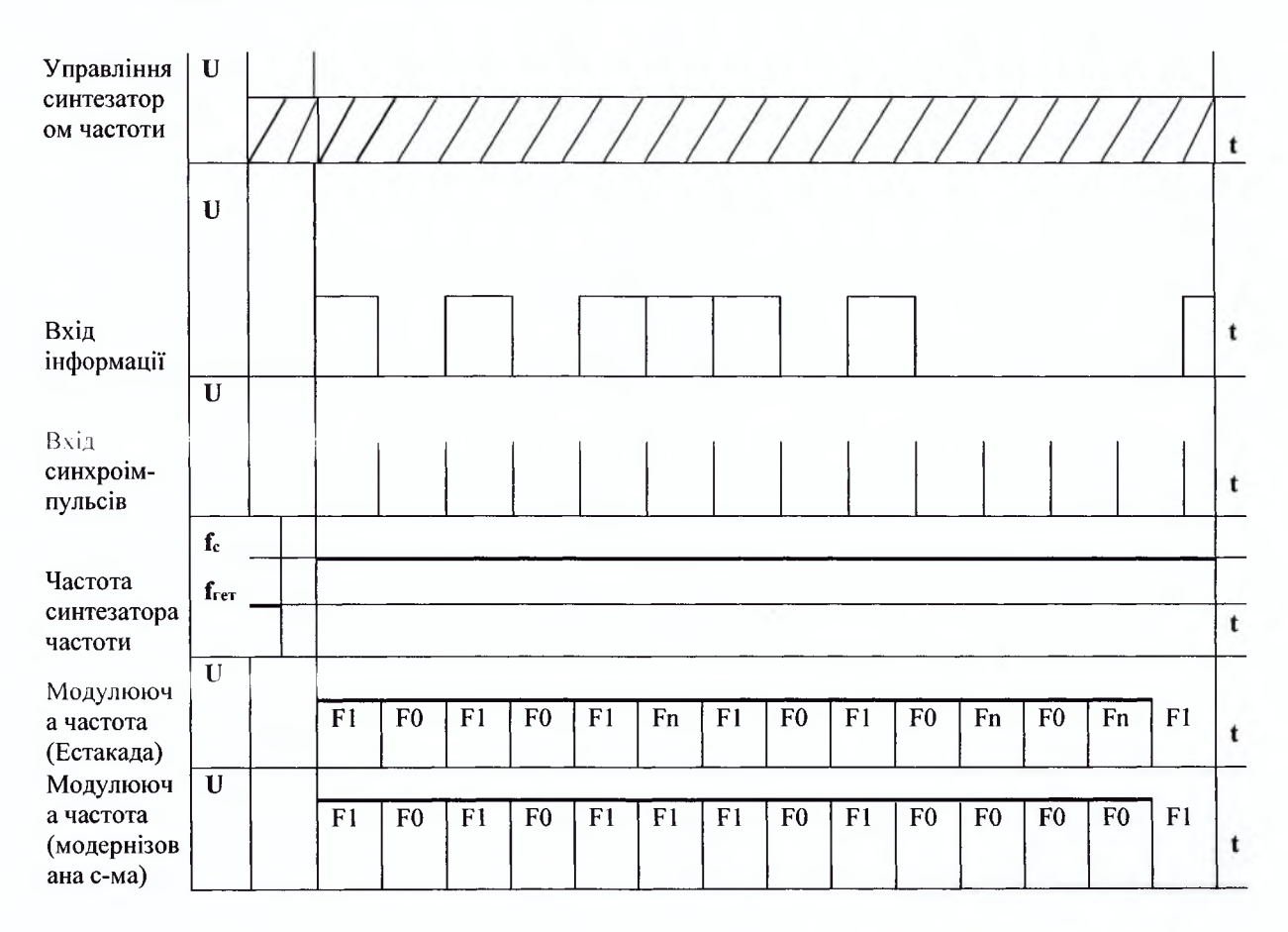

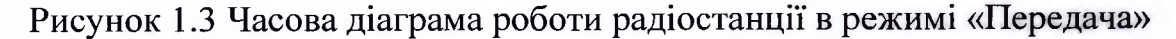

- приймача, що приймає електричні коливання в діапазоні f3-f4, та формує на виході аналоговий сигнал в діапазоні fl-f2;

- цифрового демодулятора (детектора) завданням якого являється максимально безпомилково розпізнати прийнятий сигнал, наскільки це можливо при даному погіршенні якості сигналу в процесі передачі та перетворення аналогового сигналу діапазону fl-f2 в бінарний цифровий сигнал з швидкістю цифрового потоку декілька десятків біт/сек (для системи "Естакада" 0-50 Гц або 0-50 біт/сек);

- кінцевого споживача інформації, на вхід якого в ідеальному випадку повинен поступити вихідний сигнал давача інформації.

Детальна структурна схема системи «Естакада-1» приведена в Додатку 1. Серед функціональних модулів, що складають систему «Естакада-1» модернізації підлягає тільки модуль модему. Оскільки антени, передавачі, Приймачі та пульти управління не несуть визначального функціонального навантаження протоколу телеметрії, їх можна просто замінити на нові, більш сучасні, аналогічні вузли.

Зовсім інша ситуація виникає при спробі механічної заміни модему, адже саме таких модемів просто не існує. Тому саме цей вузол підлягає серйозному аналізу та модернізації.

Модернізацію системи радіотелеметрії "Естакада" необхідно розглядати в двох аспектах:

- модернізовані вузли мають бути повністю сумісними з діючою системою (що більш актуально для енергетичних стуктур);

- модернізація системи радіотелеметрії при необов'язковому забезпеченні сумісності (вибір виду цифрової маніпуляції - ASK; FSK: PSK, QAM (комбінація ASK маніпуляції та PSK), та зміна частот (у випадку FSK маніпуляції), якщо це приводить до нового позитивного ефекту.

Висновки до розділу 1

1. При модернізації існуючих систем радіотелесигналізації найбільш

важливим та актуальним є аналіз вибраного методу модуляції, її ефективності та модернізація модему.

- При забезпеченні модернізації необхідно вибрати показники ефективності цифрової модуляції.
- На основі Вибраних показників розробити рекомендації щодо покращення показників функціонування системи.
- Ефективне моделювання роботи системи можна забезпечити за допомогою програми MATLAB.
- В результаті проведених досліджень необхідно розробити ефективну методику модернізації систем радіотелеметрії та телекерування, як на етапі моделювання, так і на етапі експериментальних випробувань на реальному об'єкті.

# 2 МОДЕЛЮВАННЯ ЦИФРОВОЇ СИСТЕМИ ТЕЛЕСИГНАЛІЗАЦІЇ

2.1 Вибір методу та засобів моделювання

Найбільш широковживаними є аналітична та програмна модель.

Аналітична модель передбачає використання набору формул, залежностей, рівнянь, які відображають структуру і поведінку системи. В час глобального застосування різного виду ефективних комп'ютерних програм більш доцільно використовувати програмну модель. Таке застосування приводить до значної економи часу, коштів та забезпечує більшу наглядність в прийнятті рішень.

Програмна модель реалізує аналітичну модель у вигляді програми.

На основі аналізу проведеного в першому розділі програмну модель доцільно реалізувати на базі системи MATLAB та його додатку Simulink. Серед значної кількості блоків системи MATLAB слід відмітити наступні блоки розширення, які безпосередньо застосовуються для обробки сигналів і телекомунікаційних систем, складовою частиною яких являється система радіо телесигналізації.

Блоки розширення MATLAB:

- Communication Toolbox функції аналізу і моделювання систем зв'язку;
- Signal Processing Toolbox функції аналізу і обробки сигналів;
- Data Acquisition Toolbox засіб взаємодії з обладнанням аналогового і цифрового вводу/виводу даних; Блоки розширення Simulink:
- Communication Blockset блоки для моделювання систем зв'язку;
- Signal Processing Blockset блоки для моделювання систем цифрової обробки сигналів.

Програми, що застосовуються в системі MATLAB записуються у вигляді m-файлів. Користувачу в системі MATLAB забезпечена можливість розробляти при потребі нові m-файли. Наприклад, пакет Communication Toolbox містить m-файли різних видів цифрової та аналогової модуляції, наявні функції генерування випадкових чисел, білого гаусового шуму, існують функції для моделювання передачі інформації з використанням канал зв'язку із білим гаусовим шумом та іншими властивостями.

Крім того пакет Communication Toolbox містить програму Bit Error Rate Analysis Tool, котра дозволяє побудувати залежності імовірності появи помилкового біта від відношення енергії біта до спектральної густини потужності шуму  $E_b/N_0$ .

Також використовуючи функції пакету Data Acquisition Toolbox можна вводити в комп'ютер сигнали, які будуть зберігатися в цифровій формі. Завдяки цьому з оцифрованим сигналом можна працювати як із звичайним масивом чисел, проводячи різні обчислення. Можливість виводу даних є зручною в тому випадку, коли необхідно генерувати сигнали складної форми, різні послідовності посилок інформації.

# 2.2 Можливості вибраного засобу при моделюванні систем зв'язку

#### Моделювання окремих вузлів систем

У системі MATLAB закладені можливості створення програмної моделі різних вузлів аналогових та цифрових систем. Для системи радіотелесигналізації найбільший інтерес представляють різні види цифрової Модуляції. Розглянемо як вони реалізовані в системі MATLAB.

Приклад створення програмної моделі та отримання результатів для забезпечення цифрової частотної модуляції виду 4-FSK (рисунок 2.1.)

 $M = 4$ ; freqsep = 8; nsamp = 8; Fs = 32;

 $x =$ randint (1000,1, M); % Random signal

у = fskmod (x, M, freqsep, nsamp, Fs); *%* Modulate,

 $ly = length(y);$ 

% Create an FFT plot,

 $freq = [-Fs/2 : Fs/ly : Fs/2 - Fs/ly];$  $Syy = 10*log10(fftshift(abs(fft(y))))$ ; plot(freq,Syy)

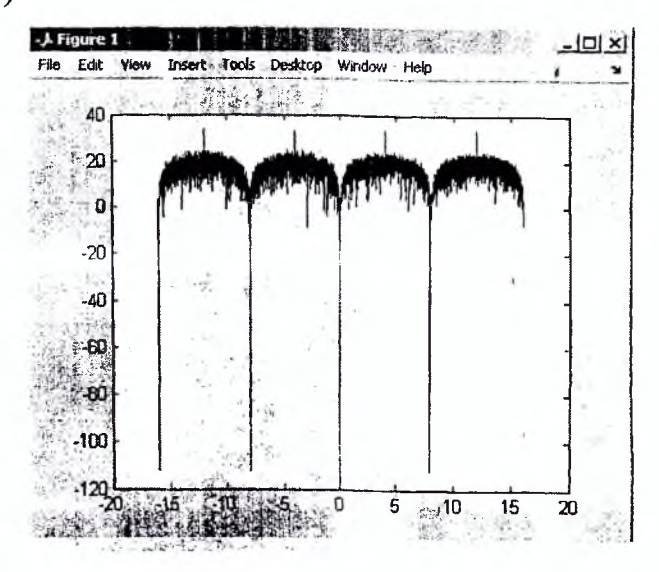

Рисунок 2.1 Частотна модуляція виду 4-FSK

Аналогічно побудувати програмну можна модель для цифрової 8-PSK дослідження фазової модуляції виду  $(pn.2.2)$  $y=bin2gray[0:7]$ , 'psk'8);

```
xmap = pskmod(y, 8, []);
```
 $k = log2(8);$ 

scatterplot(xmap);

```
set(get(gca,'Children','Marker','d','MarkerFaceColor','auto');
```
hold on;

```
for ji=1: length(xmap)
```

```
text(real(xmap(j)))-0.15,imag(xmap(j))+0.15,...
```

```
dec2base(ii-1,2,3));
```
end

```
set(gca, 'yTick',(-(k+l)/4:(k+l)/4),'xTick',(-(k+l)/4:(k+l)/4),...
```

```
'XLim', [-(k+1)/2(k+1)/2], 'YLim',...
```

```
[-(k+l)/2(k+l)/2],'Box','on','YGrid','on','XGrid','on');
```
hold off;

title({'Scatter plot 8-PSK pre Gray encoding',...  $'input = bin2gray([0:7], "psk", 8) = [0,1,3,2,6,7,5,4]$ '});

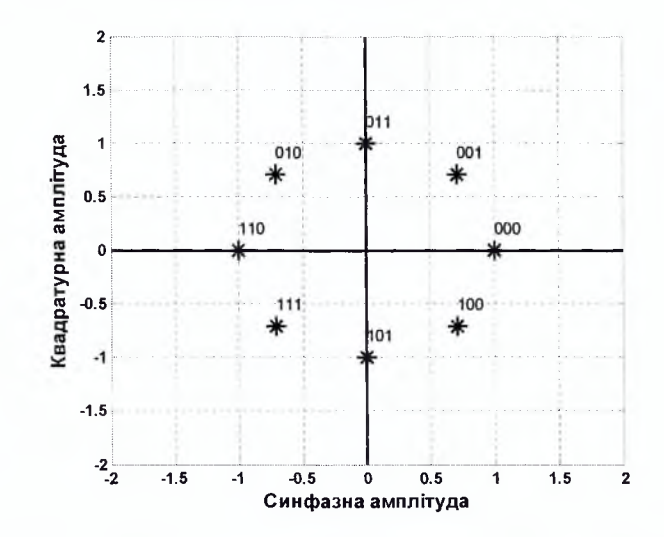

Рисунок 2.2 Сузір'я для різних символів 8-PSK модуляції

Програмну модель для 16-QAM квадратурної амплітудної цифрової модуляції яка представляє собою комбінацію амплітудної та фазової цифрової модуляції, можна отримати наступним чином:

% Scatter Plot

% Create scatter plot of noisy signal and transmitted

% signal on the same axes,

```
h = scatterplot(yrx(1:n samp*5e3), nsamp,0, 'g.');
```
hold on;

```
scatterplot(ytx(1:5e3),1,0,'k*',h);
```
title('Received Signal');

```
legend('Received Signal', 'Signal Constellation');
```
axis([-5 5 -5 5]); *%* Set axis ranges,

hold off

На рисунок 2.3. приведено сузір'я для різних символів 16-QAM модуляції.

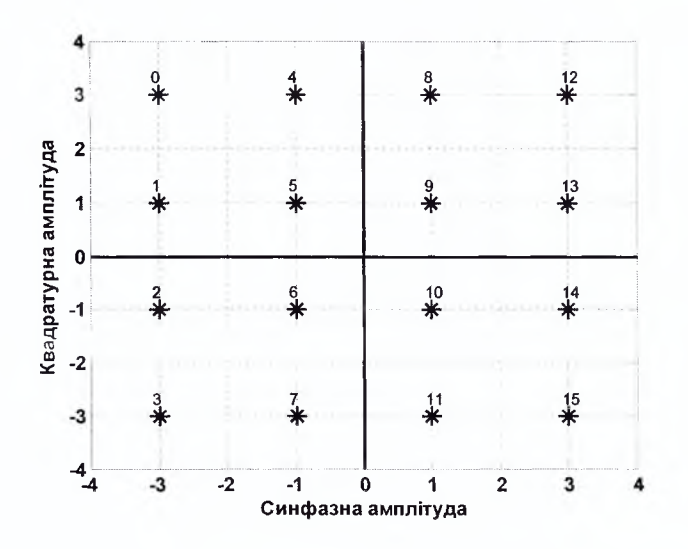

Рисунок 2.3 Сузір'я для різних символів 16-QAM модуляції.

Нижче для прикладу приведено можливості пакету Simulink, моделювання фрагментів інформаційних систем з цифровою модуляцією. На рисунок 2.4. приведено фрагмент програми пакету Simulink, в якому здійснюється вибір одного з видів цифрової модуляції.

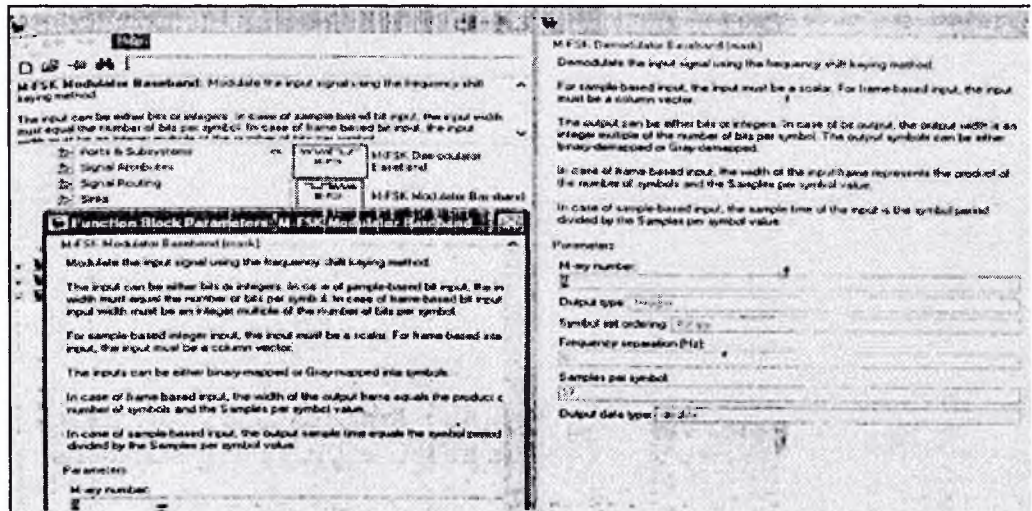

Рисунок 2.4 Можливості вибору виду цифрової модуляції в пакеті Simulink

Вибравши один з видів модуляції отримуємо робоче вікно (рисунок 2.5.), в якому можемо редагувати параметри модуляції, частоту несучого коливання та інші параметри.

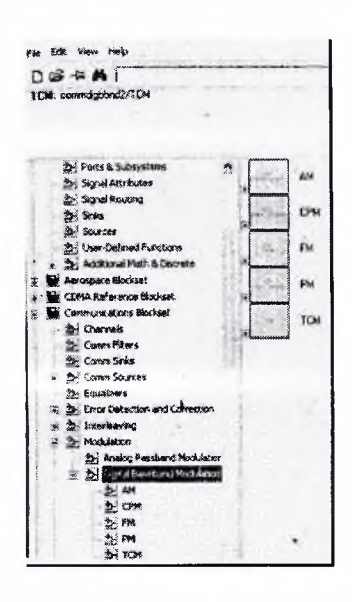

Рисунок 2.5 Робоче вікно пакету Simulink для вибору параметрів цифрової модуляції

На основі окремих блоків можна створити модель системи, що використовує певний вид модуляції. Аналогічно будується модель частини системи зв'язку, або системи зв'язку в цілому.

# Моделювання складних систем

Система MATLAB дозволяє моделювати складні системи, в тому числі системи цифрового зв'язку.

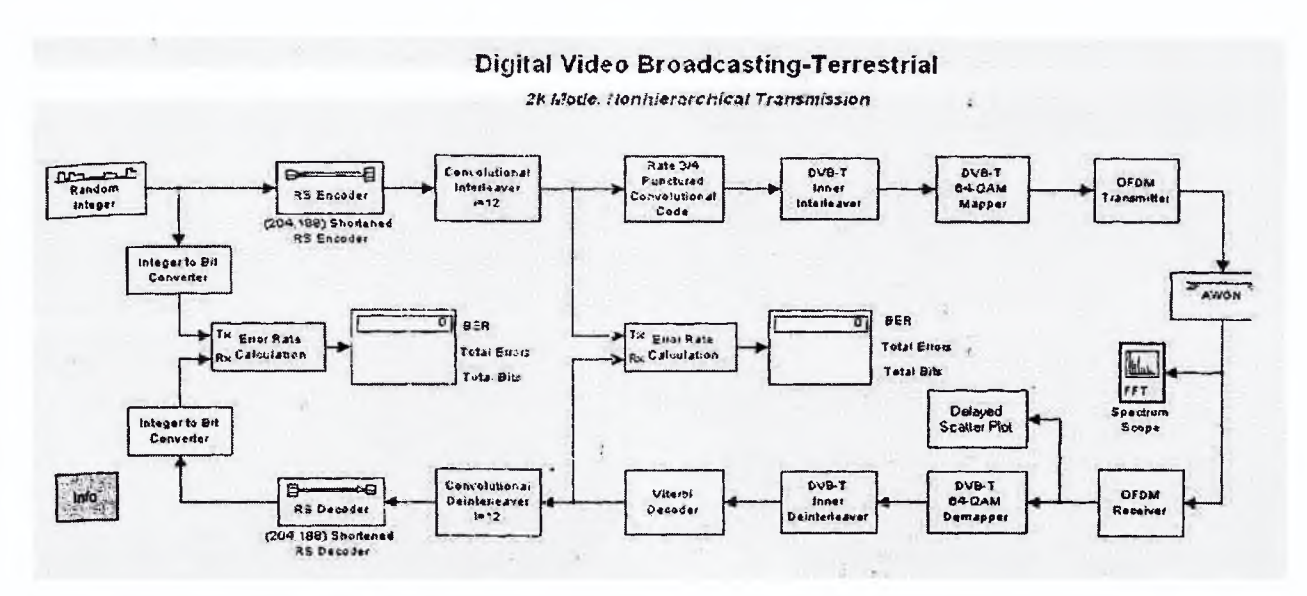

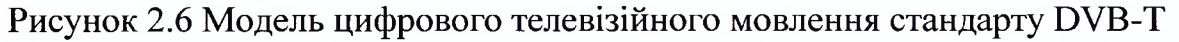

Для деяких систем існують вже готові моделі, які потрібно лише налаштувати для використання в конкретних умовах.

При дослідженні даної системи за допомогою моделі можна отримати основні результати її функціонування. Для даного випадку (рисунок2.7.) приведено інформацію про смугу частот та сузір'я символів ОҒДМ модуляції.

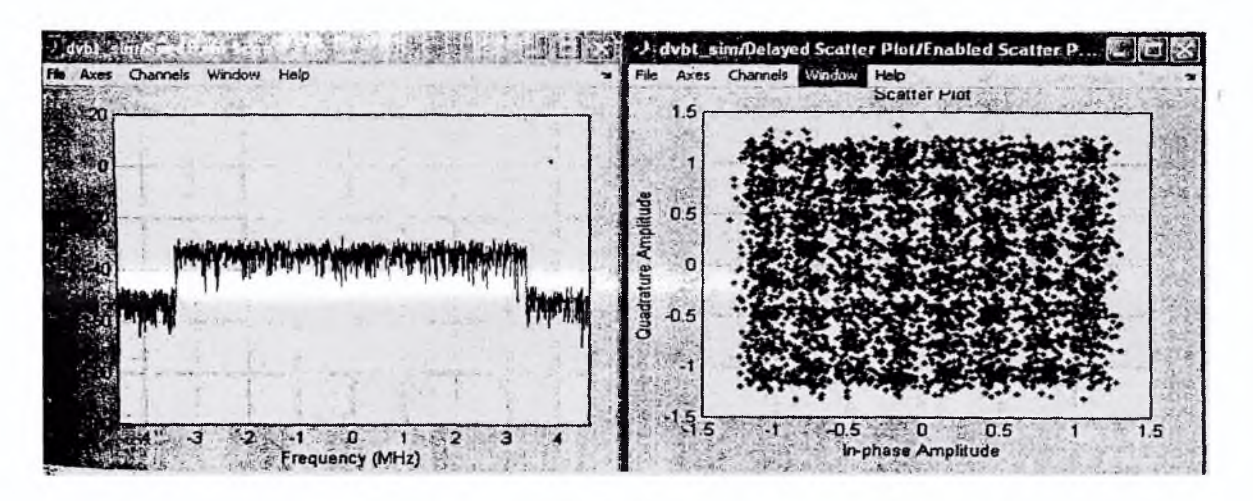

Рисунок 2.7. Результати дослідження моделі цифрового телевізійного мовлення DVB-T

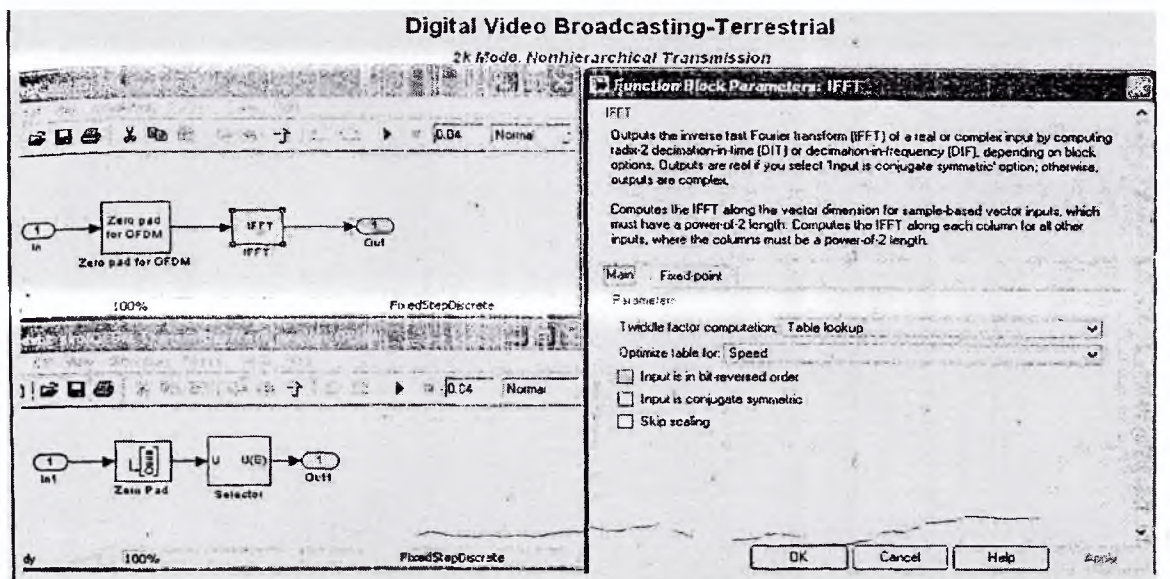

Рисунок 2.8 Структура ОГDM модулятора цифрового телевізійного

мовлення

Згадана модель є досить складною. Майже кожен з вузлів системи

представляє собою комбінацію багатьох, більш простих вузлів. Наприклад, більш детальна структура ОҒДМ модулятора приведена на рисунок 2.8.

Модель стандарту Bluetooth, представляе інтерес де в якості сигналу завади розглядається система передачі-даних стандарту IEEE 802.11 (обидві системи працюють в одному діапазоні частот -2,4 ГГц). В результаті моделювання системи можна досліджувати вплив мережі передачі-даних стандарту IEEE 802.11 на функціонування каналу зв'язку з використанням Bluetooth. Можна модернізувати згадану модель та отримати дві моделі. Одна з моделей буде відображати систему Bluetooth, а друга систему широкосмугового безпровідного доступу стандарту IEEE802.11.

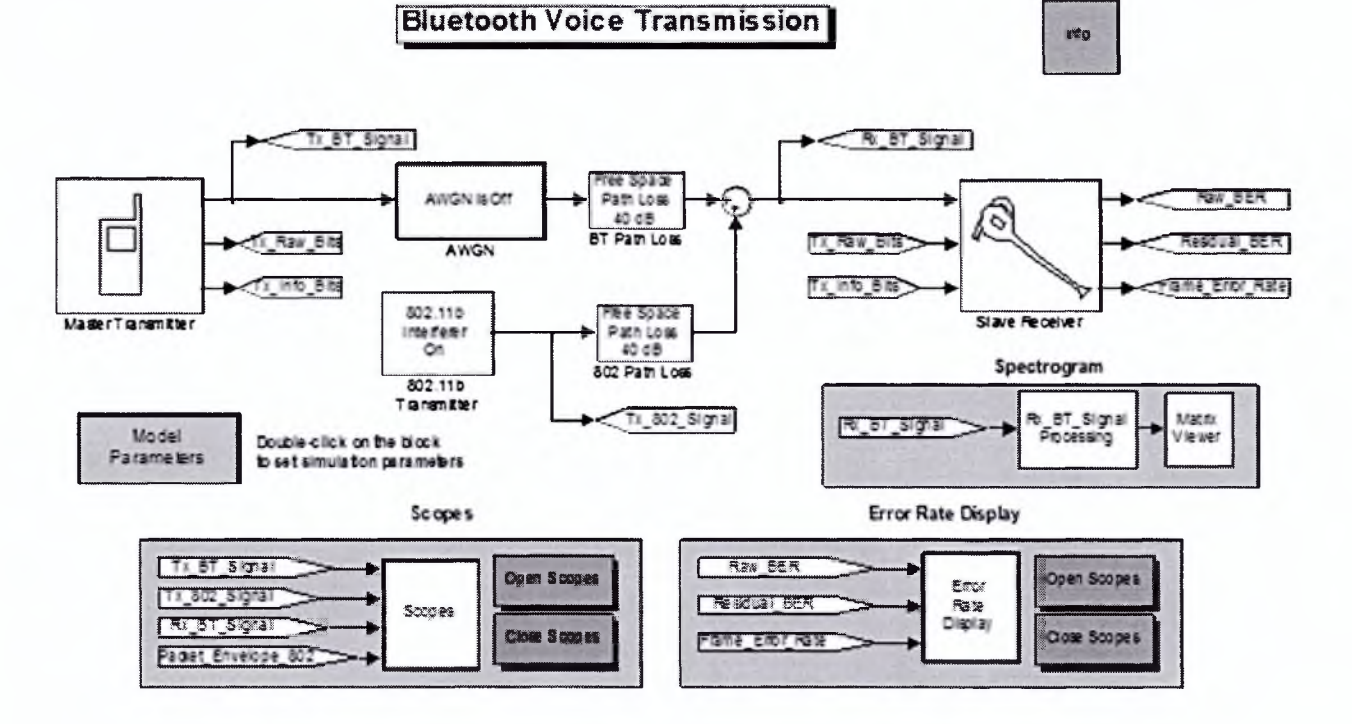

Рисунок 2.9 Модель Symulik для Bluetooth

2.3 Вибір показника ефективності

В якості показника ефективності модельованої цифрової системи радіотелесигналізації необхідно мати кількісний критерій. Таким критерієм являється у залежність ймовірності появи бітових помилок при заданому

відношенні сигнал/шум в каналі зв'язку.

### 2.3.1 Критерій якості цифрового зв'язку

В цифровому зв'язку критерієм якості є нормовано версія  $S/N$  - Eb/N<sub>0</sub>; Еь - це енергія біта, яка визначається добутком потужності сигналу S на тривалість біта Т<sub>ь</sub>. N<sub>0</sub> - спектральна густина потужності шуму її можна знайти як відношення потужності шуму N до ширини смуги частот W. Оскільки час тривалості біта  $T_b$  та швидкість передачі бітів  $R_b$  взаємно обернені, отримаємо таку формулу:

$$
\frac{E_b}{N_0} = \frac{S \cdot T_b}{N/W} = \frac{S/R_b}{N/W},
$$
\n(2.1.)

після перетворень:

$$
\frac{E_b}{N_0} = \frac{S}{N} \cdot \left(\frac{W}{R}\right) \tag{2.2.}
$$

Але оцінювати цифровий сигнал за критерієм якості - відношення S/N недоцільно, оскільки миттєвий відлік аналогового сигналу може бути представлений 8-ма чи 12-ма розрядами, що приведе до зміни імовірності появи помилки. Наприклад, для заданої імовірності появи помилки в цифровому сигналі відношення S/N рівне 20 одиниць. Аналоговий відлік може бути представлений 4-ма чи 10-ма розрядами. В такому випадку відношення S/N для виникнення заданої помилки при представленні аналогового відліку 4-ма розрядами рівне 20/4=5 одиниць, при представленні 10-ма розрядами - 2 одиниці. Як видно, те саме значення відношення S/N 20 одиниць для аналогового сигналу матиме дещо інше значення на бітовому рівні для виникнення заданої помилки. Тому, при порівнянні цифрових систем передачі слід використовувати нормовану версію S/N - Еь/No. Однією із найважливіших метрик в системах цифрового зв'язку є залежність імовірності появи помилкового біта (BER, Bit Error Ratio)  $P_b$  від  $E_b/N_0$ . На рисунок 2.10. зображено типову залежність  $P_b$  від  $E_b/N_0$ .

Необхідне відношення Еь/No: чим менше необхідне відношення Еь/No тим

ефективнішим є процес детектування при заданій імовірності помилок.

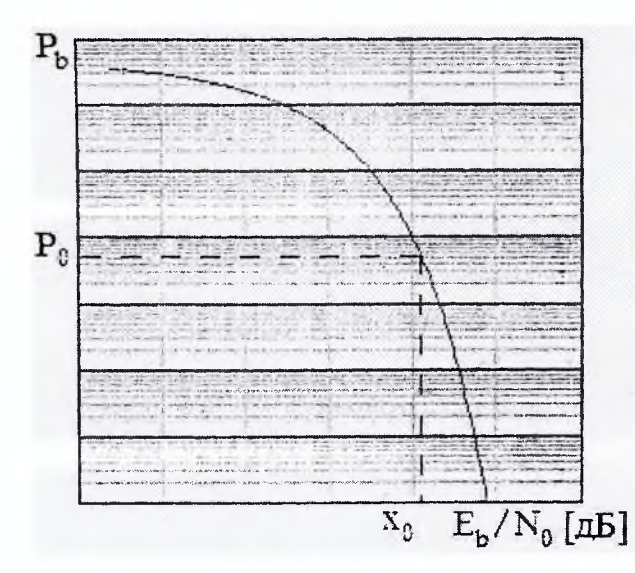

Рисунок 2.10 Загальний вигляд залежності Р<sub>ь</sub> від  $E_b/N_0$ .

### 2.3.2 Демодуляція та детектування

Завданням детектора являється максимальне безпомилкове розпізнавання прийнятого сигналу, з врахуванням погіршення якості сигналу в процесі передачі. Існує дві причини росту імовірності помилки. Перша - це наслідок фільтрації в передавачі, каналі та приймачі. Неідеальна передавальна функція системи приводить до розмиття символів або міжсимвольної інтерференції.

Другою причиною зростання імовірності помилки ,є електричні завади, джерелом яких є: атмосфера, імпульсні завади, інтерференція із сигналами інших джерел. Застосовуючи необхідні заходи, можна усунути значну частину завад та зменшити наслідки інтерференції. Проте шуми, викликані тепловим рухом електронів, усунути неможливо. Внаслідок цього руху у підсилювачах, каналах зв'язку виникає тепловий шум, що адитивно накладається на сигнал.

Основною статистичною характеристикою шуму є те, що його амплітуда розподілена за нормальним або гаусовим законом розподілу. Теоретично шум може бути незкінечно великим, але на практиці великі амплітуди наявні дуже рідко. Основна спектральна характеристика теплового шуму в системі зв'язку полягає у тому, що його двостороння спектральна густина потужності G(f)=N<sub>0</sub>/2 є однаковою для всіх частот. Якщо потужність шуму характеризується постійною спектральною густиною потужності шум називають білим. Оскільки тепловий шум присутній у всіх системах зв'язку і для багатьох систем є основним джерелом завад, він часто використовується для моделювання шуму при детектуванні та проектуванні приймачів.

На рисунок 2.11. наведено два етапи процесу детектування. На етапі 1 перетворення сигналу у відлік виконується демодулятором та наступним за ним пристроєм дискретизації. В кінці кожного інтервалу передачі символу T на вихід пристрою дискретизації надходить відлік z(T). Значення z(T) прямо пропорційне енергії прийнятого символу і енергії шуму. На етапі 2 приймається рішення щодо цифрового значення відліку. Вважається, що шум є випадковим гаусовим процесом а приймаючий фільтр демодулятора лінійним. Лінійна операція із випадковим гаусовим процесом також приведе до іншого випадкового гаусового процесу. Відповідно на виході фільтра шум буде гаусовим.

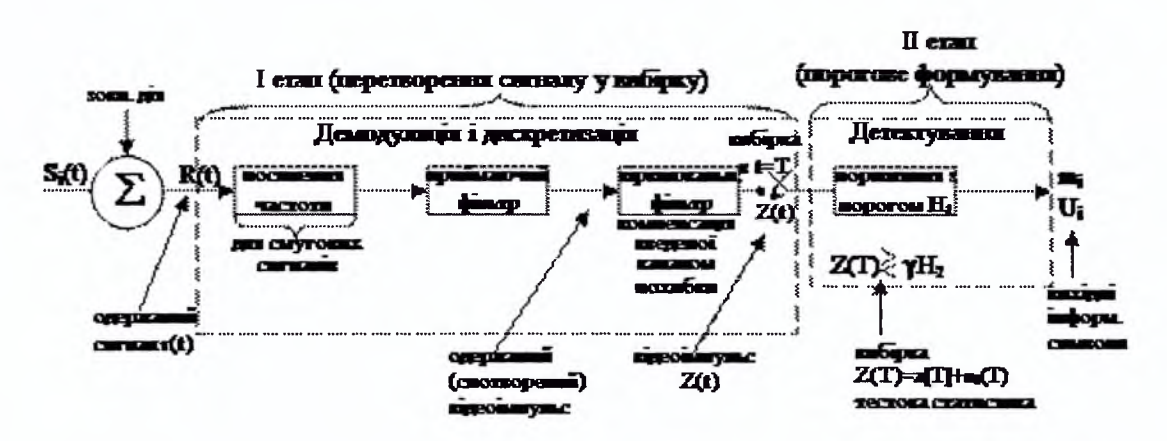

Рисунок 2.11 Етапи детектування прийнятого сигналу

Математична модель результату після етапу 1 буде мати вигляд

$$
z(T) = a_i(T) + n_o(T) \quad i=1,2 \tag{2.3.}
$$

де a<sub>i</sub>(T) - бажаний компонент сигналу; n<sub>0</sub>(T) - шум. Для спрощення формули 2.3. П можна записати так  $z = a_1 + n_0$ . Шумова складова  $n_0$  - це випадкова гаусова змінна з нульовим середнім, тому z(T) - випадкова гаусова змінна із середнім а<sub>і</sub> чи а<sub>2</sub>, залежно від того передавався двійковий нуль чи двійкова одиниця. Густину імовірності випадкового гаусового шуму по можна записати так:

$$
p(n_0) = \frac{1}{\sigma_0 \cdot \sqrt{2 \cdot \pi}} \cdot \exp\left[-\frac{1}{2} \cdot \left(\frac{n_0}{\sigma_0}\right)^2\right],
$$
 (2.4.)

де *oj* - дисперсія шуму. Використовуючи формули 2.3. та 2.4. можна знайти густини умовних імовірностей:

$$
p(z \mid s_1) = \frac{1}{\sigma_0 \cdot \sqrt{2 \cdot \pi}} \cdot \exp\left[-\frac{1}{2} \cdot \left(\frac{z - a_1}{\sigma_0}\right)^2\right],
$$
(2.5.)  

$$
p(z \mid s_2) = \frac{1}{\sigma_0 \cdot \sqrt{2 \cdot \pi}} \cdot \exp\left[-\frac{1}{2} \cdot \left(\frac{z - a_2}{\sigma_0}\right)^2\right],
$$
(2.6.)

На рисунок 2.12 показані густини умовних ймовірностей  $p(z|s_1)$  та  $p(z|s_2)$ . Вони показують густину імовірності появи змінної z(T) при умові передачі символу s<sub>1</sub> і s<sub>2</sub> відповідно. По осі ординат відкладено густину імовірності появи змінної z(T), а по осі абсцис повний діапазон можливих значень відліку отриманого в після першого етапу детектування.

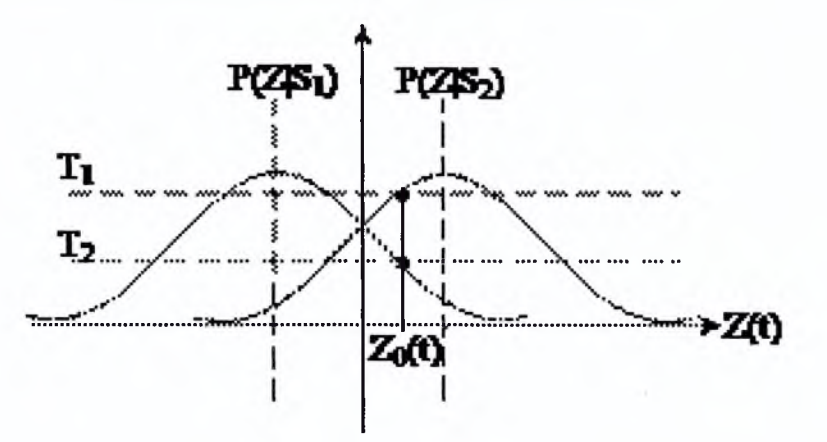

Рисунок 2.12 Густини умовних ймовірностей  $p(z|s_1)$  та  $p(z|s_2)$ .

Після того як прийнятий сигнал перетворений у відлік, дійсна форма сигналу вже немає значення; оскільки z(T) пропорційна до енергії прийнятого символу, то чим більшою буде амплітуда z(T), тим точнішим буде процес прийняття рішення щодо цифрового значення сигналу. Другий етап детектування проходить шляхом вибору гіпотези:

$$
H_1
$$
\n
$$
\rangle
$$
\n
$$
z(T) \gamma,
$$
\n
$$
\langle
$$
\n
$$
H_2
$$
\n(2.7.)

де Н<sub>1</sub> та Н<sub>2</sub> - дві можливі гіпотези. Формула 2.7. означає, що гіпотеза Н<sub>1</sub> вибирається коли  $z(T) > \gamma$ ,  $H_2$  - коли  $z(T) < \gamma$ . Якщо  $z(T) = \gamma$  результат може бути будь-яким. Гіпотеза Ні відповідає випадку передачі сигналу s<sub>1</sub>, а гіпотеза Н2 - *si*

# 2.4 Аналіз та вибір виду модуляції

У випадку цифрового інформаційного сигналу модульований сигнал отримуємо шляхом різкої (скачкоподібної) зміни одного або декількох параметрів несучого коливання. Несуче коливання може бути гармонічним, або у вигляді прямокутних імпульсів. В результаті отримуємо велику кількість різних видів цифрової модуляції (маніпуляції) згідно даних, приведених на рисунок 2.13. Як правило в якості несучого коливання використовується гармонічний сигнал, тому що він має вужчий спектр, порівняно з прямокутними імпульсами. Якщо несучим коливанням являється гармонічний сигнал, то може бути промодульований кожен з його параметрів (амплітуда, частота, фаза) або одночасно два параметри, наприклад, амплітуда та фаза. Деколи замість одного гармонічного сигналу використовуються два сигнали: синфазна (in-phase) та квадратурна (quadrature) складові.

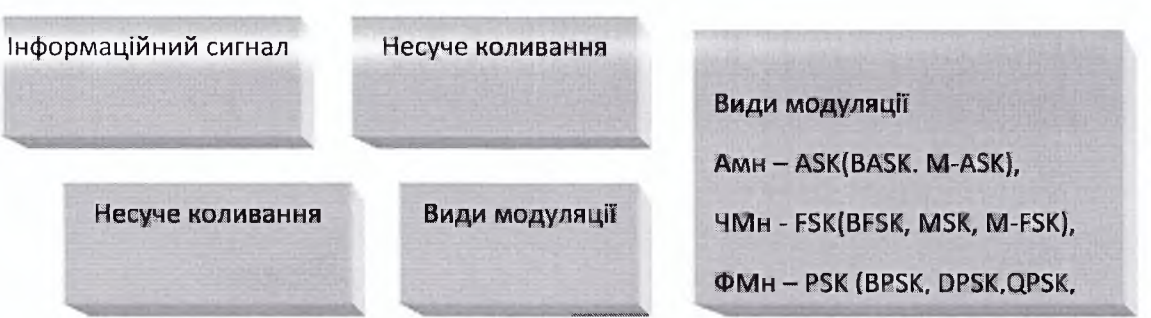

Рисунок 2.13 Види цифрової модуляції

У випадку цифрового інформаційного сигналу модуляція здійснюється, як приведено на рисунок 2.14.

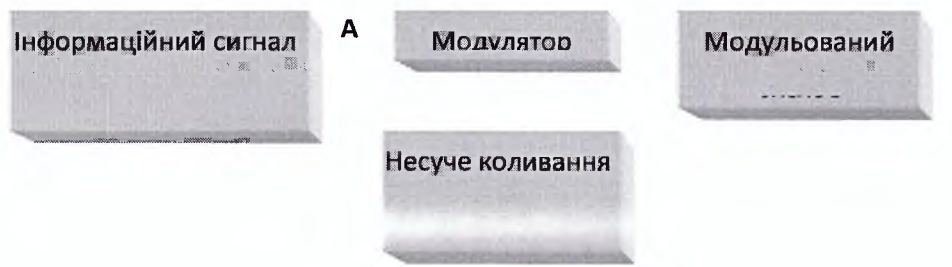

Рисунок 2.14 Утворення модульованого сигналу у випадку аналогового інформаційного сигналу

У випадку цифрового інформаційного сигналу замість неперервного (аналогового) сигналу передається послідовність цілих чисел, які у більшості випадків є двійковими (binary), коли цілі числа можуть приймати тільки значення 0 або 1 (1, 0, 0, 1...).В цьому випадку, щоб утворити модульований сигнал згідно (рисунок 2.14) необхідно попередньо цифровий сигнал перетворити в аналоговий інформаційний сигнал.

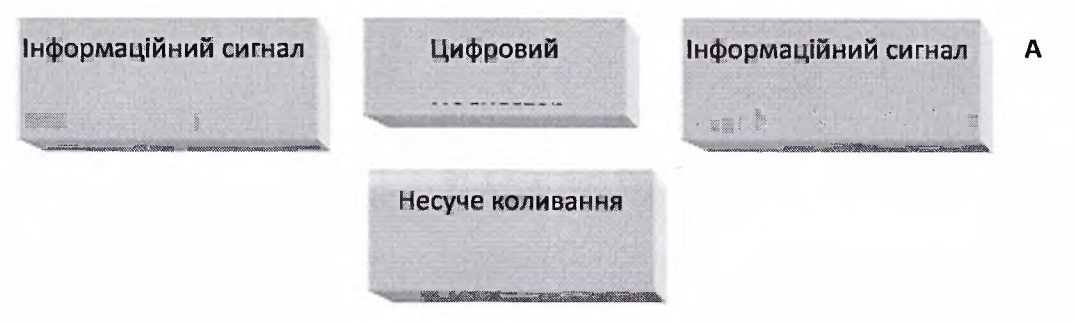

**• Модульований сигнал.** Перетворення цифрового інформаційного сигналу в аналоговий здійснюється скачкоподібною зміною (або маніпуляцією, комутацією сигналів - англійський, термін keying) параметрів несучого коливання. В якості несучого низькочастотного коливання в більшості випадків застосовується гармонічний сигнал. При здійсненні маніпуляції цифровий сигнал може змінювати один (або два) з параметрів гармонічного коливання

$$
S_{\text{MH}}=Ai^{*}cos(wi^{*}t+\varphi i) \qquad i=1,...,M \qquad (2.8.)
$$

Три основні форми аналогової модуляції сигналів: AM, ЧМ і ФМ у випадку використання цифрових сигналів мають відповідно назву (рисунок2.13.):

- АМн (amplitude shift keying-ASK),
- ЧМн (frequency shift keying-FSK),
- ФМн (phase shift keying-PSK),
- KAMh (quadrature amplitude shift keying, QAM), у випадку одночасної зміни двох параметрів несучого коливання - амплітуди і фази.

Також в якості несучого коливання деколи використовується послідовність прямокутних імпульсів. В залежності від форми несучого низькочастотного коливання отримаємо наступні види цифрової модуляції (рисунок2.13.):

- AIM (амплітудноімпульсна модуляція),

- ШІМ (широтно імпульсна модуляція),

**• Модулюючий сигнал.** Інформаційний (модулюючий) сигнал поступає від джерела інформації з періодом, тобто тривалістю одного біта, Т (рисунок 2.16).

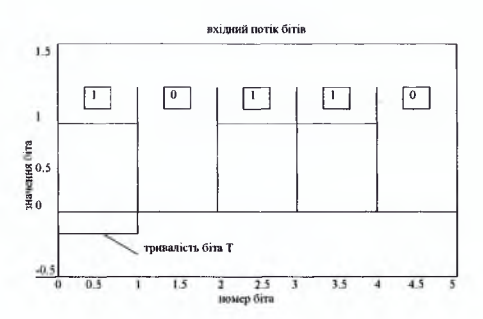

Рисунок 2.16 Вхідний потік бітів

Частота зміни бітів (Гц) або їх символьна швидкість (symbol rate,

біт/сек) становить

$$
Fd=1/T- \tag{2.9.}
$$

### **• Двопозиційні способи модуляції**

Двопозиційні або бінарні, (АМн - BASK; ЧМн - BFSK, CPFSK, MSK; ФМн - BPSK, DPSK) способи модуляції характеризуються тим, що модулюючий сигнал може мати тільки два можливих стани, наприклад 0 чи 1. Отже модульований сигнал також містить лише два символи А або В.

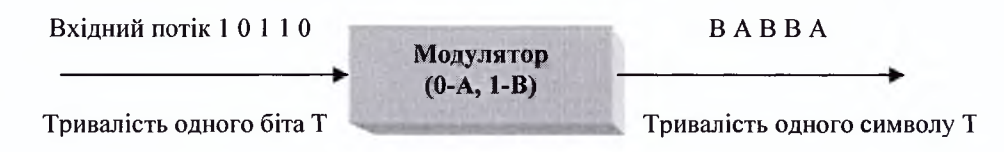

Рисунок 2.17 Двопозиційна модуляція

**• Частотна маніпуляція FSK.** Частотна маніпуляція полягає в застосуванні двох різних частот, які використовуються для передачі логічних 1 і 0 . Цей метод отримав назву двійкової ЧМн (binary FSK -BFSK)

В загальному випадку модулятор складається з двох джерел частоти, кожне з яких комутується на загальний вихід в потрібний момент. Момент підключення контролюється двійковим модулюючим сигналом. На рисунку 2.18, логічній 1 відповідає більша частота, а логічному 0 – менша.

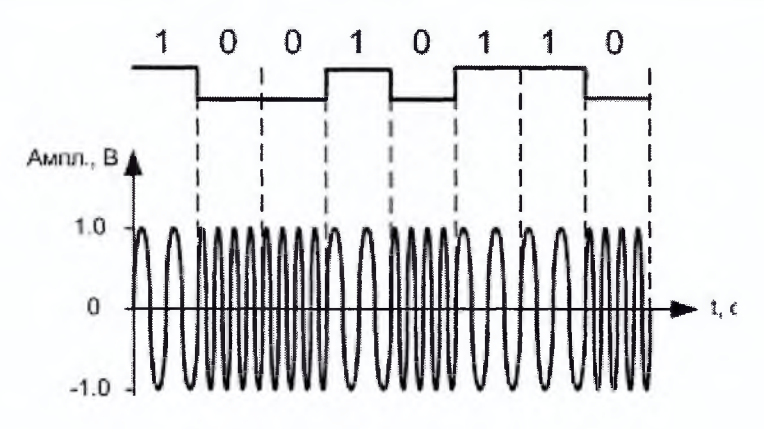

Рисунок 2.18 Сигнал з частотною маніпуляцією BFSK

Оскільки кожна посилка частоти формується від двох незалежних джерел, то сформований сигнал містить скачки (розриви фази) в момент перемикання частоти. Але відомо, що чим більш гладким являється сигнал, тим швидше зменшується амплітуда його спектральних складових. Тому можна зробити спектр ЧМн сигналу більш компактним, змінивши спосіб формування таким чином, щоб усунути скачки.

**• Частотна маніпуляція з неперервною фазою CPFSK.** Згадані скачки Усуваються при використанні частотної маніпуляції з неперервною фазовою Функцією (continuous phase frequency shift keying, CPFSK). Суть її полягає в тому, що при цьому використовується лише одне джерело коливань, причому зміна його частоти відбувається «плавно» і не приводить до розриву фази.

**• Мінімальна частотна маніпуляція MSK.** Для підвищення завадостійкості ЧМн бажано, щоби частотні посилки від двох різних символів були некорельовані. В роботі [4] показано, що для двох частот сої, со2 функція взаємної кореляції рівна нулю (в цьому випадку сигнали будуть некорельовані) при умові.

$$
(w2-w1)^*T = \pi^*k \qquad (2.10.)
$$

де к - ціле число, не рівне нулю

Таким чином, мінімальне значення різниці між двома частотами маніпуляції, при якій посилки, що відповідають різним символам, будуть некорельованими, становить

$$
\Delta \text{wmin} = \pi/T, \qquad \Delta \text{fmin} = 1/(2T) = \text{Fd}/2 \qquad (2.11.)
$$

Двопозиційна (бінарна) ЧМн, частоти якої відповідають умові (2.10) отримала назву мінімальної частотної маніпуляції (МЧМн, англійський термін - minimum shift keying, MSK).

**• Частотна маніпуляція FSK** з **зміною частоти кожної посилки.** В раніше розглянутих випадках може виникнути ситуація, коли два послідовні біти одинакові і частотні посилки будуть співпадати (на рисунок 2.16. співпадають між собою 3 і 4 біти ). В цьому випадку отримаємо 2 сусідні посилки частот, в яких частота не змінюється. Щоб уникнути такого випадку здійснюється перекодування вхідної послідовності

(рисунок2.19.). Для цього вводиться додаткове третє значення (наприклад, символ 2) вхідного потоку, якому ставиться у відповідність третє додаткове значення частоти f3. Додатковий символ 2 використовується у випадку, коли у вхідному потоці наявні підряд два одинакові символи ( наприклад 1 0 0 треба 1 0 2 , або 1 0 1 1 0 0 0 треба 1 0 1 2 0 2 0). На рисунок2.19. приведено сигнал з описаною FSK маніпуляцією.

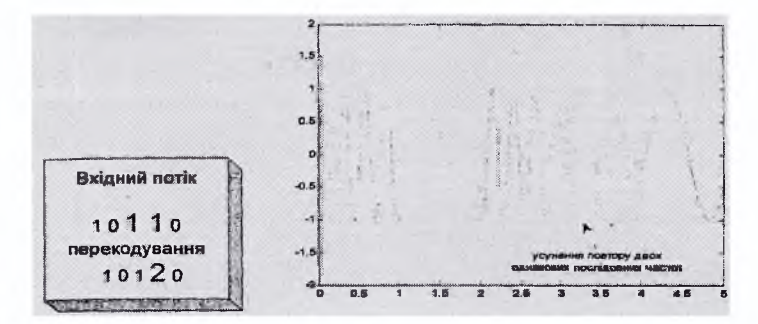

Рисунок 2.19 Сигнал з частотною маніпуляцією і зміною частоти кожної посилки

**• Амплітудна маніпуляція** ASK При використанні амплітудної маніпуляції стрибкоподібно (рисунок2.20.) змінюється амплітуда несучого коливання.

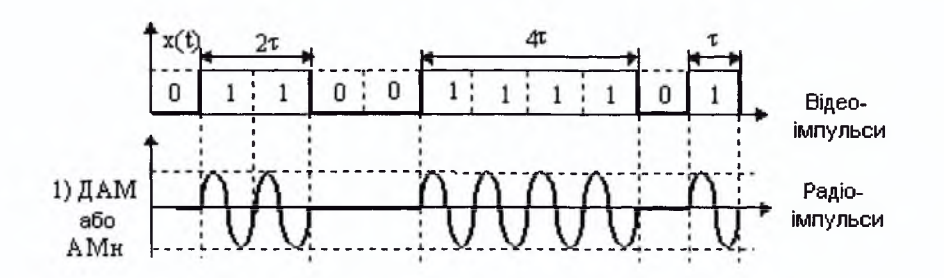

Рисунок 2.20 Сигнал з амплітудною маніпуляцією

АМн являється частковим випадком більш складної квадратурної маніпуляції, яка розглядається дальше.

**• Фазова маніпуляція PSK.** При використанні фазової маніпуляції стрибкоподібно (рисунок2.21.) змінюється частота несучого коливання.

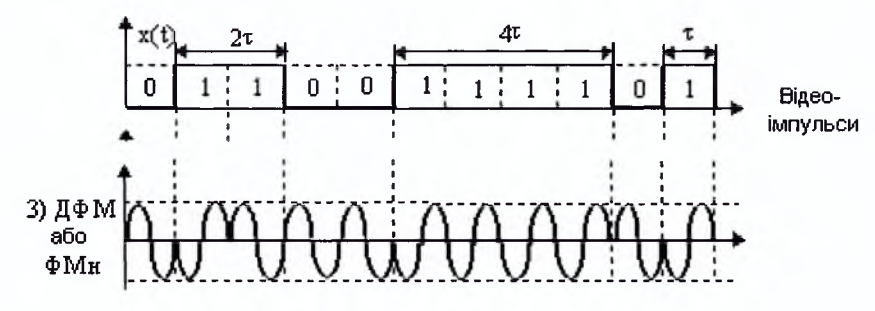

Рисунок 2.21 Сигнал з фазовою маніпуляцією

При прийманні сигналу значно легше виміряти відносний фазовий зсув між двома сусідніми сигналами, ніж абсолютне значення початкової фази. Тому переважно використовується фазорізницева маніпуляція (диференційна або відносна фазова маніпуляція,).

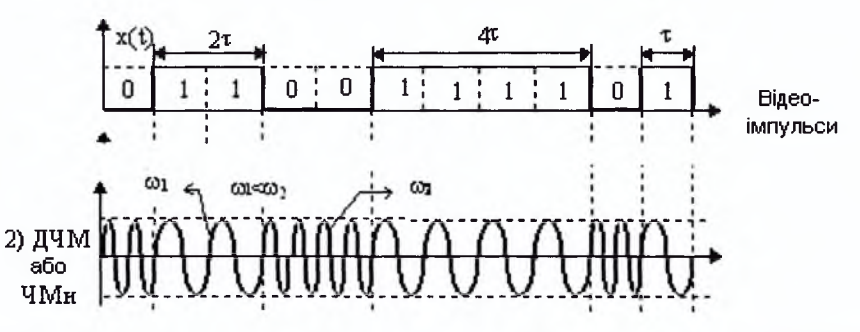

Рисунок 2.22 Сигнал з диференційною фазовою маніпуляцією

• Фазова маніпуляція DPSK При використанні даної модуляції - поява двійкової одиниці приводить до фазового зсуву на Прадіан, тоді як двійковий нуль не викликає ніякого зсуву взагалі. Фаза кожного символу в приймачі порівнюється з фазою попереднього символу, тому необхідно затримувати сигнал, що приймається, на час, рівний тривалості одного символу. Зміна фаз двох сусідніх імпульсів свідчить про те, що прийнята одиниця, а незмінність фази служить ознакою нуля. Сигнал з фазовою маніпуляцією DPSK приведено на рисунок 2.22. Бачимо, що появі вхідного інформаційного імпульсу у вигляді одиниці, змінюється фаза модульованого сигналу.

#### Багаторівневі способи модуляції

Вище розглядались двійкові способи модуляції. Але немає принципових причин для того, щоб модулятор не міг формувати і більше число символів модульованого коливання. Такі системи називаються багаторівневими, багато позиційними або просто М-арними. Розглянемо, наприклад, модульований сигнал з чотирма можливими символами вихідного сигналу А **В** С **D.** Така система вимагає, щоби під час передачі кожен символ був представлений двома бітами (дибітами). Тобто, кожен символ представляється одним з чотирьох дибітів (рисунок 2.23).

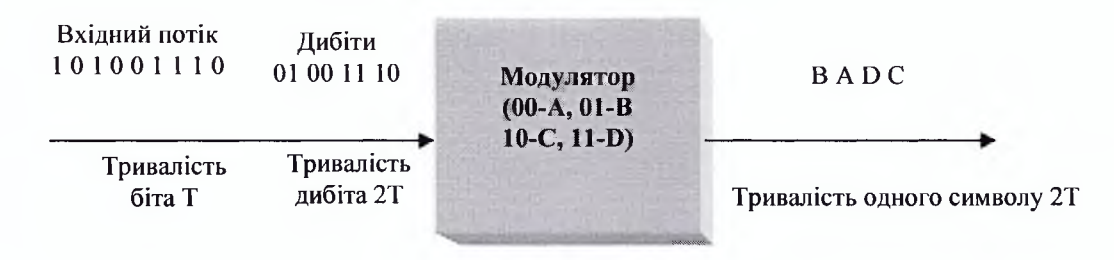

Рисунок 2.23 М-арна модуляція (М=4)

На практиці М переважно приймають як ненульову степінь двійки  $(2, 4, 8, 16...)$ 

**• М-арна частотна маніпуляція 4- FSK.** Можна вхідний потік формувати у вигляді послідовності М бітів і кожній комбінації послідовностей поставити у відповідність свою частоту (рисунок 2.24.).

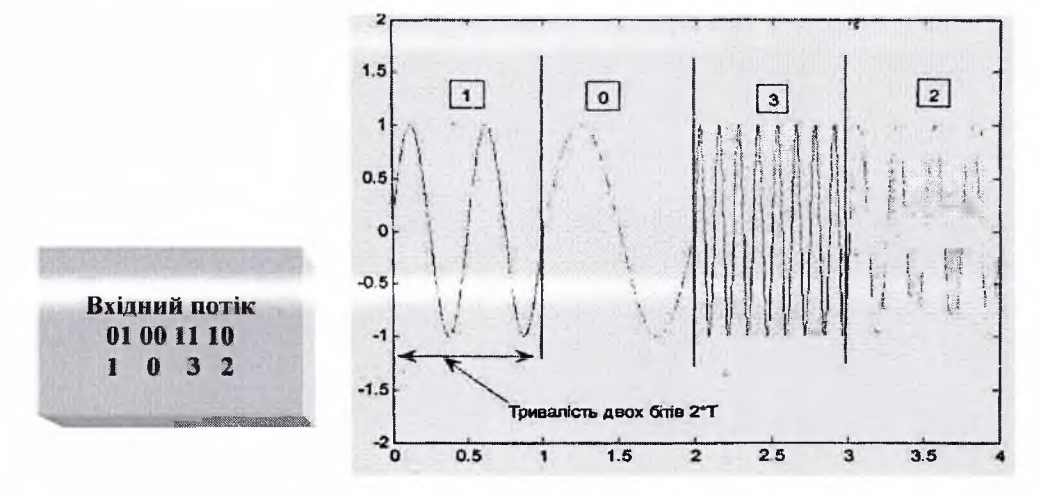

Рисунок 2.24 М-арна FSK модуляція (М =4)

З рисунок 2.24 видно, що тривалість вихідного символу збільшилась в два рази, тобто швидкість зміни вихідних символів також зменшиться в два рази. Значить через канал з заданою смугою частот можна у випадку застосування М-арної модуляції передавати вхідну інформацію з більшою швидкістю.

вкладні для відображення у вигляді осцилограм. Зміни при переході від вихідного символу до іншого символу можуть бути невеликими, що буде мало помітним на осцилограмі. Тому складні М-арні методи модуляції прийнято показувати в зручній графічній формі, яка називається сукупністю символів сигналу (signal constellation) або сузір'ям. На рисунок 2.25 приведено графік сузір'я для модульованого сигналу 8-ASK. З приведеного сузір'я для АМн видно, що кожен символ відрізняється один від другого лише амплітудою, причому маємо 8 рівнів таких амплітуд.

Аналогічно, для ФМн сигналів маємо 8 символів з однаковими амплітудами та різними фазами (0, рі/4, рі/2, 3/4-рі, рі, 5/4-рі, 3/2-рі, 7/4-рі, 2-рі).

**• Квадратурна фазова маніпуляція QPSK.** Розглянемо фазову маніпуляцію з 4 можливими символами рознесеними на кут 77/2 (рисунок 2.27).

Такі системи називаються квадратурними фазовими маніпуляторами (quadrature PSK - QPSK). Отримати приведений на рисунок2.28 сигнал можна наступним чином, поставивши у відповідність символам необхідний сигнал

- 01  $\cos(wo^*t+pi/4)$
- 00  $\cos(wo^*t+3*pi/4)$
- $10 \cos(wo^*t 3*pi/4)$
- 11  $\cos(wo^*t pi/4)$

В результаті отримаємо QPSK сигнал (рисунок 2.28).

У випадку реалізації систем телеметрії та телекерування з невеликою швидкістю передавання інформації немає потреби використовувати М-арні способи модуляції.

# **Квадратурна амплітудна модуляція QAM**

Квадратурна амплітудна модуляція поєднує в собі два види модуляції - квадратурну фазову модуляцію та амплітудну модуляцію. Сузір'я для 16 символів згаданої модуляції приведено на рисунку 2.29.
Порівнюючи різні види модуляції можна зробити наступні висновки [5]:

• з точки зору завадостійкості та зменшення значення BER найбільш досконалою є QAM (віддаль між сусідніми символами в сузір'ї для даної модуляції є найбільшою порівняно з іншими - рис 2.25, 2.27, 2.29);

• при виборі виду модуляції необхідно враховувати простоту її реалізації (найбільш просто реалізується FSK модуляція)

• QAM модуляція має значну перевагу, порівняно з FSK модуляцією при великих швидкостях передачі (в телеметрії використовуються невеликі швидкості передачі).

• Багатопозиційні види модуляції мають меншу завадостійкість, тому їх також доцільно використовувати при великих швидкостях передачі.

Враховуючи аналіз розглянутих видів модуляції та приведених висновків вибираємо FSK модуляцію для системи телеметрії «Естакада 1». Це пов'язано з невеликою швидкістю передачі інформації (50 біт/с) в даній системі.

### 2.5 Розробка моделі та аналіз результатів моделювання

### 2.5.1 Розробка програмної моделі

Розробка моделі здійснюється з метою оптимізації вибраного критерію якості цифрового зв'язку та використання як базової при експериментальному від лагодженні системи в процесі її модернізації.

В системі передачі даних на показник ефективності системи найбільше впливає вибір виду модуляції, кількість бітів в посилці, віддаль між сусідніми символами, швидкість передачі даних тобто показники, що характеризують модем. Крім того, необхідно враховувати вплив каналу зв'язку (в більшості випадків вплив каналу зв'язку характеризується величиною втрат в ньому).

В загальному випадку побудова моделі повинна виконуватись в

наступній послідовності:

• аналітичної моделі;

• програмної моделі.

Використовуючи систему MATLAB в більшості випадків зразу створюється програмна модель, так як аналітичні залежності вже попередньо внесені в окремі блоки системи.

Модернізацію системи «Естакада-1» можна розглядати в двох аспектах: у вузькому та більш широкому.

В першому випадку з метою забезпечення сумісності з існуючими вузлами необхідно залишити вид модуляції (тобто модуляція з трьома частотами), що застосовується в системі «Естакада-1», та створити модем на новій елементній базі.

В другому випадку можна міняти вид модуляції, зберігаючи при цьому смугу частот, яку система займає в ефірі. Серед рекомендацій для другого випадку можна назвати наступні:

- ліквідувати третю додаткову частоту, як таку, що тільки погіршує завадостійкість системи, в наслідок зменшення віддалі між сусідніми частотами.

- у випадку використання FSK модуляції, максимально збільшити різницю між сусідніми частотами, (наприклад нижня частота становить 500 Гц, а верхня - 3000Гц), тому що при збільшенні згаданої різниці підвищується завадостійкість системи.

- порівняти значення вибраного показника ефективності системи (BER) для FSK та інших видів модуляції з метою вибору оптимальної.

Нижче приведено створені програмні моделі, для модему (в режимі передачі та приймання).

Програмна модель для режиму передачі

in - round(rand( $N$ , 1) ); in  $(1,1) = 1$ ;

```
x = in% @@@@@ кодування, @@@@@
for k = 2:Nif x(k,1) == x(k-i,1)x(k, l) = 2;end
end
mod sign = dmod new(x,Fc,Fd,Fs,'fskl,M,tone);% використання m-файлу, приведеного в додатку 1 
% @@@@@ підготовка DAQ @@@@@ 
DAQ output = analogoutput('winsound');
channel = addchannel(DAQ output,1);duration = N/Fd;
-set (DAQ_output,' SajapleP.aze ', Fs) 
data = mod sign;
putdata(DAQ_output, data) 
start(DAQ_output);
waittilstop (DAQ output., duration +1)
delete(DAQ_output)
clear DAQ_output
Програмна модель для режиму приймання 
Fc = 2638.5;Fd = 50;Fs = 8000;
M = 4;
tone = .277;% Fs/Fd повинно бути цілим числом.
N = 50;
duration = N/Fd;
DAQ input = analoginput('wiasound1);
```

```
channel = addchannel(DAQ input,1);
```

```
set(DAQ_input, • SampleRate', Fs)
```

```
% перевірити чи встановлюється задане Fs
```

```
ActualRate = get (DAQ inp.ut, 'SampleRate')
```
set(DAQ\_input, 'SamplesPerTrigger', duration\*ActualRate)

set (DAQ input, 'Trigger-Channel', channel)

set(DAQ\_input,'Triggertype','Software')

set(DAQ\_input, 'TriggerCondition', 'Rising')

```
set(DAQ_input,'TriggerConditionValue',0.1)
```
start(DAQ\_input)

```
mod sign = getdata(DAQ input);
```

```
%waittilstop(DAQ_input,duration + 1)
```

```
delete(DAQ_input)
```

```
clear DAQ_ input
```

```
demod_sign=...
```

```
...ddemod new(mod sign,Fc,Fd,Fs, 'f sk/noncoherence ',M, tone);
```

```
%використання m-файлу, приведеного в додатку 2
```

```
% \omega(\omega_0\omega_0\omega_0\omega_1\omega_2)декодування \omega(\omega_0\omega_0\omega_0\omega_1\omega_2)
```

```
for k = 2:N
```

```
if demod sign(k, 1) = 2
```

```
demod sign(k, 1) = demod sign(k-1,1);
```
end

end

```
stem(demod_sign)
```
grid on

В програмних моделях для режиму передавання і приймання є посилання на розроблену спеціально для системи «Естакада-1» програмну модель модулятора dmod new, та демодулятора ddemod new, відповідно. Справа в тому, що в системі MATLAB не передбачена FSK модуляція з третьою додатковою частотою. Але однією з визначальних переваг системи MATLAB є саме те, що створені файли, моделі, можна легко змінювати під власні потреби. Більш того, розробники системи рекомендують при створенні власних своєрідних моделей розглянути можливість доробки існуючих. Адже розробка кожної нової моделі потребує певної кваліфікації та часових затрат. Згадані вище програмні моделі dmod new, ddemod new, були створені на основі існуючих в системі функцій для FSK модуляції dmod, ddemod, відповідно. Створення згаданих програмних моделей dmod\_new, ddemod\_new, які приведені в Додатку 1 та Додатку 2 потребувало, незважаючи на досить таки великий об'єм, невеликих затрат часу при певній кваліфікації. Таким чином створену програмну модель для модернізації системи «Естакада-1».

Створена таким чином програмна модель використовується для дослідження системи «Естакада-1». В результаті проведених досліджень можна буде порівняти показники ефективності модуляції, що використовується в системі «Естакада-1» та запропонованого виду модуляції для цієї системи .

## 2.5.2 Моделювання залежності ймовірності появи помилкового біта при FSK модуляції

Розглянемо імовірність появи помилкового біта при когерентному детектуванні сигналу в бінарній ортогональній модуляції FSK При когерентному детектуванні сигналу в бінарній ортогональній модуляції FSK імовірність появи помилкового біта визначається наступним чином:

$$
P_b = \frac{1}{\sqrt{2 \cdot \pi}} \cdot \int_{\sqrt{E_b/N_0}}^{\infty} \exp(-\frac{u^2}{2}) \cdot du = Q(\sqrt{\frac{E_b}{N_0}}),
$$
 (2.12.)

де  $Q(x)$  - гаусів інтеграл помилок;  $E_b$ , - енергія біта за період;  $N_0$  спектральна щетина потужності шуму. На рисунок 2.30. зображено графік залежності імовірності появи помилкового біта від відношення

 $E_b/N_0$ .

На основі виразу (2.12.) та аналогічних, можна створити програмну модель. Але в системі MATLAB все це вже реалізовано на досить високому рівні (команда bertool). Виконавши згадану команду, отримаємо (рис 2.30 )

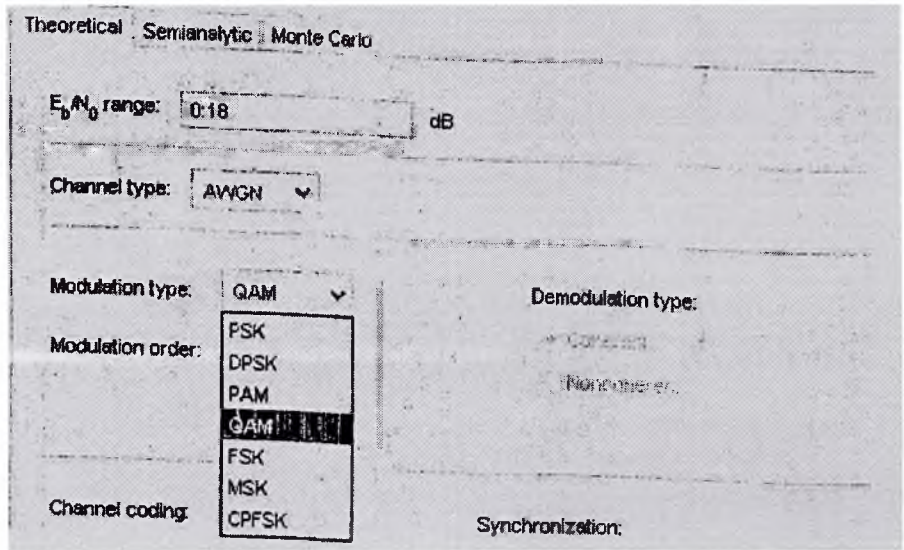

Рисунок 2.30 Вікно команди bertool

В даному вікні наявні три закладки:

- Theoretical побудова теоретичних кривих помилок;
- Semianalitic побудова кривих за функціями semianalitic;

• Monte Carlo - побудова відліків реалізації методу Monte Carlo. Також можна вибрати вид шуму та рівень відношення сигнал/шум. На основі використання функції bertool на рисунок 2.31 приведено результати (Theoretical) для когерентного виду модуляції.

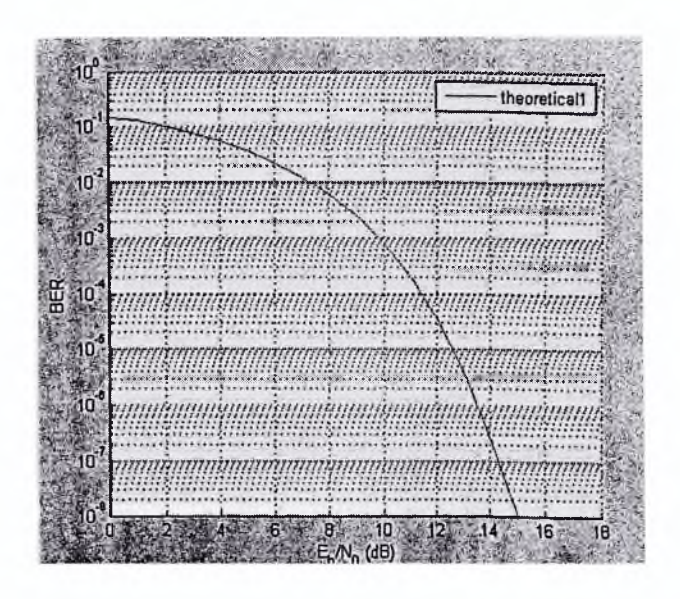

Рисунок 2.31 Графік залежності імовірності появи помилкового біта від відношення  $E_b/N_0$  при когерентному детектуванні сигналу FSK модуляції

При некогерентному детектуванні сигналу в бінарній ортогональній модуляції FSK імовірність появи помилкового біта визначається за такою формулою [5]:

$$
P_b = \frac{1}{2} \cdot \exp(-\frac{E_b}{2 \cdot N_0})
$$
 (2.15.)

де  $E_b$  - енергія біта за період;  $N_0$  - спектральна густина потужності шуму. На рисунок 2.32 відображено графік залежності імовірності появи помилкового біта від відношення  $E_b/N_0$ :

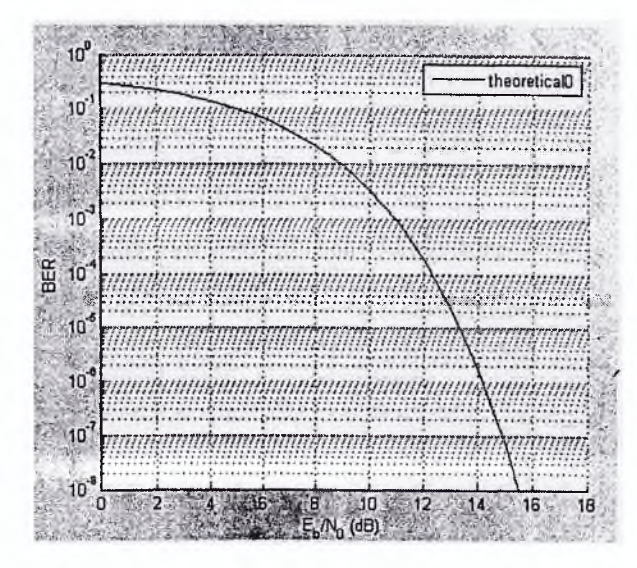

Рисунок 2.32 Графік залежності імовірності появи помилкового біта від відношення  $E_b/N_0$  при некогерентному детектуванні сигналу FSK модуляції

Якщо навести два графіки для когерентного та некогерентного прийому на один рисунок (рисунок 2.33), можна зауважити, що їхнє розташування є досить близьким. А це в свою чергу означає, що існує невеликий виграш від застосування когерентного прийому сигналів FSK порівняно із застосуванням некогерентного прийому сигналів FSK. Наприклад при відношенні  $E_b/N_0$  рівному 7.5 [дБ], відношення імовірності прийому помилкового біта при некогерентному прийомі до імовірності прийому помилкового біта при когерентному прийомі складає  $\approx 3.4$ , а при відношенні  $E_b/N_0 = 15$  [дБ] -  $\approx 7.3$ . Погіршення відношення  $E_b/N_0$  приводить до зменшення відношення ймовірностей виникнення помилки при некогерентному та когерентному прийомах. Тому є недоцільним використовувати когерентний приймач при відношенні  $E_b/N_0$  меншому 12  $[\overline{A}B]$  (відношення  $E_b/N_0$  може бути дещо іншим, залежно від необхідного значення імовірності появи помилки), оскільки виграш від використання когерентного прийому є невеликим, а складність роботи приймача зростає.

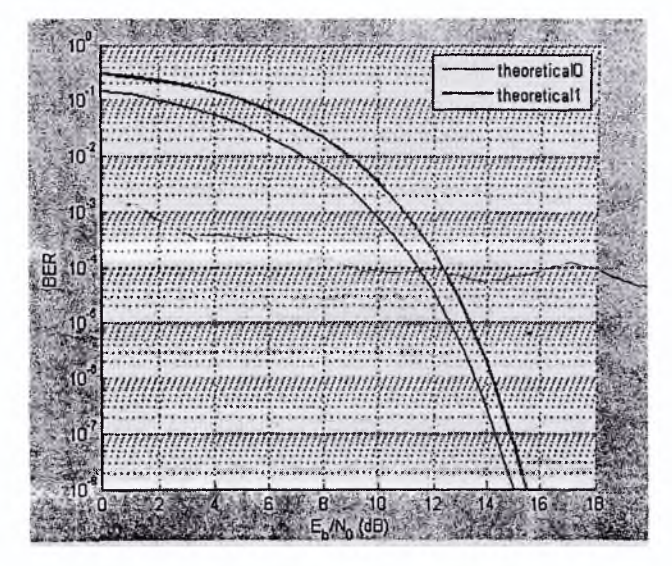

Рисунок 2.33 Графік залежності імовірності появи помилкового біта від відношення  $E_b/N_0$  при некогерентному (1) та когерентному прийомі (2) сигналу FSK модуляції

Функція bertool дозволяє будувати графіки залежності імовірності появи помилкового біта, як для двопозиційних, так і для багато позиційних видів модуляції (наприклад на рисунок 2.30. приведено результати для 2, 4, 8 позиційних видів модуляції).

На рисунок 2.34 приведено залежність імовірності появи помилкового біта від відношення Еь/No для різних видів модуляції системи «Естакада-1» :

- існуючої системи з трьома частотами;
- запропонованої модернізованої системи з двома частотами.

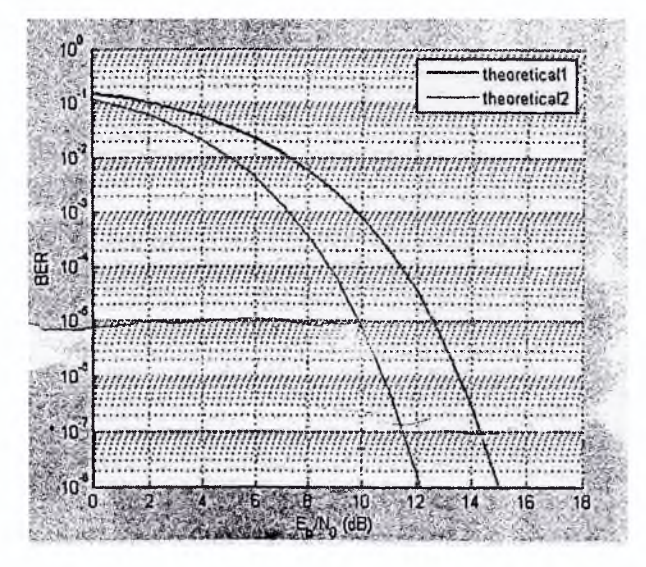

Рисунок 2.34 Графік залежності імовірності появи помилкового біта від відношення Еь/No для діючої системи «Естакада-1» (верхній графік) та модернізованої системи (нижній графік)

Бачимо, що запропонована модернізована система є більш ефективною.

Висновки до розділу 2

1. Вибрано показник ефективності цифрової системи передачі даних. Таким показником є імовірність появи бітових помилок при заданному відношенні сигнал/шум. В результаті проведенного аналізу показано, що для розрахунку данного показника доцільно використовувати функцію bertool системи MATLAB.

2. В результаті порівняння різних видів модуляції зроблено такі висновки:

- з точки зору завадостійкості та зменшення значення BER найбільш досконалою є QAM (віддаль між сусідніми символами в сузір'ї для даної модуляції є найбільшою порівняно з - рис 2.25, 2.27, 2.29);

- при виборі виду модуляції необхідно враховувати простоту її

реалізації (найбільш просто реалізується FSK модуляція);

- QAM модуляція має значну перевагу, порівняно з FSK модуляцією при великих швидкостях передачі (в телеметрії використовуються невеликі швидкості передачі).

Для модернізації системи «Естакада-1» рекомендовано використовувати BFSK модуляцію.

3. Розроблено і приведено програмну модель для модернізації системи «Естакада-1». Програмна модель розроблена на базі існуючих т-файлів системи MATLAB, шляхом їх модернізації, в зв'язку з специфічним видом модуляції системи «Естакада - 1», який відсутній в базових функціях системи MATLAB

4. Дано пропозиції щодо удосконалення системи «Естакада-1» шляхом усунення третьої частоти та збільшення віддалі між сусідніми частотами.

# З ЕКСПЕРИМЕНТАЛЬНА ПЕРЕВІРКА РЕЗУЛЬТАТІВ МОДЕЛЮВАННЯ

## ЗЛ Розробка методики моделювання та модернізації системи телесигналізації

У попередніх розділах розглянуто загальні методи побудови систем радіотелеметрії та телекерування, які застосовуються у телесигналізації, їх аналізу. На основі отриманих результатів в даній роботі розроблена наступна методика розробки нових систем та модернізації існуючих систем, що була апробована при практичних розробках. Ця методика призначена для прискорення процесу розробки реальної системи та експериментального відлагоджування спроектованої системи.

Розробка та відлагоджування являється доволі складним процесом, що вимагає значних матеріальних та часових затрат. Для цього спочатку створюється та досліджується математична модель роботи системи, потім виготовляються реальні макети, які містять мікроконтроллери та інші складні вузли. На виготовлених макетах виявляються і усуваються програмні помилки та апаратні недоліки. Таким чином, після декількох ітерацій випробувань та відлагоджування на реальному об'єкті можна отримати необхідний кінцевий продукт.

Суть запропонованої методики полягає в наступному: після дослідження математичної моделі системи пропонується не виготовляти складні реальні макети, які забезпечують створення та передачу необхідних сигналів, а використовувати з цією метою персональний комп'ютер.

В наш час розвиток мікроедектроніки та програмних засобів досяг такого рівня що, персональний комп'ютер може ефективно заміняти існуючі вимірювальні пристрої, або використовуватися в комунікаційних системах. Це в свою чергу зменшує матеріальні та часові затрати розробників систем зв'язку і обслуговуючого персоналу.

В розробленій методиці сигнали доцільно формувати за допомогою спеціальних програм та персонального комп'ютера, який додатково забезпечує можливість вводу/виводу сформованих сигналів через відповідні порти. При формуванні сигналів наприклад, на передавальній стороні системи, та їх виводі і передачі через реальний канал з наступним прийомом та вводі в комп'ютер на приймальній стороні системи, відбувається реальне комплексне відлагоджування (рис 3.1).

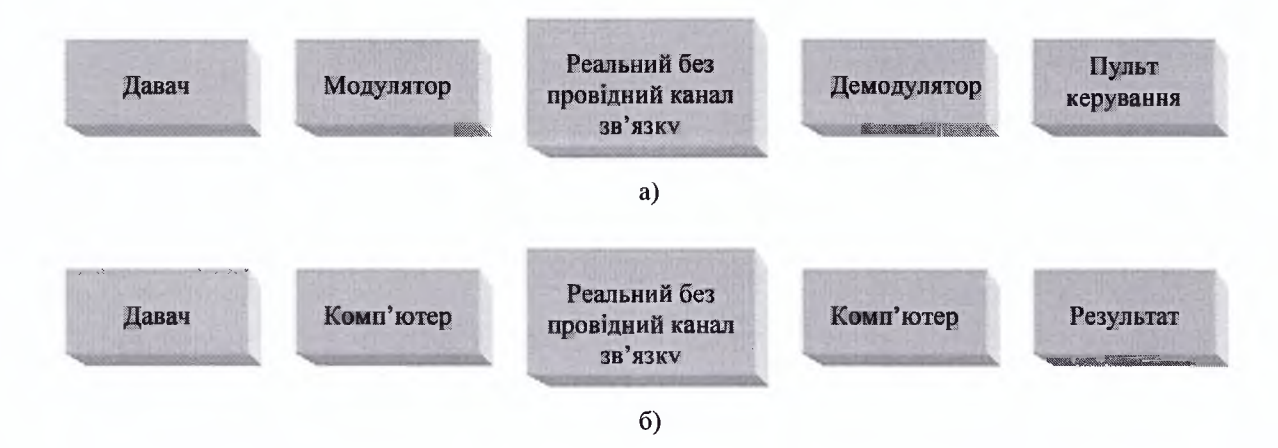

Рисунок 3.1 Спрощена структурна схема розробки та відлагоджування системи телеметрії та керування

а) традиційна методика;

б) запропонована методика.

Методика проведення експериментальних випробувань здійснюється в наступній послідовності:

1. Здійснюється створення імітатора модулятора та демодулятора. Для цього використовуються створені програмні моделі та можливості системи MATLAB, що дозволяють виводити вхідні та вихідні сигнали програмної моделі через зовнішні порти комп'ютера.

2. На передавальній стороні реально діючої системи на вхід імітатора подається сигнал від давача, а вихід імітатора підключається до мікрофонного входу радіостанції.

3. На приймальній стороні досліджуваної системи на вхід імітатора

подається вихідний сигнал приймача, а вихід імітатора підключається до кінцевого споживача.

4. Задаючи різні тривалості вхідної інформації на передавальній стороні, на приймальній стороні засобами системи MATLAB визначаємо імовірність появи бітових помилок в реальних умовах.

5. Змінюючи параметри модуляції (наприклад, віддаль між частотами, кількість частот, для існуючої та модернізованої системи «Естакада-1»), визначаємо значення BER.

6. Використовуючи параметри програмної моделі, що закладені для проведення експериментальної перевірки, отримуємо дані для розробки чи модернізації модемів реальної системи, які функціонують правильно.

Розроблена методика має ряд переваг перед традиційними, а саме:

• математична модель, повністю або частково реалізована в комп'ютері;

• програмування процесора, що входить у склад комп'ютера простіше за програмування окремого мікроконтроллера чи мікропроцесора;

• після завершення відлагоджування та реалізації функціонуючої схеми отримуємо повні достовірні дані про необхідні сигнали та вимоги щодо можливостей мікроконтроллера;

• отримання достовірних даних про необхідні сигнали не вимагає матеріальних чи часових затрат на виготовлення складних макетів;

• на основі отриманих вимог щодо можливостей мікроконтроллера вибираємо його тип;

• отримані дані використовуються при програмуванні мікроконтроллера у складі виробу, що замінить комп'ютер, причому запрограмований на основі достовірних даних пристрій з контроллером просто приречений функціонувати правильно;

Розглянемо застосування запропонованих методів на реальному прикладі - модернізації радіомодемів системи радіотелесигналізації «Естакада-1», яка згадувалась в попередніх розділах.

Спочатку за допомогою комп'ютера створюється математична модель

роботи системи на основі початкових даних. Далі на її базі реалізується програмна модель, яка приведена в підрозділі 2.5.1. Використовуючи систему MATLAB генеруються необхідні сигнали та відбувається відлагодження роботи системи (рисунок 3.1.б.). В результаті одержуємо повні достовірні дані про необхідні сигнали та вимоги щодо можливостей мікроконтролера.'

Використання персонального комп'ютера для модернізації дає більше функціональних можливостей та забезпечує швидше внесення корективів у роботу програми, ніж використання макетів. Наприклад, зміну частоти сигналу, виду модуляції, генерування заданої послідовності посилок, алгоритму роботи пристрою в цілому та ін.

Логічним завершенням модернізації системи телеметрії та керування «Естакада-1» є виготовлення сумісних радіо модемів на сучасній елементній базі з використанням мікро контролерів.

Додатковою перевагою запропонованої методики є можливість тимчасового використання персонального комп'ютера замість реальних радіомодемів. Це особливо актуально в у випадку надзвичайних ситуацій (масового виходу з ладу великої кількості радіомодемів, внаслідок грози). Це тимчасово замінює радіомодеми їхніми еквівалентами на базі комп'ютера і розроблених в підрозділі 2.5.1 програмних моделях.

Ще однією перевагою являється можливість виготовлення пульта диспетчера для контролю за функціонуванням системи телесигналізації в цілому. У випадку наявності імітатора модему. В даному випадку в ПК вже наявні всі сигнали, що характеризують процес обміну інформацією в системі. Далі залишається тільки незначно розширити програмне забезпечення з метою відображення стану роботи системи телеметрії на екрані відеотерміналу, ведення реєстру роботи та ін.

3.2 Застосування системи MATLAB для запропонованої методики

Система MATLAB застосовується для вирішення двох проблем:

• створення програмної моделі, що реалізує функції модему (модулятора на передавальній стороні та демодулятора на приймальній).

• ввід/вивід сформованих сигналів в реальну систему за допомогою пакету розширення Data Acquisition Toolbox.

В процесі модернізації, згідно розробленої методики, використовуються деякі особливості системи MATLAB (наявність ряду пакетів розширення Communication Toolbox, Signal Processing Toolbox, Data Acquisition Toolbox, RF Toolbox, із різними m-файлами та драйверами для проектування, аналізу та симуляції алгоритмів роботи комунікаційних систем. Крім цього, в системі MATLAB забезпечена можливість користувачу розробляти нові шфайли на основі існуючих або власних. Наприклад, пакет Communication Toolbox містить програмні моделі деяких видів цифрової та аналогової модуляції:

• частотної модуляції/демодуляції FSK - fskmod/fskdemod;

• фазової модуляції/демодуляції PSK - pskmod/pskdemod;

• квадратурної амплітудної модуляції/демодуляції QAM - qammod та qamdemod.

Також, пакет Communication Toolbox містить підпрограму - Bit Error Rate Analysis Tool, яка дозволяє побудувати залежності імовірності появи помилкового біта від відношення енергії біта до спектральної густини потужності шуму Et/No (рис 2.12.). Ця підпрограма є зручною у виборі різних параметрів та видів модуляції.

Крім того в даному блоці також наявні інші корисні функції (генерування випадкових чисел, білого гаусового шуму, моделювання передачі інформації через канал з білим гаусовим шумом та інші), що застосовуються в розробленій методиці.

Програмна модель створена на базі системи MATLAB, яка використовується для проведення експерименту, приведена в розділі 2.5.1.

Нижче приведено перелік основних можливостей блоку Data Acquisition Toolbox, та показані фрагменти, що показують його можливості:

- ввід/вивід аналогових сигналів через звукову карту;
- ввід/вивід цифрового сигналу через LPT порт;
- використання віртуальних приладів (генератора, осцилографа).

На рисунку 3:2 приведено фрагмент вводу аналогового сигналу в ПК і далі в систему MATLAB використовуючи звукову карту.

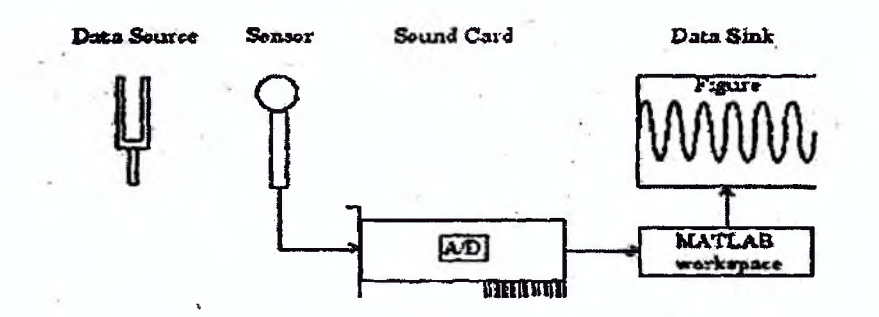

Рисунок 3.2 Ввід аналогового сигналу через звукову карту

Рисунок 3.3 зворотній процес - виводу сигналу через звукову карту.

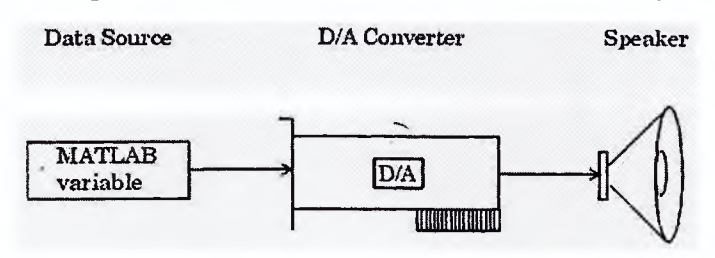

Рисунок 3.3 Вивід аналогового сигналу через звукову карту

Ввід/вивід цифрового сигналу здійснюється через паралельний LPT порт. На рисунку 3.4 приведені дані LPT порту.

|        | 000000000000<br>000000000000 |         |       |                                  |
|--------|------------------------------|---------|-------|----------------------------------|
|        |                              |         |       |                                  |
| Index: | LineName:                    | HvLine: | Port: | Direction:                       |
| 1      | 12121                        |         | o     | 'In'                             |
| 2      | 'Pin3'                       |         | û     | 'In'                             |
| 3      | "Pin4"                       | 2       | o     | $'$ In $'$                       |
| 4      | 'Pin5'                       |         | o     | 'In'                             |
| 5      | 'Pin6'                       |         | o     | ' In'                            |
| 6      | "Pin7"                       | 5       | o     | ' In'                            |
| 7      | 'Pin8'                       |         | o     | $'$ In'                          |
| 8      | 'Pin9'                       |         | ่ง    | 'In'                             |
| 9      | 'Pin15'                      |         | 1     | $'$ In'                          |
| 10     | "Pin13"                      |         |       | ' In'                            |
| 11     | "Pin12"                      | 2       | 1     | 'In'                             |
| 12     | 'Pin10'                      |         |       | $'$ In <sup><math>'</math></sup> |
| 13     | "P1n11"                      |         | 2     | 'In'                             |
| 14     | 'Pin1'                       |         | 2     | ' In'                            |
| 15     | 'Pin14'                      |         | 2     | 'In'                             |
| 16     | 'Pin16'                      |         |       | 'In'                             |
| 17     | 'Pin17'                      |         | 2     | ' In'                            |

Рисунок 3.4 Вивід аналогового сигналу через звукову карту

Додатковою можливістю системи MATLAB являється використання віртуальних приладів. На рисунок 3.5 приведено зовнішній вигляд одного з таких приладів - генератора сигналу різних видів. За його допомогою можна вивести необхідні сигнали через звукову карту на реальний фізичний об'єкт для його дослідження.

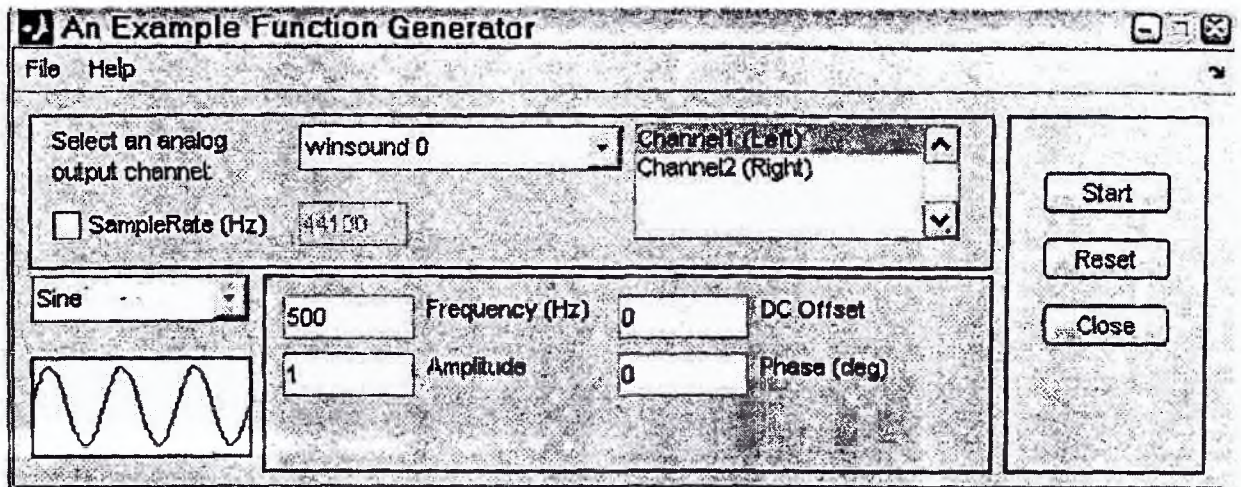

Рисунок 3.5 Зовнішній вигляд генератора

Крім генератора, ще одним класом віртуальних приладів є осцилограф, виконання зовнішнього вигляду якого приведено на рисунку 3.6

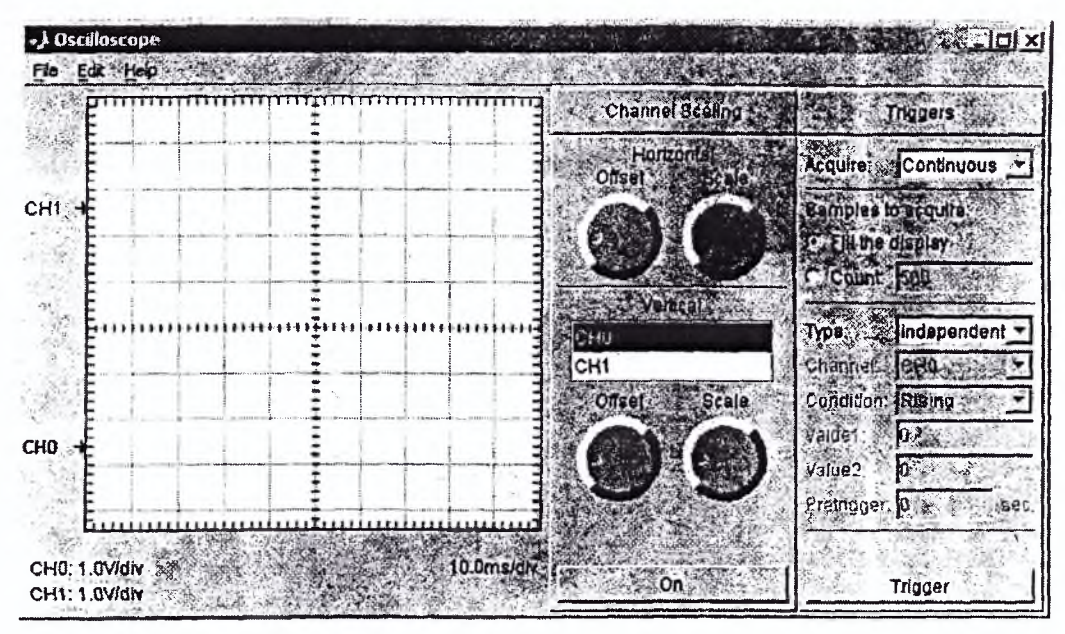

Рисунок 3.6 Зовнішній вигляд осцилографа

Згадані можливості системи MATLAB використовуються при

експериментальній перевірці отриманих результатів, згідно запропонованої методики.

3.2.1 Розробка імітатора модему на прикладі системи «Естакада-1»

Згідно запропонованої методики розроблено імітатор модему, основними особливостями якого являються:

на відміну від реального модему, в ньому всі функції модулятора/демодулятора виконуються на базі ПК з застосуванням системи MATLAB, на базі розробленої програмної моделі.

- обмін інформацією між модемом і реальним об'єктом здійснюється за допомогою блоку Data Acquisition Toolbox.

З врахуванням викладеного імітатор модему можна представити у вигляді, приведеному на рис 3.7.

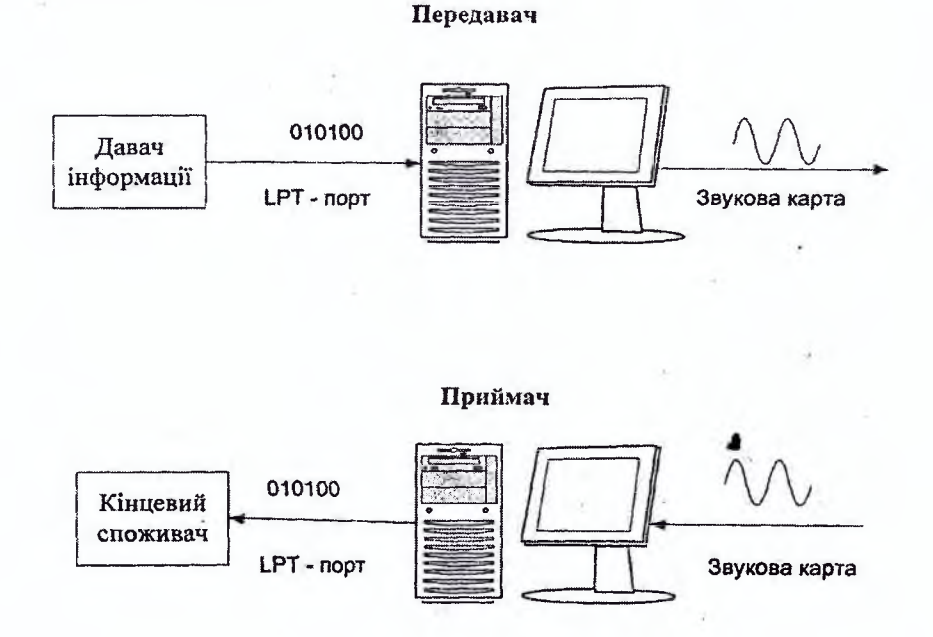

Рисунок 3.7. Імітатор модему

### 3.2.2 Ввід/вивід сигналів імітатора на прикладі системи «Естакада-1»

Для вводу/виводу аналогових сигналів за допомогою звукової карти або цифрових сигналів з застосуванням паралельного порту комп'ютера використовується пакет Data Acquisition Toolbox, який представляє собою набір функцій та динамічно завантажуваних бібліотек (dll), створених за допомогою системи MATLAB.

Використовуючи функції цього пакету можна вводити в комп'ютер сигнали, які будуть зберігатися в цифровій формі. Завдяки цьому з оцифрованим сигналом можна працювати як із звичайним масивом чисел проводячи різні обчислення. Можливість виводу даних є зручною в тому випадку, коли необхідно генерувати сигнали складної форми, різні послідовності посилок інформації ін.

Фрагмент програмної моделі для моделювання передачі 20 посилок інформації системи телеметрії «Естакада-1» представлено нижче.

```
Fc = 2638.5; Fd = 50; Fs = 8000; M = 4; tone = 277;
N = 20;
in = round(rand(N,1));in (1,1)=1;x - in;fork = 2:Nif x (k, l) = x (k-l, l)x(k, l) = 2;end
  end
mod sign = dmod new(x,Fc,Fd,Fs,'fsk',M,tone);DAQ output = analogoutput ('winsound');
channel - addchannel(DAQ_output,1);
duration = N/Fd;set(DAQ_output'SampleRate'Fs)
data = mod sign;
putdata(DAQ_output,data) 
start(DAQ_output);
waittilstop(\text{DAQ} output, duration +1)
```
### delete(DAQ\_output)

clear DAQ\_output

Ввід/вивід сигналів імітатора для системи «Естакада-1», рисунок 3.8.

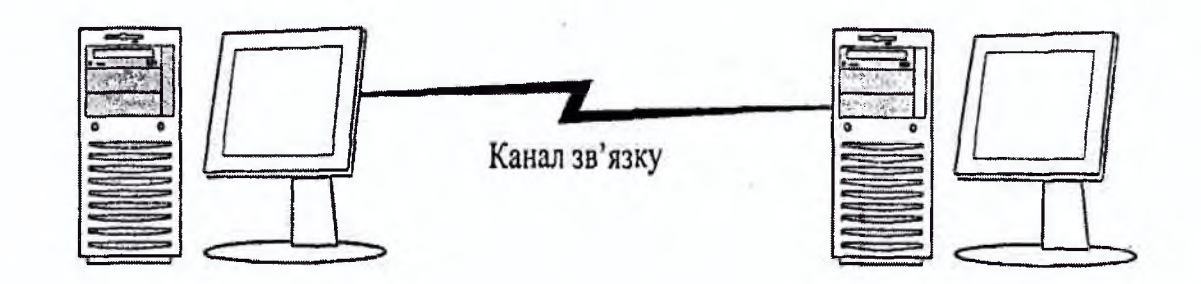

Рисунок 3.8 Ввід/вивід сигналів імітатора на прикладі системи «Естакада-1»

# 3.3 Використання розробленої методики для експериментальної перевірки на реальному об'єкті

Для експериментальної перевірки на реальному об'єкті необхідно здійснити обробку сигналу, приведену на рисунок 3.9.

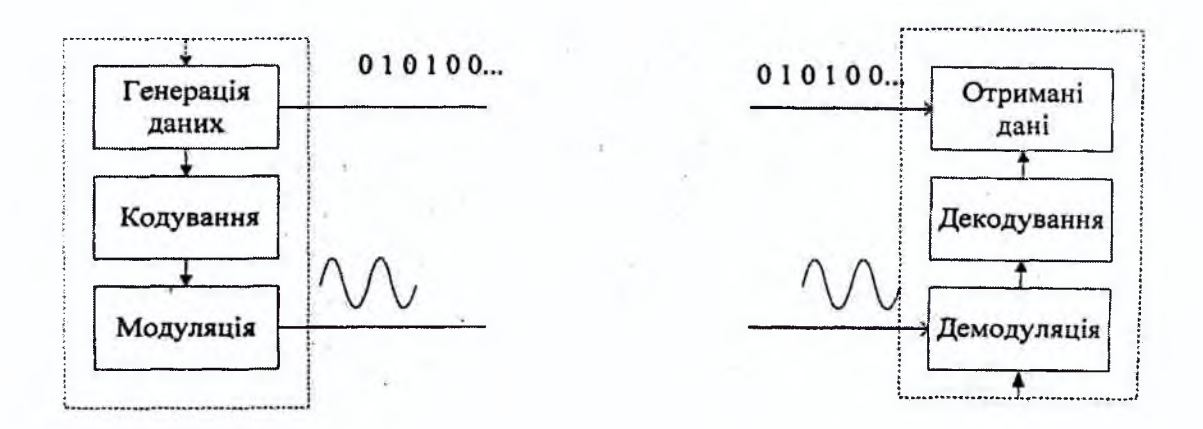

Рисунок 3.9 Обробка сигналу при проведенні випробувань

Реально згадана обробка сигналів здійснюється за допомогою двох імітаторів модему, згідно схеми приведеної на рисунок 3.10.

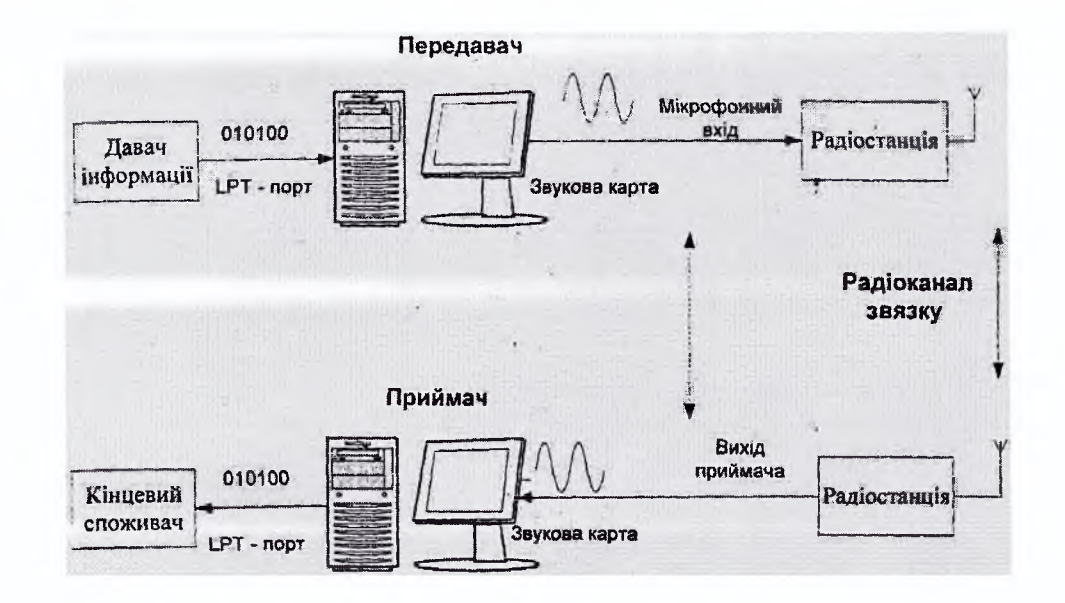

Рисунок 3.10 Блок-схема проведення експериментальної перевірки

Описана перевірка здійснювалась експериментально і показала високу ефективність. Запропонованому способу вирішення проблеми властиві мінімальні затрати на проведення експерименту та отримання достовірних даних для переводу функцій імітатора модему в окремо розроблений пристрій. Такий підхід забезпечує розробку модему за один етап, причому з повною гарантією його працездатності в даній системі.

Висновки до розділу З

1. Розроблено ефективну методику випробувань, яка дозволяє з мінімальними фінансовими та часовими затратами створити імітатор модему., який повністю виконує його функції.

2. Розроблено схему експерименту, яка складається з двох імітаторів модему, на приймальному та передавальному кінці, які підключені до реальної системи.

3. В результаті застосування запропонованої методики проведення експерименту отримано достовірні, дані для безпомилкової, одно етапної розробки модему.

### 4. ДОСЛІДЖЕННЯ ОБЛАДНАННЯ СТАНДАРТУ WIMAX

### 4.1. Розробка плану частотного розподілу каналів

На рис. 4.1 зображена структурна схема імітаційної моделі WIMAX в програмному пакеті MATLAB.

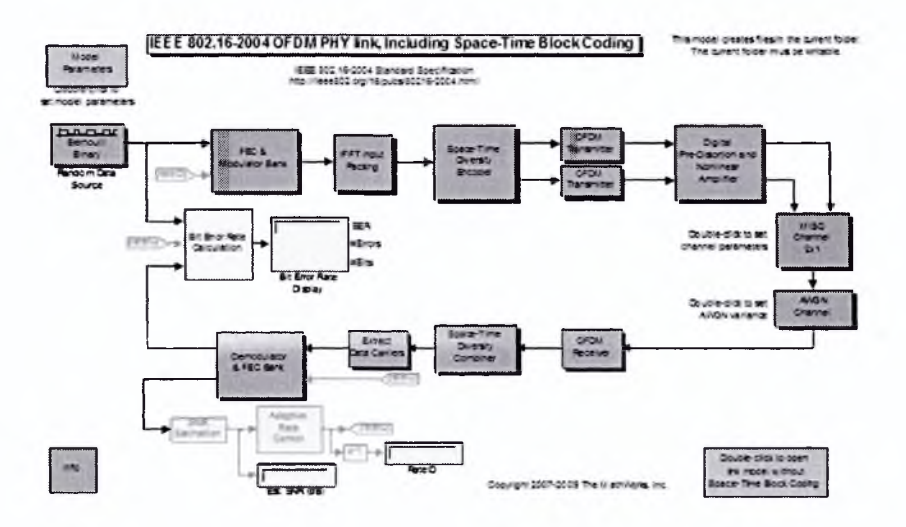

Рисунок 4.1. Структурна схема імітаційної моделі WIMAX

Для того, щоб два і більш за радіосигнал не заважали роботі один одного, необхідно, щоб вони співпадали (перетиналися) по частоті (частотному спектру), часу і в просторі. Тим самим, кожна система для свого нормального функціонування повинна мати частотно-територіальне рознесення (ЧТР) з сигналом завади (інтерференцією). Крім того, оскільки ми маємо справу з цифровими системами, радіосигнали в яких мають форму імпульсу, та умова збігу за часом означає збіг або накладення за часом імпульсів сигналів, що приходять в систему. Тим самим, часове рознесення імпульсів радіосигналів може бути забезпечений часовою синхронізацією роботи системи з джерелами інтерференції. Енергетичні параметри систем WiMAX приведені в табл. 4.1.

Мережі стандарту IEEE 802.16 WIMAX є на сьогоднішній день найбільш високотехнологічною системою BWA в області безпровідних телекомунікацій і пред'являють підвищені вимоги до параметрів і якості свого антенно-фідерного тракту. Антени і НВЧ тракт в цілому є найпримхливішою частиною будь-якої системи безпровідного доступу, у разі ж мереж WIMAX, неправильна інтеграція активного устаткування і НВЧ може звести до нуля всі переваги даної технології. У базових станціях мереж WIMAX можуть використовуватися ізотропні і секторні антени з кутом сектора 60, 90 і 120 градусів.

Потужність сигналу інтерференції І від секторної антени S1, що працює в частотному каналі fl, що потрапляє через задню півсферу антени So в перший сусідній частотний канал fo, обчислюється як:

 $I = Pi-Gi - F/Bi + Go - F/B2-NFD - Ld;$ 

де - PI =24 дБм - потужність сигналу в частотному каналі fl, G1 = 15 дБі-коефіцієнт посилення секторної антени SI, Go = 15 дБі - коефіцієнт посилення секторної антени S0 в робочому частотному каналі Ld-втрати потужності сигналу при розповсюдженні на дальність D, F/B1 = F/B2 = -35 дБ - коефіцієнт подавления F/B антени класу CS3. Рівень потужності такої інтерференції І на частоті 5.6 Ггц дорівнює: 1 = 24 +15-35 + 15 -27 -35 - 20 log  $(235 * D) = -43 - 20 \log (235 * D) \text{ dB}$ 

Таблиця 4.1.

| Система               | Rx<br>чутливість           | Tx power     | Fade  | Необхідний                | Syste  | Величина       |
|-----------------------|----------------------------|--------------|-------|---------------------------|--------|----------------|
|                       | <b>BS/SS</b>               | <b>BS/SS</b> | Margi | SNR, 64QAM <sup>3/4</sup> | m gain | запасу DL Link |
|                       | 64QAM3/<br>$DML=10$ $ML$ . |              | n     |                           | DL.    | <b>Budget</b>  |
| WIMAX, IEEE           | $-70/-70$                  | 20/20        |       | 21                        | 90     | 18             |
| 802.16-2004, 5 ГГц    |                            |              |       |                           |        |                |
| Airspan               | -74A76                     | 22/20        |       | 21                        | 98     | 28             |
| <b>MICROMAX IEEE</b>  |                            |              |       |                           |        |                |
| MAXBridge BS 50       | $-74/-71$                  | 24/20        |       | 21                        | 95     | 25             |
| IEEE 802.16 - 2004, 5 |                            |              |       |                           |        |                |
| PreWiMAX IEEE         | $-627-62$                  | 13/13        | 6     | 21                        | 75     |                |
| 802.11а, 5 ГГц        |                            |              |       |                           |        |                |

Енергетичні параметри систем WIMAX і preWiMAX

Рівень взаємної інтерференції І не перевищує величину IFLOOR, BW = 10 = 95 дБм в каналі BW = 10 МГц між секторними 15дБ антенами базових станцій с Тх power 24 дБм, спрямованих в тил один одному на відстані D = 1.7 м. Тому, між двома базовими станціями, наприклад, MAXBridge BS 50 або Airspan МісгоМАХ, оснащеними секторними антенами 15 дБі класу SC3, спрямованими в тил один одному, що працюють на суміжних (першому сусідньому) частотних каналах шириною 10 МГц у діапазоні частот 5.6 ГГц, забезпечується ЕМС при розносі антен по горизонталі не менше 1.7 метрів.

Дані норми ЧТР відповідають наявності прямої видимості (LOS повної зони Френеля) між базовими станціями. При частковому перекритті зони Френеля (near LOS, оптична видимість) мінімальна дистанція між базовими станціями значно зменшується, а в умовах NLOS скорочується до кількох сотень метрів. При оцінці EMC в умовах nearLOS, NLOS використовуються інші більш складні моделі розрахунку втрат поширення радіохвиль. Наприклад, мінімальна дальність між двома базовими станціями MAXBridge BS 50, оснащених всеспрямований антенами, за відсутності прямої видимості (NLOS) між ними становить менше 100-150 метрів.

У таблиці 3.6 наведено норми ЧТР для двох базових станцій с вихідною потужністю Тх power = 24 і 22 дБм, ВW = 10 МГц, частота 5.6 ГГц, що працюють на сусідніх частотних каналах, і оснащених всеспрямоване й секторними антенами класу CS2 (F / B =  $30\mu$ Б) с посиленням 15 дБі за умови, що створ однієї секторної антени направлений у тил інший.

Наведені норми ЧТР відповідають умовам, при яких рівень взаємної інтерференції знаходиться нижче порогового рівня, тобто вплив інтерференції відсутня при роботі на будь-який модуляції. Як було розглянуто вище, система WiMAX може працювати також і в умовах присутності інтерференції вище порогового рівня IFLOOR, що приводить до більшої деградації чутливості, що для нормальної роботи вимагає адекватного збільшення потужності сигналу на вході приймача.

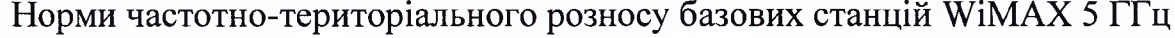

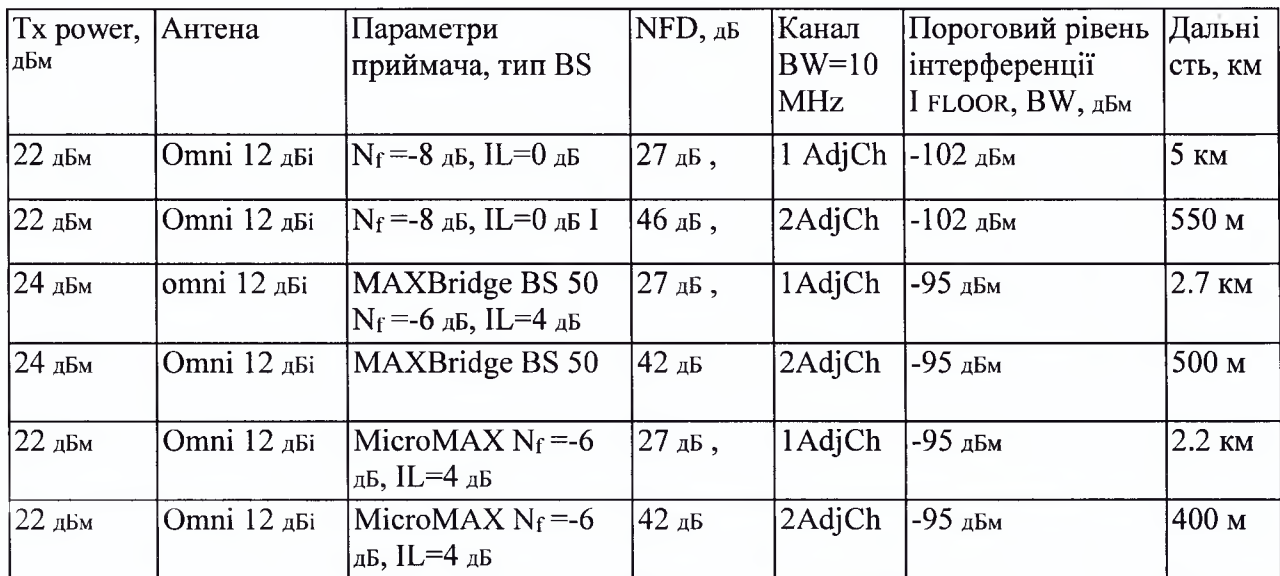

Таблиця 4.3

### Мінімальна дальність територіального розносу базових станцій

### WiMAX 5 ГГц

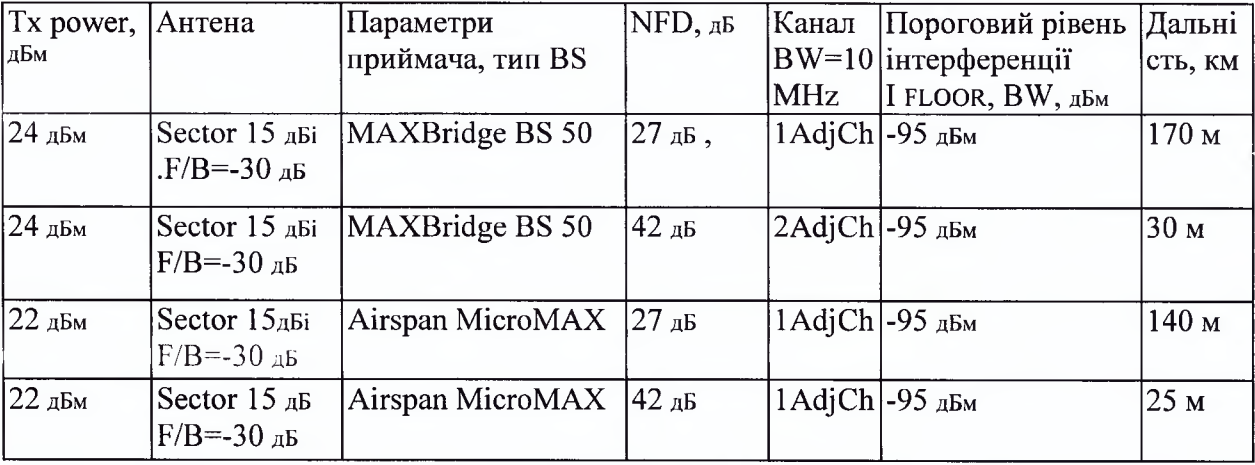

Деградація рівня чутливості в 3 дб і більш внаслідок наявності взаємної інтерференції призводить до зниження дальності обслуговування абонентів на кожній модуляції в UL каналі і в цілому призводить до зменшення радіуса обслуговування базової станції по UL каналу. На DL канали взаємна інтерференція між двома TDD базовими станціями ніяк не впливає, оскільки в даному випадку передавач (DL канал) однієї базової станції негативно

впливає на приймач (UL канал) іншої базової станції. Наприклад, при деградації рівня чутливості приймача системи МісгоМАХ на 3 дБ зменшується радіус обслуговування абонентського пристрою із зовнішньою антеною 26 дБі по UL каналу на модуляції  $64QAM<sup>3</sup>/4$  с 25 до 18 км в умовах LOS, тобто абоненти, що перебувають на дальності 18 - 25 км будуть змушені знизити модуляцію UL каналу з 64QAM<sup>3</sup>/4 на 64QAM<sup>2</sup>/3. А ось зв'язок з найбільш далекими абонентами, що працюють в UL каналі на модуляції BPSK на межі чутливості, буде втрачена.

Для забезпечення зв'язку з кінцевими пристроями вказаними в табл. А.2-3 вибираємо частоту 2,6 ГГц, для обслуговування пристроїв фіксованого та портативного WiMAX - 5 ГГц.

#### 4.2. Розрахунок навантаження, розмірів зон та кількості абонентів

Враховуючи розташування районів на карті зона покриття міста буде включати і площі передміської зони. Площа покриття становитиме тоді - 71  $\mathbf{K}$ м $^2$ .

В залежності від забудови, зона дії мобільних кінцевих пристроїв становить від 0,8-3 км. Швидкість потоку на сектор складає 20-160Мбіт/с, в залежності від обладнання. Довжина оптичних кабелів базової станції може становити 3 км. Приймаємо рішення вибрати середнє значення для радіуса комірки. Площа комірки становитиме 3 км2, що відповідає радіусу 1,07 км. Приймемо однаковими площі комірок для всіх районів. В табл. 4.4 наведено кількість комірок в, що утворюють макросоту по районам.

Функціональне устаткування WIMAX розділяється на базове і абонентське. Перше покоління чіпів для базових станцій має менший рівнь інтеграції, між для абонентських станцій. Для реалізації МАС-протоколу базової станції потрібне збільшення продуктивності цих рішень. Для цієї мети використовуються зовнішні процесори, що слугує для виконання

верхнього рівня МАС-протоколу. Таким чином, чіпсети WIMAX реалізують функції фізичного рівня і функції нижнього рівня МАС-протоколу.

Для розробників абонентського устаткування WIMAX найбільш перспективними є «системи на кристалі» від чотирьох виробників: Fujitsu, Intel, Sequans і Wavesat.

Обладнання, що буде використане для мережі WiMax м. Луцьк має відповідати особливостям районів. Основні фірми, представлені на ринку є AirSpan, Motorola, UNIDATA, Aperto. Вироби сертифіковані, дозволяють забезпечити роботу мережі відповідно до поставлених задач.

Для центрального району буду важливим надання послуг мобільного зв'язку та інтернету, забезпечення стаціонарних абонентів послугами голосового зв'язку, інтернетом, доступом до мереж інтернет, безпровідних, локальних міських та районних мереж, послуг передачі відео (телебачення кабельних та супутникових мереж). Кількість абонентів, що будуть користуватись послугами мобільних операторів є вища у порівнянні з іншими районами з міркувань, що в центральній частині знаходиться більша частина адміністративних, ділових, культурних та туристичних об'єктів, які відвідує велика кількість абонентів з пристроями безпровідного зв'язку.

Для обох міських районів потребу у мобільному зв'язку, можна реалізувати використовуючи станції меншої потужності. Інші послуги можна надати за допомогою мережі фіксованого WiMax.

В пром. зоні буде необхідно забезпечити абонентів зв'язком з існуючими промисловими мережами, місцевими та міськими телефонними мережами. Для вирішення таких проблем пропонується використати мережі фіксованого WiMax.

Розглянемо характеристики обладнання основних виробників. Компанія Intel першою запропонувала розробникам «систему на кристалі» PRO/Wireless 5116 для абонентських станцій WIMAX, в якій були інтегровані функції як фізичного, так і МАС рівнів. Чіп МВ87М3400 компанії Fujitsu призначений для ширшого діапазону додатків і дозволяє розробляти як базове, так і абонентське устаткування. Компанія Sequans розробила окремі чіпи SQN1010 і SQN2010 — для базового і абонентського устаткування.

«Системи на кристалі» від Fujitsu, Intel і Sequans повністю реалізують функції МАС-протоколу для абонентських станцій WIMAX. Інший підхід до розробки запропонувала компанія Wavesat, випустивши дві мікросхеми: OFDM-модем DM256 (реалізує функції фізичного рівня) і МС336 (є обчислювальним ядром, що реалізовує нижній рівень МАС-протоколу). Для розробки абонентського модему на базі «системи на кристалі» від Fujitsu, Intel і Sequans не потрібний додаткового зовнішнього процесора.

Характеристики даних чіпів визначаються типом дуплексу, смугою каналу і іншими параметрами. Для організації повнодуплексної роботи на базі рішення Fujitsu МВ87М3400 потрібне використання двох чіпів. Мікросхема Sequans SQN1010 є першою «системою на кристалі», яка підтримує повнодуплексний режим роботи. Рішення компанії Wavesat

DM256/MC336 також дозволяє організовувати повнодуплексний режим роботи на основі однієї мікросхеми OFDM-модему DM256.

Мікросхеми компаній Fujitsu і Sequans дозволяють організовувати канали смугою до 20 і 28 МГц відповідно, тоді як максимальна смуга каналу для чіпів Intel і Wavesat складає 10 МГц з проміжними значеннями 3,5 і 7 МГц.

Радіоінтерфейс розглянутих «систем на кристалі» містить блоки АЦП/ЦАП для прямого аналогового з'єднання із зовнішнім приймачем. У табл. 4.5 представлені основні параметри рішень для розробки абонентського устаткування WIMAX.

Розглянемо варіанти розробки базових станцій WIMAX на основі відомих чіпів. Компанія Fujitsu розробила чіп МВ87М3400 як для базових, так і для абонентських станцій. Проте, на відміну від вирішення Intel, чіп Fujitsu має інтерфейс для зовнішнього процесора. Для реалізації повно дуплексного режиму потрібно використовувати два чіпи, один з яких виконує функції фізичного рівня і нижнього рівня МАС-протоколу, а другий є зовнішнім процесором (сторонньої фірми) для реалізації верхнього рівня МАС-протоколу.

Для розробки базових станцій компанія Fujitsu надає налагоджувальний комплект, що реалізовує повнодуплексний режим роботи, з процесором Freescale МРС8560, але не поставляє програмне забезпечення, що забезпечує функції верхнього рівня МАС-протоколу.

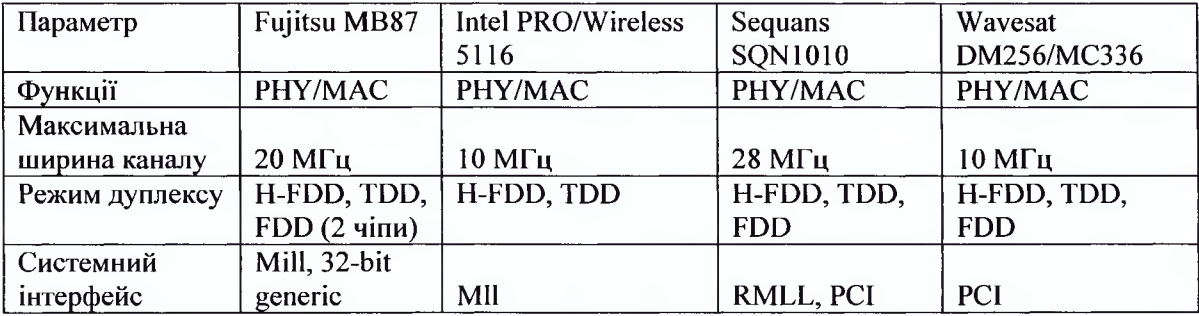

### Основні параметри рішень для розробки абонентського устаткування

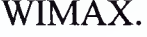

Компанія PicoChip пропонує вирішення РС102/РС8520, побудоване на двох своїх паралельних процесорах РС102. Компанія надає програмне забезпечення, що реалізовує фізичний рівень і функції нижнього рівня МАСпротоколу на чіпах PC 102. Так само як і Fujitsu, компанія PicoChip використовує процесор Freescale МРС8565 для реалізації верхнього рівня МАС-протоколу в своєму налагоджувальному комплекті. Проте на відміну від Fujitsu, PicoChip ліцензіювала своє програмне забезпечення для верхнього рівня МАС-протоколу. Оскільки у вирішення РС102/РС8520 не закладені функції шифрування-дешифрування, для їх виконання повинен бути використаний зовнішній процесор.

Чіп для розробки базових станцій SQN2010 компанії Sequans є першою «системою на кристалі», що має повнодуплексний режим. SQN2010 реалізує всі функції фізичного і МАС рівнів, необхідні для повнодуплексної роботи базової станції. Чіп SQN2010 відрізняється від SQN1010 наявністю другого центрального процесора, що реалізовує верхній рівень МАС-протоколу. На чіпі SQN1010 передбачений інтерфейс PCI для забезпечення можливості підключення зовнішнього процесора.

Рішення DM256/MC336 компанії Wavesat може бути використане і для розробки базових станцій. Це рішення підтримує повнодуплексний режим роботи, але слід зазначити, що для реалізації функцій шифруваннядешифрування воно вимагає підключення зовнішнього процесора. Так само як і Fujitsu, Wavesat не надає програмне забезпечення для верхнього рівня МАС-протоколу, необхідне для розробки базових станцій.

З чотирьох описаних рішень тільки чіпи PicoChip PC 102 не інтегрують в собі функцій АЦП/ЦАП. Тому для розробок, в яких використовується аналоговий радіоінтерфейс, додатково буде потрібно пристрої АЦП/ЦАП. Основні параметри розглянутих рішень для розробки базових станцій представлені в табл. 3.3.

Побудову мережі фіксованого безпровідного доступу припускає використання трьох типів устаткування — базових станцій, абонентських станцій і устаткування для організації зв'язку між базовими станціями.

Найбільш повний асортимент виробів стандарту WiMax представлено фірмою Airspan. Технічні характеристики наведено в табл. 4.6 НірегМАХ представляє собою потужну базову станцію мобільного WiMAX, яка призначена для мереж з великим навантаженням. Базова станція НірегМАХ має широкі можливості масштабування, схему повного резервування і великий робочий ресурс.

Таблиця 4.6.

Основні параметри розглянутих рішень для розробки базових станцій

| Параметр            | Fujitsu MB87                 | PicoChip                     | Sequans SQN2010   | Wavesat            |
|---------------------|------------------------------|------------------------------|-------------------|--------------------|
|                     |                              | PC102/PC8520                 |                   | DM256/MC336        |
| Функції             | PHY/MAC                      | PHY/MAC                      | PHY/MAC           | PHY/MAC            |
| Максимальна ширина  |                              |                              |                   |                    |
| каналу              | $20$ M $\Gamma$ <sub>H</sub> | $10$ M $\Gamma$ <sub>H</sub> | $28$ М $\Gamma$ ц | 10 МГц             |
| Коллічество чіпів   |                              |                              |                   |                    |
| <b>TDD</b>          |                              |                              |                   |                    |
| <b>FDD</b>          | $1 \text{ y}$                | $2$ чіпи                     | $1$ $\mu$ in      | $1$ $\overline{u}$ |
|                     | $1$ $\mu$ in                 | $2$ чіпи                     | $1$ чіп           | $1$ $\gamma$ in    |
| Системний інтерфейс | Mill, 32-bit                 |                              |                   |                    |
|                     | generic                      | MII                          | RMLL, PCI         | <b>PCI</b>         |
| Радіоінтерфейс      | Аналоговий і                 | цифровий                     | Аналоговий і      | Аналоговий і       |
|                     | цифровий                     |                              | цифровий          | цифровий           |

WIMAX.

Рішення НірегМАХ повністю відповідає еталоннії моделі мережі Mobile WiMAX, як частина ASN-мережі (мережа доступу до послуг). НірегМАХ сполучається з ASN-шлюзом за допомогою базової точки R6, базова точка R8 - це канал зв'язку безпосередньо між базовими станціями. Базова станція НірегМАХ сумісна з ASN-шлюзамім Airspan ControlMAX і сторонніх виробників.

НірегМАХ - ультрасучасна базова станція нового покоління з наступними особливостями: високий ступінь масштабованості, програмовані параметри, фізичні і МАС-рівні з підтримкою можливості надання послуг мобільного WiMAX (SOFDMA) та фіксованого WiMAX (OFDM), повністю цифровий, заснований на стандарті OBSAI, волоконно-оптичний інтерфейс для з'єднання внутрішнього і зовнішнього обладнання з максимальною робочою дальністю до 3 км, багатоканальні передача і прийом даних з рознесенням антен, підтримка антенних конфігурацій 2x2 і 4x2 МІМО, 4 або 8-канальна інтелектуальна антенна система (SAS), підтримка профілів FDD і TDD дозволяє говорити про базову станцію НірегМАХ як про економічне рішення для створення каналу передачі даних з високою пропускною здатністю; при розгортанні бездротових мереж задіюються всі необхідні характеристики обладнання для обслуговування макростільниками.

Станція НірегМАХ призначена тільки для зовнішньої установки, вона комплектується антенною решіткою, що складається з восьми елементів. Всі базові станції НірегМАХ мають підтримку SAS і багатоканальних передачі і прийому даних з рознесенням антен. Платформа відповідає мінімальним технічним вимогам стандарту SDMA, в якому передбачено використання антеною решітки для збільшення пропускної здатності каналу і розширення можливості повторного використання частотного діапазону.

Станція підтримує роботу з середовищем IMS, яка є частиною мережі підключення CSN (Connectivity Service Network), в ній реалізується надання послуг IP-телефонії та інших мультимедійних послуг, а також використання технології VoIP для підключення до телефонних мереж загального користування через стандартний медіа-шлюз.

Полиця АТСА також включає в себе контролер і джерела живлення. Крім полиці АТСА, в стійку НірегМАХ встановлюється Ethemet-комутатор і блок синхронізації з GPS. Ethemet-комутатор агрегує окремі потоки даних в один загальний потік Gigabit Ethernet для передачі даних від базової станції. У режимах TDD та інтелектуальної антени безліч секторів мають прив'язку до годинників GPS. Система управління полиці АТСА представляє собою платформу для ведення обліку компонувальних вузлів системи та контролю за їх станом.

Модулі з волоконно-оптичним інтерфейсом і максимальною швидкістю передачі даних 3,1 Гбіт/с підключаються до волоконно-оптичним кабелям з пропускною спроможністю до 10 Гбіт/с, що при необхідності забезпечує можливості для подальшого нарощування продуктивності.

Базова станція в конфігурації тільки для зовнішньої установки носить назву HiperMAX-micro. Вона складається з окремих базової і бездротового сегментів, що з'єднуються за допомогою волоконно-оптичного інтерфейсу, при цьому блоки живлення і синхронізації з GPS об'єднані в єдиний компактний корпус SDR. Така конструкція дуже добре підходить для ділянок мережі з низькою щільністю осередків, де відсутня можливість встановлення обладнання в приміщенні з регульованою температурою, наприклад, при установці на даху.

НірегМАХ побудована на основі процесорної SDR-системи PicoChip ® з продуктивністю 4x600 млн. інструкцій у секунду.

Підтримка технологій формування адаптивної діаграми спрямованості і поліпшених можливостей МІМО забезпечує можливість паралельної передачі даних по декількох каналах на пристрої кінцевих користувачів.

Захист від завад здійснюється методом формування нуля діаграми спрямованості.

Можливості розширення спектральної ефективності.

Кілька пелюсток діаграми спрямованості об'єднуються в базовому сегменті.

Здійснено підтримку технології Fractional Frequency Reuse (повторне використання дробових частот) в режимі PUSC в каналі OFDMA.

МасгоМАХ - інтегрована базова станція для великих мереж WiMAX

Серія МасгоМАХ складається з двох наступних продуктів: МасгоМАХе - базова станція в конфігурації тільки для зовнішньої установки для надання послуг мобільного WiMAX, має компактні розміри і дозволяє мінімізувати експлуатаційні витрати; MacroMAXd - базова станція в конфігурації тільки для внутрішньої установки для надання послуг фіксованого WiMAX.

МасгоМАХе - інтегрована базова станція для обслуговування макростільниками з антеною конфігурацією 2x2 МІМО; підтримка каналів 2x10 МГц або 1x20 МГц; поліпшені характеристики радіосистеми, що забезпечують оптимальне покриття і пропускну здатність.

Базова станція МасгоМАХе розрахована і оптимізована під частоти 2,3 ГГц і 2,5 ГГц і відповідає технічним вимогам Wave 2 для цих частот. Рішення було розроблено у відповідь на прогнозовані потреби ринку до 2011 року і далі, підтримує поточне і наступне покоління бездротових інтерфейсів завдяки вбудованій технології SDR.

Базова станція MacroMAXd є одним з перших продуктів на ринку, який пройшов сертифікацію WiMAX Forum ™. Вона поставляється замовникам з другої половини 2005 року. Вона призначена для мереж фіксованого доступу WiMAX з високими вимогами до пропускної здатності. Доступна для діапазону частот 3,5 ГГц в профілі FDD. Підтримує: 256 FFT OFDM, підключення базового сегмента до бездротового по цифровому інтерфейсу, остаточне збудження антени за допомогою антенних фідерів, низхідний каналу з просторовим рознесення (прийом з просторово-часовим кодуванням (STC)), висхідний канал з просторовим рознесенням (комбінування максимальних величин (MRC)), максимальна пропускна здатність до 10 Мбіт/с в діапазоні частот 3,5 МГц.

Базові станції Airspan МісгоМАХ підтримують як фіксований режим WiMAX (802.16d), так і мобільний (802.16е), призначені для роботи в малих WiMAX мережах. Конструктивно МісгоМАХ представляє собою моноблок з можливістю підключення зовнішньої антени. Для підтримки мобільних WiMAX додатків МісгоМАХе має вбудований подвійний РЧ трансивер для двох-канального МІМО.

Базові станції МісгоМАХ поділяються на два види: МісгоМАХе - an all outdoor solution for Mobile WiMAX applications to minimise physical footprint and operator ОРЕХ, MicroMAXd - an outdoor solution for Fixed WiMAX applications with an indoor traffic aggregator.

МісгоМАХе

МісгоМАХе представляє собою базову станцію для надання послуг мобільного WiMAX з невеликою областю обслуговування (мікростільники). Вона побудована на основі процесорної системи SDR, початкове призначалася для вирішення НірегМАХ, має подвійний передавач, антени, GPS-приймач і невеликий за розміром і вагою корпус для зовнішньої установки.

Базова станція МісгоМАХе поставляється в двох конфігураціях: з високою і низькою вихідною потужністю. У МісгоМАХе реалізований подвійний радіопередавач для підтримки антеною конфігурації 2х2МІМО, що забезпечує ЕІВП 56 дБм з вбудованими антенами.

МісгоМАХе може працювати з каналами шириною 5 Мгц і 10 Мгц. Незважаючи на це, є можливості модернізації до 20 МГц (мобільний WiMAX, профіль версії. 1.5). Базова станція МісгоМАХе розрахована на підтримку конфігурацій 2x10 МГц (при використанні рівнів PHY і МАС) або 1x20 МГц.

Станція МісгоМАХе розрахована для обслуговування трьох секторів, що є оптимальним рішенням для розгортання мереж мобільного WiMAX. До

комплекту обладнання станції входить Ethemet-маршрутизатор, який агрегує трафік трьох секторів для передачі від базової станції одним потоком. Для з'єднання базової станції МісгоМАХе з ASN-шлюзами використовується інтерфейс R6 в конфігураціях розподіленого і централізованої мережі.

Базова станція MicroMAXd - це повне комплексне самостійне рішення, яке використовує перевірену системну архітектуру серії ASWipLL.

Вона заснована на принципі модульності і складається з двох компонентів: зовнішнього радіоблоку BSR і внутрішнього агрегатора BSDU або одноканального адаптера даних (Data Adaptor).

Одна базова станція може об'дінять в собі до 16 радіоблоків BSR в залежності від доступного спектру. Підключення радіоблоку BSR до агрегатор BSDU осществляется за допомогою інтерфейсу 100BaseT (кабель категорії 5), який забезпечує передачу даних і потужності. Один агрегатор BSDU підтримує до 8 радіоблоків BSR.

MicroMAXd розрахована на надання корпоративних послуг ШСД при меншій завантаженні каналу і додаткові сценарії DSL-підключення в ліцензованих (1,5 ГГц, 3,3 ГГц, 3,5 ГГц, 3,7 ГГц, 4,9 ГГц) і неліцензованих (5, 1 Ггц, 5,4 Ггц, 5,8 Ггц, 5,9 Ггц) частотних діапазонах.

Одна з ключових особливостей MicroMAX BSR полягає в тому, що номінальна потужність становить менше 28 Вт, внаслідок цього станція може використовуватися там, де є проблеми з енергопостачанням.

Завдяки підтримці неліцензованих діапазонів частот MicroMAXd при необхідності може використовуватися постачальниками послуг бездротового доступу для швидкого й економічного розгортання WiMAX-мережі.

Для управління базовими станціями МісгоМАХе і MicroMAXd використовується система Netspan - платформа централізованого управління на основі SNMP-протоколу.

МРТ є надійний гібридні пристрій WiMAX CPE з інтеграцією Wi-Fi функцій в одному пакеті, що дозволяє WiMAX зв'язок при одночасному створенні Wi-Fi хотспоту, для того щоб пасажири отримали доступу до
Інтернету через пристрої Wi-Fi. При установці в автомобілі, пристрій живиться або безпосередньо від акумулятора автомобіля або від зовнішнього джерела.

Лінійка обладнання Aperto PacketWave використовує сучасні технології, деякі з яких були вперше реалізовані в обладнанні Aperto. Ці технології охоплюють всі рівні стека протоколів, від антени на нульовому рівні і до управління якістю сервісу на прикладному рівні. Всі ці технології, органічно поєднуючись один з одним, задовольняють як оператора, так і його абонентів. Ємність та покриття - мабуть, самі основні характеристики широкосмугового бездротового обладнання, і Aperto виділяється по обох. Спектральна ефективність в обладнанні Aperto - одна з кращих у галузі. Радіус покриття сектора також перевершує характеристики більшості конкурентів.

Aperto Networks - єдиний виробник бездротового обладнання дозволяє використовувати гнучку ширину каналу, яка може змінюватися від 6 МГц до 1.75 МГц. Це дозволяє оператору забезпечити покриття при меншому використанні спектра, а також збільшує число доступних каналів, що дозволяє знайти чисті ділянки спектру в зашумленному ефірі.

Технологія доступу до середовища (МАС) в обладнанні Aperto Networks заснована на розширеній версії протоколу множинного доступу з поділом за часом (TDMA). TDMA перевершує інші технології МАС, такі як Поллінг і CSMA / СА, що використовуються деякими виробниками. В обладнанні PacketWave 1000 технологія TDMA реалізована найближче до технології, ратифікованої робочою групою 802.16а, що не дивно, оскільки Aperto Networks грає ключову роль в цій групі.

PacketWave1000 використовує безліч технологій для забезпечення стійкості бездротового каналу до інтерференції і багатопроменевого прийому, такі як: ARQ (автоматичний повтор передачі), адаптивне кодування і модуляція, рознесений прийом, динамічне управління потужністю, автоматичний вибір частоти.

Працюючи спільно, ці технології забезпечують якісну роботу системи навіть при 5-10% втрати пакетів. Це дозволяє системі працювати при обмеженій або відсутньою прямої видимості, також як і в зашумлених ділянках спектру.

Технологія Aperto ServiceQ надає найбільш повну підтримку QoS серед широкосмугового бездротового обладнання. ServiceQ підтримує такі типи трафіку на бездротовому інтерфейсі: Constant Bit Rate (CBR), Committed Information Rate (CIR), Best Effort (BE).

Технологія ServiceQ була розроблена для більш ефективного використання радіоканалу, дозволяючи підключити більшу кількість абонентів та підвищуючи дохід оператора. Кожен клас трафіку містить декілька сервісних потоків (до 16 на абонентський модуль SU).

Кілька сервісних потоків концептуально еквівалентні одній фізичній модулю, розділеному на кілька віртуальних модулів. Таким чином, модуль, що підтримує 16 потоків, відповідає 16 віртуальним модулів, що працюють паралельно. Система розглядає кожен віртуальний модуль, як окрему сутність з наступними відносинами: кожен віртуальний модуль має власний ізольований буфер пакетів, кожному віртуальному модулю присвоюється свій клас сервісу (CBR, CIR і BE), кожному віртуальному модулю присвоюється мінімальна гарантована і пікова швидкості, кожен віртуальний модуль отримує доступ до каналу незалежно від інших.

ServiceQ підтримує пікове обмеження швидкості для кожного віртуального модуля. Деякі виробники позначають цю можливість як "QoS", тоді як повноцінна підтримка QoS включає такі можливості як CBR, CIR і множинні черги.

У платформі PacketWavelOOO підтримуються наступні мережні протоколи: Bridging, NAT, Routing, VLAN, PPPoE, DHCP

Багатофакторна класифікація і фільтрація пакетів: VLSM і CIDR

ЦІ можливості дозволяють системам PacketWavelOOO легко адаптуватися практично до будь-якої мережевої конфігурації, обраної оператором, від простої плоскої мережі до складної маршрутизуються мережі з декількома підмережами на кожен бездротової порт.

Абонентський модуль PacketWave серія 100 виконаний з поділом радіоблоку і власне абонентського блоку, установлюваного у користувача.

Базова станція на 4 або 6 секторів PacketWave 1000

Система Canopy фірми Motorola широко використовується операторами з 2001 р. для організації зв'язку на ділянці "останньої милі ". Система складається з обладнання точки доступу, призначеного для розподілу послуг між споживачами, і абонентського модуля, встановлюваного у клієнта. Шість точок доступу Canopy утворюють вузол доступу (стільник), який може обслуговувати до 1200 абонентських модулів в усіх напрямках. Кожна стільника може обслуговувати абонентів, що знаходяться в радіусі від 3 до 16 км (з використанням пасивного відбивача). Швидкість передачі даних складає до 10 Мбіт/с, діапазон частот - 5,7 ГГц.

Canopy АР (точка доступу) - використовується як ретранслятор для доставки інтернет-сервісів до користувачів. Точка доступу Canopy АР включає антену на 6 секторів, джерело живлення, GPS-приймач (призначений для синхронізації точок доступу і радіомости) і Ethemetкомутатор з можливістю подачі живлення за незадіяним парам кабелю "вита пара ". На одній точці доступу можуть бути зареєстровані 200 модулів абонента (Canopy SM).

Canopy SM (абонентський модуль) - складається з одного радіомодуля з інтегрованою 60-градусної спрямованої антеною. Кожен Canopy SM одночасно може працювати тільки з однією точкою доступу (АР). Синхронізація та управління Canopy SM здійснюється по радіоканалу з точки доступу. Абонентський модуль встановлюється поза приміщенням і позиціонується по лінії прямої видимості з точкою доступу.

З боку точки доступу - 10 Мбіт/с (корисна інформація більше 6 Мбіт/с, включає в себе обидва напрямки зв'язку - uplink / downlink)

З боку модуля абонента - 10 Мбіт/с (корисна інформація на downlink більше 4 Мбіт / с, корисна інформація на uplink більше 1 Мбіт/с; співвідношення downlink / uplink - конфігурується, за замовчуванням встановлено 25% uplink, 75% downlink)

Режим "Точка - Точка"

Швидкість 10 Мбіт / с (корисна інформація більше 7 Мбіт / с, включає в себе обидва напрямки зв'язку - uplink / downlink; співвідношення downlink / uplink - конфігурується, за замовчуванням встановлено 50% uplink, 50% downlink ( $> 3.5$  Mбіт/c downlink;  $> 3.5$  Mбіт/c uplink)

Canopy Advantage

У грудні 2004 року компанія "Motorola Inc." оголосила про появу на європейських ринках нових бездротових широкосмугових радіопристроїв на платформі Canopy Advantage, які є логічним продовженням технологічної лінійки Canopy і останнім кроком на шляху плавного міграції від простого обладнання Canopy до системи Canopy WiMax.

Платформа Advantage має такі відмінні характеристики: збільшена в два рази - до 20 Мбіт/с, - канальна швидкість передачі інформації (14 Мбіт/с корисна швидкість), інтегральна затримка тепер складає - 5-7 мс, висока гнучкість при організації сервісу: параметри CIR/MIR дозволяють індивідуально визначати рівень сервісу для кожного абонента, надання мультисервісних послуг: малий час затримки дозволяє надавати високоякісні послуги типу VoIP.

Характеристики обладнання наведені в табл. А.5.

Характеристики обладнання фірми UNIDATA наведені в табл. А.6.

Проаналізувавши технічні показники обладнання приходимо до висновку, що в якості базової станції слід вибрати НірегМАХ фірми Airspan та розташувати її в центральному районі, який має найбільший трафік. Для управління базовими станціями використаємо система Netspan - платформа централізованого управління на основі SNMP-протоколу. Схему організації зв'язку наведено на рис. 4.2.

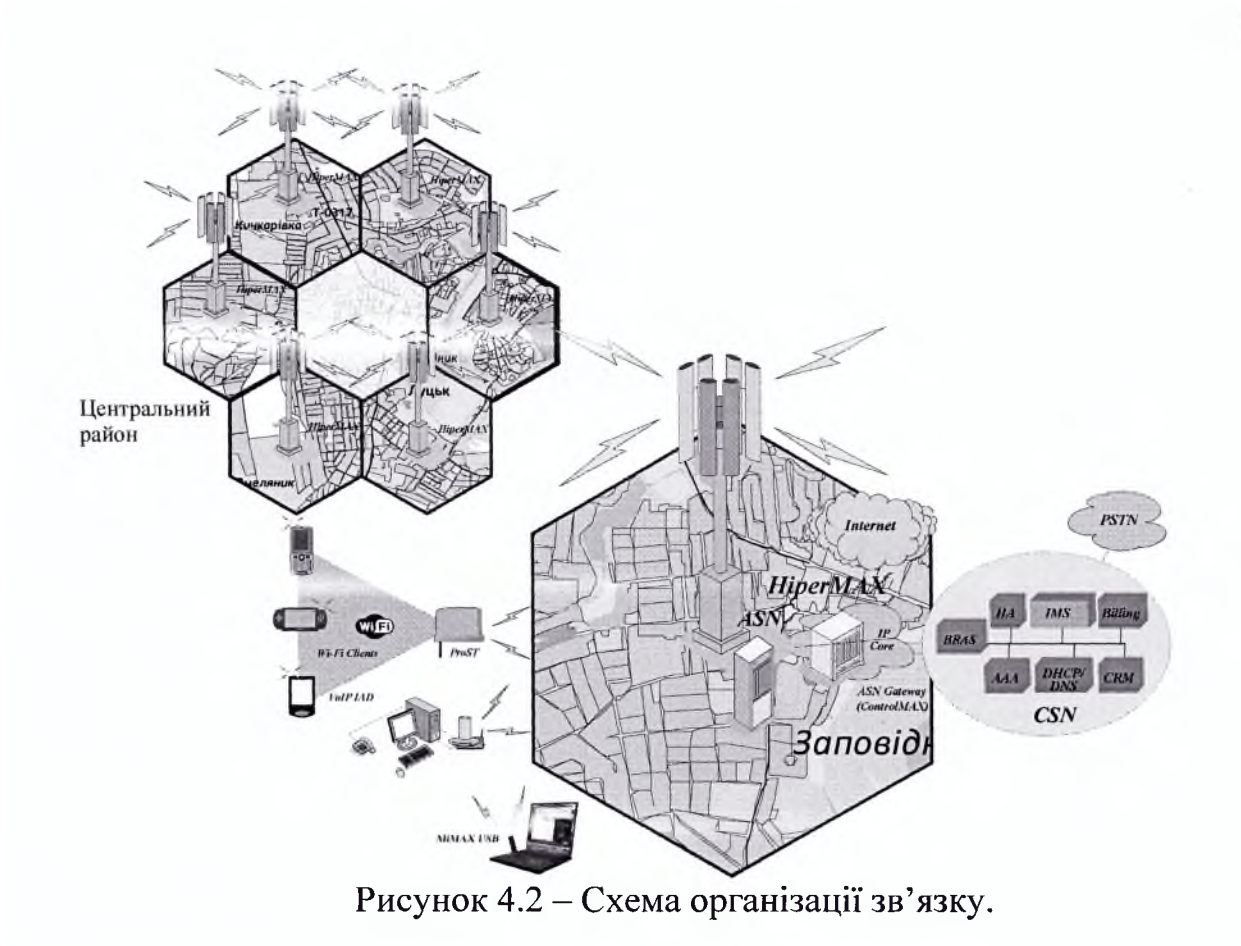

## **5. ОХОРОНА ПРАЦІ**

Мета дипломної роботи: дослідження можливостей застосування криптографічного протоколу TLS для конфіденційних додатків та функцій аутентифікації і хешування. Проводилось детальне дослідження роботи протоколу. В ході роботи було встановлено що протокол TLS для кращого і надійнішо захисту використовує такі алгоритми шифрування, як DES і RSA, а також хеш функції MD5 та SHA-1. Проведено детальний опис їх роботи, а графічно представлено вже покращену їх роботу у самому протоколі. Основною частиною роботи було дослідження стійкості як самого протоколу, так і хеш-функцій до різного роду атак, а саме: "Людина посередині", "перебір усіх варіантів" і "атака в основі якої лежить парадокс задачі про дні народження". На кінцевому етапі дослідження було встановлено, що даний протокол має доволі високу стійкість до вказаних атак.

Розділ охорони праці проводить розрахунок для створення безпечних і сприятливих умов праці.

Дослідження здійснюється за допомогою комп'ютерного обладнання, тому ця робота відноситься до категорії легких, тобто робіт, які виконуються в сидячому, стоячому положенні або зв'язані з рухом, але вони не відносяться до систематичних фізичних робіт або до перенесення важких предметів.

На функціональний стан людини (психофізіологічні та емоційні перенапруження, втома, стрес тощо) впливають фізичні фактори виробничого середовища. Всі фактори, які впливають на стан людини, яка працює за комп'ютером, нормуються згідно з «Державними санітарними правилами і нормами роботи з візуальними дисплейними терміналами електронно-обчислювальних машин» ДСанПІН 3.3.2.007-98, які поширюються на умови й організацію праці при роботі з візуальними дисплейними терміналами (ВДТ) усіх типів вітчизняного і зарубіжного виробництва на основі електронно-променевих трубок (ЕПТ), що

використовуються в електронно-обчислювальних машинах (ЕОМ) колективного використання та персональних ЕОМ (ПЕОМ).

Ці правила містять гігієнічні й ергономічні вимоги до організації робочих приміщень та робочих місць, параметрів робочого середовища, дотримання яких дасть змогу запобігти порушенням у стані здоров'я користувачів ЕОМ і ПЕОМ.

Оптимальна висота розташування екрана відповідає направленості зору оператора в секторі 50-35° по відношенню до горизонталі. Якщо верхній край екрана буде знаходитись вище рівня очей, тоді зчитування інформації з екрана ПК може викликати стан дискомфорту.

При організації робочого місця враховуються антропометричні дані операторів, а також розміщення елементів обладнання в залежності від характеру роботи, яку виконуємо (ГОСТ 12.2.032-78). Робочий стіл має стабільну конструкцію: площина стола складає 180x90 см і може регулюватися по висоті в діапазоні 65—85 см, висота від горизонтальної лінії зору до робочої поверхні стола складає 50 см. Під поверхнею стола існує вільний простір для ніг з розмірами по висоті не менш 600 мм, по ширині - $500$ мм, по глибині - 450мм. Висота сидіння регулюється по висоті в межах 42—55 см.

Робочий стілець оснащений підйомним поворотним пристроєм, який забезпечує регуляцію висоти сидіння та спинки; його конструкція передбачає також зміну кута нахилу спинки. Підніжка крісла має п'ять опор, щоб запобігти його падінню.

Конструкція робочого місця користувача комп'ютера забезпечує підтримання оптимальної робочої пози з такими ергономічними характеристиками: ступні ніг - на підлозі; стегна в горизонтальній площині; передпліччя – вертикально; лікті – під кутом 70 – 90 градусів до вертикальної площини; зап'ястя зігнуті під кутом не більше 20 градусів відносно горизонтальної площини; нахил голови - 15-20 градусів відносно вертикальної площини. Екран розміщений на відстані 500-600 мм від очей користувача (розмір екрану по діагоналі 17 дюймів, частота кадрової розгортки  $100 \Gamma$ ц).

При організації праці, що пов'язана з використанням ВДТ ЕОМ і ПЕОМ для збереження здоров'я працюючих, запобігання професійних захворювань і підтримання працездатності передбачені внутрішньозмінні режими при 8 годинному робочому дні в залежності від характеру праці:

- для розробників програм 15 хвилин перерви через кожну годину роботи;
- для операторів ЕОМ 15 хвилин через кожні 2 години роботи;
- для операторів комп'ютерного набору 10 хвилин перерви через кожну годину роботи.

У всіх випадках тривалість безперервної роботи з ВДТ не може перевищувати 4 години.

Для проведення робіт було вибрано монітор **LG Flatron** L1980Q , який за електромагнітним випромінюванням повністю відповідає стандарту MPR-II, ДСанПІН 3.3.2.007-98 "Державні санітарні правила норми роботи з візуальними дисплейними терміналами електронно-обчислювальних машин", який має наступні технічні характеристики:

1. Параметри ЕПТ:

- розмір діагоналі 19-дюймів

екран з плоскою поверхнею, антистатичним та антибліковим покриттям;

- розмір зерна 0,20 мм (відповідає MPRII);
- 2. Частоти розгорток:  $f_{\text{rop.}} = 31 71 \text{ kT}$ ц;  $\Gamma_{\text{per.}} = 50 160 \text{ T}$ ц.
- 3. Максимальна роздільна здатність, пікс./Гц: 1600x1200/68;
- 4. Рекомендована роздільна здатність, пікс/Гц:

- 1280x1024/75;

- 1024x768/85;

5. Живлення: 90 - 264В (47 - 63) Гц;

6. Споживання енергії: робочий режим: менше 68 Вт;

- 7. Відповідність міжнародним стандартам в галузі охорони праці:
- рівні випромінювань: MPR II; безпека: UL, CSA, TUV-GS (ZH1/618/10.80), ЕМКО (S,N,D,FI), DHH5;
- радіозавади: РСС-В, СІ5РК 22, СЕ;
- ергономіка: ISO 9241.3.

Важливою умовою безпеки людини, що перебуває перед екраном, є правильний вибір візуальних параметрів дисплея і світлотехнічних умов робочого місця.

Робота з дисплеями при неправильному виборі яскравості й освітленості екрана, контрастності знаків, кольорів знаків і тла, при наявності відблисків на екрані, тремтіння і мерехтіння зображення призводять до зорового стомлення, головних болів, до значного фізіологічного і психічного навантаження, до погіршення зору.

У нормативних документах — Санітарних правилах і нормах (СанПіН), установлені вимоги до двох груп візуальних параметрів:

Яскравість, освітленість, кутовий розмір знака і кут спостереження.

Нерівномірність яскравості, відблиски, мерехтіння, відстань між знаками, словами, рядками, геометричні та нелінійні перекручування, тремтіння зображення і т.д.

Однак, не тільки конкретне значення кожного з перерахованих параметрів визначає ергономічну безпеку. Головне — сукупність визначених сполучень значень основних візуальних параметрів, віднесених до першої групи вимог.

Друга група вимог забезпечення ергономічної безпеки — норми випромінювання ПК. Часто комп'ютер (точніше, його дисплей) звинувачують у випусканні рентгенівського випромінювання, яке за властивостями нагадує гамма-радіацію. Дійсно, рентгенівське випромінювання, що виникає при гальмуванні електронів, характерне для будь-якого кінескопа — і телевізійного, і комп'ютерного, однак у сучасних кінескопах застосовуються настільки ефективні заходи щодо зниження рентгенівського ви

промінювання, що воно практично не виявляється на тлі природного радіаційного фону Землі.

Нормовані параметри мікроклімату згідно ГОСТ 12.1.005-88т і ДСН 3.3.6.042-99 повинні підтримуватися в приміщенні, вони визначаються температурою, відносною вологістю повітря, тиском та швидкістю руху повітря.

Можливості того чи іншого виду СЗНТР і їх конструкція визначається способом передавання теплоти: теплопровідністю, конвекцією, випроміненням.

Для робочої зони нашого приміщення, оптимальні і допустимі значення температури, відносної вологості і швидкості руху повітря, встановлюються з врахуванням трудоємності і складності роботи, яка виконується, а також пори року. Праця користувачів персональних комп'ютерів належать до категорії:

Іа - легкі роботи, для яких втрати енергії складають до 174 Вт або до 150 ккал/год і не потребують фізичних навантажень.

Згідно державного стандарту ГОСТ 12.1.005-88 і ДСН 3.3.6.042-99 вибираємо необхідні метеорологічні умови з таб.4.1:

Для забезпечення нормованих метеоумов використовується опалення, кондиціювання повітря і природна вентиляція відповідно до СниП 2.04.05- 91, та використовується зволожувач повітря **HCWP12** з продуктивністю - до 45 л води на день, із розподільчою системою EguaFlo для оптимального зволоження. В роботі використовує вентилятор припливно-витяжної установки або газової печі для розподілення зволоженого повітря.

Решту метеорологічних умов забезпечує обладнання кондиціонування повітря. Воно забезпечує постійність температури, вологості, руху і чистоти повітря. Оскільки площа приміщення не перевищує 21 м<sup>2</sup>, то використовується кондиціонер **ВЕКО** BKV-070 із такими характеристиками:

Холодопродуктивність - 2,0 кВт

Теплопродуктивність - 2,2 кВт

Рівень шуму внутрішнього блоку - 33 Дба

Споживана потужність - 0,75 кВт

Потужність у режимі охолодження 2000 Вт, потужність у режимі обігріву 2200 Вт. Габарити внутрішнього блоку 290x800x183 мм. Тип хладогенту R 22,фільтра тонкого очищення повітря немає.

Важливе місце в комплексі заходів з охорони праці працюючих з ПК займає утворення оптимального світлого середовища, тобто раціональна організація природного і штучного освітлення приміщення і робочих місць.

У цих випадках передбачаємо заходи для обмеження осліплювальної дії світлових прорізів, які мають високу яскравість (8000кд/м2 і більше), і прямих сонячних променів для забезпечення сприятливого розподілу світлового потоку в приміщенні для запобігання виникненню на робочих поверхнях світлих і темних плям, засвіченню екранів стороннім світлом, а також для зниження теплового ефекту від інсоляції. Цього досягають шляхом відповідної орієнтації світлових прорізів, правильного розміщення робочих місць і використання сонцезахисних заходів.

Для забезпечення нормальних умов роботи велику роль відіграє освітлення. Згідно з ДБН 3.25-28-2006 "Природне та штучне освітлення. Норми проектування". Приміщення лабораторії має природне та штучне освітлення. Рівень освітленості на робочому столі в зоні розташування документів становить 300-400лк., що забезпечується двома вікнами з розмірами 1,75\*2м, а штучне освітлення забезпечується двома світильниками ПВЛМ 1×40 з габаритами 1325 х 120 х 195 мм. На рис. 5.1 зображена схема освітлення робочого місця:

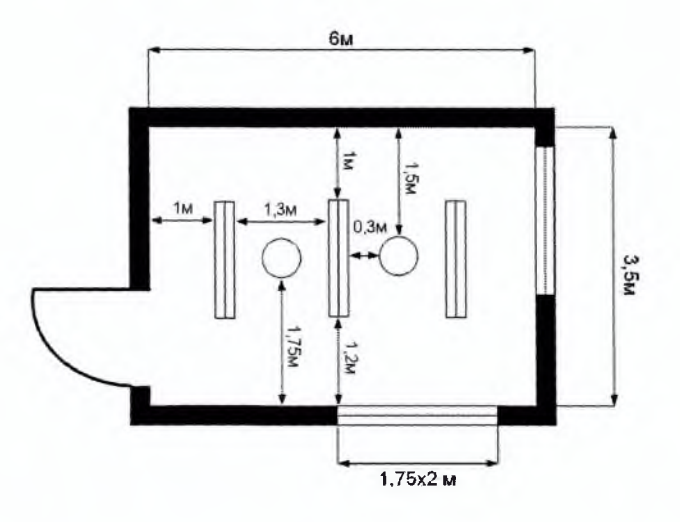

Рисунок 5.1 Схема освітлення робочого місця.

Приміщення використовує бокове природне освітлення з північною орієнтацією світла. Площа світлових прорізів становить 21 % площі підлоги; тому допустимо природне освітлення. Робочі столи розміщені подалі від вікон і так, щоб віконні прорізи знаходились збоку від робочих, а штучне світло падало з лівого або з правого боку залежно від розміщення обладнання.

Вікна оформлені світлорозсіювальними шторами або сонцезахисною плівкою з металевим покриттям.

Штучне освітлення в приміщенні і на робочих місцях створюють добру видимість інформації на екрані ПК, машинописного і рукописного тексту та інших робочих матеріалів. При цьому забезпечено в полі зору оператора оптимальні співвідношення світлості робочих і навколишніх поверхонь: максимально обмежена відбита яскравість від екрана і функціональної клавіатури в результаті відбиття в них світлових потоків від світильників і джерел світла.

Для освітлення приміщення використали люмінесцентні лампи. Тому що спектральний склад їх світла найбільш близький до природного, вони в 2—3 рази економічніші, мають більший коефіцієнт корисної дії, не втрачають енергії на нагрівання (максимальна температура досягає 40—50 °С), світлова віддача в 2—4 рази більша ніж у ламп розжарювання. До їх недоліків слід віднести явище стробоскопічного ефекту (миготіння), якого можна уникнути застосувавши схему дволампового включення або включення трьох ламп у різні фази трьохфазної мережі. Крім цього, люмінісцентні лампи при температурі нижчій 4—5 °С не вмикаються і мають складну систему включення.

Ще однією важливою складовою забезпечення технічної безпеки є відсутність робочій зоні шуму та вібрацій, які відповідають вимогам ГОСТ 12.1.003-86 ССБТ "Шум. Загальні вимоги безпеки", ДСН 3.3.6.037-99 "Державні санітарні норми виробничого шуму, ультразвуку та інфразвуку". Допустимі рівні шуму та еквівалентні рівні шуму на робочих місцях, у виробничих приміщеннях і на території підприємства регламентуються ДСН 3.3.6.077-99. Максимальний рівень шуму, що коливається в часі та переривається, не повинен перевищувати 110 дБ, а максимальний рівень для інтенсивного шуму не повинен перевищувати 125 дБ.При виконанні визначених завдань рівень шуму не повинен перевищувати:

- 40 дБА роботи, пов'язані з розробкою концепцій, викладацька, творча діяльність;
- 50 дБА розумова праця, керування виробництвом;
- 55 ДбЛ висококваліфікована робота у приміщенні;
- 65 дБА розумова робота за індивідуальним планом;

Стандартного визначення поняття шум немає. З гігієнічної точки зору під шумом розуміють несприятливе поєднання різних за частотою і силою звуків, які впливають на організм людини, заважаючи працювати і відпочивати.

За фізичною сутністю шум – це механічне коливання часток пружного середовища, що виникає під дією будь-якої збуджуючої сили. При цьому звуком називають регулярні періодичні коливання, шумом- неперіодичн, випадкові коливальні процеси.

У приміщенні, де проводиться робота, відсутні джерела значного шуму і вібрацій. Джерела виникнення шуму - це: вентилятори на системних блоках, процесорах, відеокартах, CD ROM, вінчестер, оргтехніка та обладнання для кондиціювання повітря.

У приміщенні рівні звукового тиску, рівні звуку та еквівалентні рівню звуку на робочих місцях відповідають вимогам ГОСТ 12.1.003-86 ССБТ "Шум. Загальні вимоги безпеки", ДСН 3.3.6.037-99 "Державні санітарні норми виробничого шуму, ультразвуку та інфразвуку".

Наступною важливою складовою забезпечення технічної безпеки працівників є електробезпека. Загальні вимоги електробезпеки нормуються згідно ГОСТ 12.1.030-81.ССБТ

Умови ураження людини електричним струмом:

- двофазне дотикання (двофазне включення людини в мережу);
- однофазне дотикання, наближення на небезпечну віддаль до неізольованих дротів з напругою більше 1000 В;
- дотик до корпусу обладнання, що не проводить струм, але опинилося під напругою;
- перебування в зоні дії атмосферної електрики;
- вхід в зону дії електромагнітного поля.

Згідно з класифікацією приміщень за ступенем небезпеки ураження електричним струмом (ПУЕ 1.1.6) приміщення роботи системи відносяться до першого класу (без підвищеної небезпеки).

Електричні установки вимагають дотримання правил електробезпеки (НПАОП 0.00.1.21-98), оскільки в процесі експлуатації, або проведення профілактичних робіт людина може доторкнутись до частин, що знаходяться під напругою використовується живлення напругою 220 В, тому виникає необхідність в захисті персоналу від ураження електричним струмом.

Електрообладнання лабораторії належить до класу пристроїв із напругою живлення до 1000 В. Приміщення лабораторії - це приміщення без підвищеної небезпеки, тому живлення електрообладнання здійснюється від мережі змінного струму 220 В, 50 Гц. Напруга подається за допомогою загального вимикача. Подача живлення до електрообладнання подається за

допомогою ізольованих кабелів. Параметри ізоляції відповідають вимогам ГОСТ 12.1.004-95. у приміщені знаходиться лише один комп'ютер. Оскільки персональний комп'ютер, встановлений на робочому місці, не має подвійної ізоляції і має металевий корпус, то, згідно з «Правилами технічної експлуатації та правилами техніки безпеки при експлуатації електроустановок », корпус цього комп'ютера повинен бути заземлений.

Для захисту від короткого замикання в мережі встановлено плавкий запобіжник біля загального вимикача.

Напруга живлення 220 В, мережа чотири провідна, довжиною 400м, переріз фазного проводу  $S_{\phi}$ = 30 мм<sup>2</sup>, нульового проводу  $S_0$ =20 мм<sup>2</sup>. Проводи мідні  $r=0.0185$  Om\*mm<sup>2</sup>/m.

1) Визначила опір фазного проводу:

$$
r_{0} = \frac{\rho \ast l}{S\phi} = 0.185 \ast \frac{400}{30} = 0.25 \text{ Om},\tag{5.1}
$$

де *р-* питомий опір провідника в Om\*mm2/m, 1- довжина провідника, м.

2) Визначила опір нульового проводу

$$
r_{\Phi} = \frac{\rho \ast l}{\rho} = 0.185 \ast 50/20 = 0.05 \text{ OM},\tag{5.2}
$$

3) Визначила струм короткого замикання:

$$
I_{\kappa,3} \frac{\mathrm{U}\varphi}{\mathrm{I}^0 + \mathrm{I}^0 + \mathrm{I}^0} = 220/0.25 + 0.37 = 355 \text{ A},\tag{5.3}
$$

4) 3 умови І<sub>к.3</sub>> 3 І<sub>п.3.</sub> необхідна сила струму плавкого запобіжника дорівнює:

$$
I_{n.3} \le \frac{U\phi}{r0 + r\phi} \frac{335}{3} \approx 119 \text{ A},
$$
\n
$$
(5.4)
$$

Тому із стандартного розряду номінальних значень сили струму для запобіжників вибираємо найближчий запобіжник із силою струму 125 А.

Напруга живлення менша за 1кВ, а повна споживана потужність менша за 100 кВА. За таких умов згідно з ТОСТ 12..030-81 та «Правила влаштування електроустановок » опір защемлюваного пристрою нормується і ставиться не більше **10** Ом: **R b.HoPm= 10** Ом. При розрахунку вважаємо, що вертикальні заземлювачі розміщені за контуром.

1) Визначила розрахунковий опір землі:

$$
ro_{p,3}= \Phi^* \text{ro}_3,
$$
\n
$$
(5.5)
$$

де  $\Phi$  – коефіцієнт сезонності, який враховує коливання питомого опору із зміною вологості грунту протягом року; використовується стрижневий заземлювач довжиною 1= 2м при глибині закладання від вершини h=0.5 м.  $\Phi$ =1.1 – для четвертої кліматичної зони. Питомий опір грунту: го<sub>з</sub>=300 Ом\*м - для піску;

$$
ro_3=1.1*300=330
$$
  $Om^*M,$  (5.6)

2) Визначила опір R<sub>в</sub> розтікання струму в землі від одного вертикального заземлювача:

$$
R_B = \frac{r \text{ops}}{2*3.14 \cdot l} \times \left( \ln \frac{2:l}{d} + \frac{1}{2} \ln \frac{4*t+l}{4*t-l} \right),\tag{5.7}
$$

де 1 - довжина заземлювача  $(l=2m)$ ;  $d=0.05$  м - діаметр заземлювача за таблицею при U<1 кВ та при S<100 кВ; t- відстань від поверхні землі до середини заземлювача,  $t=h+1/2=0$ ?5+2/2=1?5 м;

$$
R_B = \frac{330}{2*3.14*2} \times \left( \ln \frac{2*2}{0.05} + \frac{1}{2} \ln \frac{4*1.5+2}{4*1.5-l} \right) = 133,277 \text{ OM},\tag{5.8}
$$

3) Приблизна кількість заземлювачів:

$$
n' = R_{B\text{.HMTM}} / R_B = 133,277/10 = 13,3 \approx 14, \tag{5.9}
$$

4) Знайшла за таблицями коефіцієнт використання вертикальних заземлювачів, який враховує ефект екранування при вибраному значенні  $\kappa$ =a/l, де а – віддаль між заземлювачами, м;  $\kappa$ =1,2 при a=2,4 м; отже, коефіцієнт використання вертикального заземлювача за таблицями дорівнює  $n_{\rm B}=0.56$ .

5) Кількість вертикальних заземлювачів з урахуванням  $\eta_B$ обчислила за формулою:

$$
n = R_B / R_{B_{\text{HMTM}}} * \eta_B = 133,277/10 * 0,56 = 23,799 \approx 24, \tag{5.10}
$$

6) Довжина горизонтального заземлювача для розміщення за контуром:

$$
L=a^*n=2,4m^*24=57,6m,\tag{5.11}
$$

 $7)$ Опір горизонтального заземлювача R<sub>r</sub>(Ом), прокладеного на глибині h=0,5м від поверхні землі:

$$
R_B = ro_{p,k}/2*3,14*L*ln\frac{2*L}{b*h} = \frac{330}{2*3,14*57,6} * ln\frac{2*57,6}{0.04*0.5} = 7,263 \text{ OM},\tag{5.12}
$$

де b=0,04м – ширина смугової сталі, з якої виготовлений заземлювач.

8) Обчислила загальний опір

$$
R_{\kappa} = R_{\text{B}} * R_{\mu}/n^* R_{\mu} * \eta_{\text{B}} + R_{\text{B}} * \eta_{\mu} = \frac{133,277 * 7,623}{24 * 7,623 * 0,56 + 133,277 * 0,27} = 7,246 \text{ OM}, \quad (5.13)
$$

Результат є меншим за 10 Ом, тобто виконується нормувальна умова  $R_3 < R_{3.100M} = 10$  Ом. На рис.5.2 зображена схема захисного заземлення:

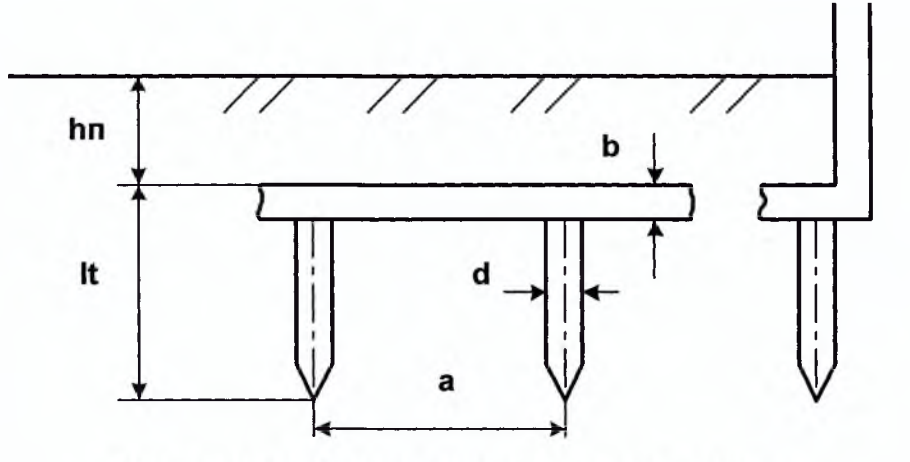

Рисунок 5.2 Схема захисного заземлення.

Важливе значення при використанні робочого приміщення має пожежна профілактика, під якою розуміють комплекс організаційно-технічних заходів, напрямлених на забезпечення безпеки людей, на запобігання пожеж, обмеження їх розповсюдження, а також на створення умов для успішного гасіння пожеж.

Характеристика виробництва за пожежною безпекою та заходи профілактики пожежної безпеки розглядаються згідно ДБН В1.1.7-2002 "Пожежна безпека об'єктів виробництва".

Згідно НАПБ Б.07.005-86 (ОНТП 24-86) "Определение категорий помещений и зданий по взрывопожарной и пожарной опасности" та ДБН В.2.2-9-99 "Промислові будівлі і споруди" приміщення цеху розміщується в будівлі категорії "Д" (пожежобезпечне виробницво), степінь вогнестійкості якого II (ДБАВ 1.1.7-2002 ).

Спроектований блок з точки зору пожежної безпеки не викликає загрози, тому що в ньому нема деталей, що самозагоряються.

Відмітимо профілактичні заходи проти загоряння:

- організаційні правильна експлуатація приладів, інструменту, паяльників, належне утримання робочих місць та лабораторії в цілому, протипожежний інструктаж;
- технічні додержання протипожежних правил та норм при проектуванні будівлі, при влаштуванні електропроводки, опалення, вентиляції, освітлення, доцільне розміщення обладнання;
- режимного характеру заборона куріння у невідведених для цього місцях;
- експлуатаційні своєчасні профілактичні огляди, ремонт та випробування

Згідно ДБН В.2.5-13-98 «Пожежна автоматика будинків і споруд»

у виробничому приміщенні передбачено комбіновану сигналізацію: ручну та автоматичну. В приміщенні встановлені повідомлювачі КИ-1, котрі мають з'єднана з приймальною станцією пожежної сигналізації. Автоматичний повідомлювач задубльовано кнопочними.

Автоматичні та кнопочні повідомлювачі розміщено в кожній лабораторії, а також в коридорі біля протипожежних шаф.

Для усунення невеликих загорань на підприємстві є первинні засоби пожежогасіння: вогнегасники (ВВ-5, 4 шт.), азбестові ковдри, пожежні стовбури, що діють від внутрішнього протипожежного водопроводу .

Протипожежні стовбури розміщені в протипожежних шафах. На кожному поверсі розміщено по дві шафи. Крім цього, на кожній другій сходовій площадці встановлено додатково по одній шафі.

Проведені заходи з охорони праці забезпечують належний захист від нещасних випадків при роботі. Дотримання розроблених заходів по охороні праці забезпечить здорові і безпечні умови праці персоналу. На рис.5.3 зображено план евакуації:

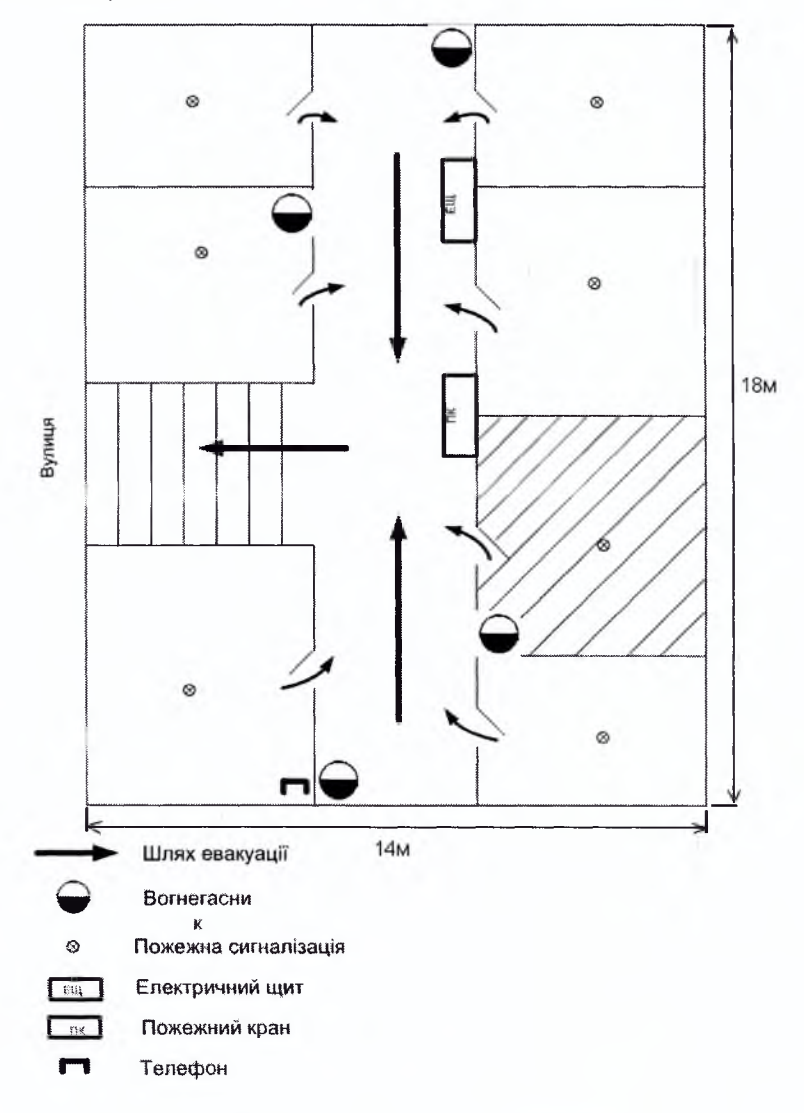

Рисунок 5.3 План евакуації.

У цьому розділі з охорони праці було розглянуто і враховано усі заходи, які забезпечують і гарантують повну безпеку працівників під час виконання проектних робіт. Розроблені заходи по організації робочого місця, освітлення і вентиляції виробничого приміщення, захисту від електричного струму,

пожежної безпеки, організації сприятливих метеорологічних умов відповідають вимогам і нормам стандартів, правилам техніки безпеки і проведені з метою запобігання нещасним випадкам.

## **ВИСНОВКИ**

1. Проаналізовано методи побудови систем телесигналізації. Розроблено узагальнену структурну схему згаданих систем.

2 Проаналізовано методи моделювання систем телесигналізації. В якості моделі вибрано програмну модель, так як вона дозволяє інтерактивно проводити аналіз систем з різними характеристиками та параметрами.

3. Для побудови програмної моделі вибрано систему MATLAB 7, яка містить багато часткових програмних моделей, що можуть бути' використані для моделювання систем.

4. Проаналізовано критерії оцінки передачі інформації, ефективності функціонування інформаційних систем. В якості основного критерію ефективності вибрано залежність ймовірності появи бітових помилок від відношення сигнал/шум.

5. Використовуючи вибраний критерій, розроблено програмні моделі як узагальненої системи телеметрії, так і її конкретної реалізації (реально діючої системи «Естакада-1» з різними значеннями параметрів модуляції).

6. На основі розробленої моделі проаналізовано різні види цифрової модуляції (BASK, BFSK, BPSK), та дано рекомендації з вибору оптимальних видів.

7. На базі програмної моделі розроблено імітатор сигналів реальних модулятора та демодулятора.

8. Розроблена методика експериментальної перевірки отриманих результатів моделювання на реальному об'єкті

9. На основі розробленої методики проведено експериментальні випробування на реальному об'єкті та показано, що система з запропонованими параметрами має ряд переваг над існуючою.

## **ЛІТЕРАТУРА**

1. Математичні основи теорії телекомунікаційних систем. / В.В. Поповський, CO. Сабурова, В.Ф. Олійник, ЮЛ. Лосев, Д.В.Агєєв, та ін.: За загальною редакцією В.В. Попівського. - Харків: ТОВ « Компанія СМІТ», 2006.-564 с.

2. Беспроводные линии связи м сети. : Пер. с англ. М.: Издательский дом «Вильяме» , 2003. - 640 с: ил. - Парал. тит. англ.

3. Телекоммуникационные системы и сети: Учебное пособае. В 3 томах. Том2 - Радиосвязь, радиовещание, телевидение/ Катунин Т.П., Мамчев Г.В., Попантонопуло В.Н., .В.П. Шувалов; под ред. профессора В.П. Шувалова. Изд. 4-е, исп. и доп.- М: Горячая линия- Теликом, 2004-672с.: ил.

4. Сергиенко А.Б. Цифровая обработка сигналов: Учебник для вузов. 2-е изд. СПб.; Питер, 2006. - 751 с.: ил..

5. Скляр, Бернард. Цифровая связь. Теоретические основы и прктическое применение . изд. 2-е, исп.: Пер с англ. Издательский дом «Вильяме» , 2004. - 1104 с: ил. - Парал. тит. англ

6. Айфичер , Эммануил С, Джервис, Барри У. Цифровая обработка сигналов : практический подход, 2-е издание.: Пер. с англ,- М.: Издательский дом «Вильяме», 2004. - 992 с: ил. - Парал. тит. англ

7. Рид, Ричард. Основы теории передачи информации.: Пер. с англ.,- М.: Издательский дом «Вильяме», 2005. - 320 с: ил. - Парал. тит. англ

8. В.П. Дьяконов. MATLAB 6.5 SP/7 + Simulink в математике и моделировании. Серия «Библиотека профессионала».- М.: СОЛОН-Пресс, 2005 - 576 с; ил.

9. В.П. Дьяконов. MATLAB 6.5 SP/7 + Simulink5/6. Обработка сигналов и проектирование фильтров. Серия «Библиотека профессионала».- М.: СОЛОН-Пресс, 2005 - 576 с; ил.

10. Подкур М.Л., Подкур П.Н., Смоленцев Н.К. Программирование в среде Borland C++ Builder с математическими библиотеками MATLAB C/C++. - М. ДМК Пресс, 2006.-496 с: ил.

11. Радиостанция 1822 С Эстакада - IP ГОСТ 12252 - 86. Техническое описание и инструкция по эксплуатации ИП1. 100.094 ТО.

12. Зюко А.Г. Кловский Д. Д. Теория передачи сигналов: Учебник для вузов. - М.: "Связь", 1980 г. - 288 с. ил.

13. Кловский Д. Д. Теория передачи сигналов. Учебник для вузов. М., "Связь", 1973 г. - 376 с. ил.

14. Б.Ю.Волочій Технологія моделювання алгоритмів поведінки інформаційних систем: Монографія. - Львів: Вид. НУ «Львівська політехніка», 2004. - 220 с

15. Методы и алгоритмы автоматизированного проектирования сложных систем управления/Волкович В.Л., Волошин А.Ф., Горлова Т.М. и др. - М.: БКФ, 2000.-168 с.

16. Томашевський В.М. Моделювання систем. - К.: Видавнича группа BHV,2005.-352с.:ш.

17. Советов Б.Я., Яковлев С.А. Моделирование систем. Практикум: Учеб. пособие для вузов. - М.: Высшая, школа., 1999. - 224 с.

18. Морозов К.Е. Математическое моделирование в научном познании - М: Мысль, 1969. -215 с.

19. Самарский А.А., Михайлов А.П. Математическое моделирование. Идеи. Методы. Примеры. - 2-е изд., исп. - М.: Физматлит, 2001. - 316 с.

20. Основы моделирования сложных систем: Учеб. пособие / Под общ. ред. д-ра тех. наук И.В. Кузьменко - К. Высшая школа., 1981. - 360 с.

21. Радиостанция 1822 С Эстакада - IP ГОСТ 12252 - 86. Техническое описание и инструкция по эксплуатации ИП1. 100.094 ТО.

22. Лагутенко О.И. Модемы. Справочник пользователя. - М.: Лань, 1997.

23. Трофимов А.И., Егупов Н.Д., Дмитриев А.Н. Методы теории автоматического управления, ориентированные на применение ЕВМ. Линейны стационарные и нестационарные модели. Учебник для вузов. - М. Энергоатомиздат, 1997.

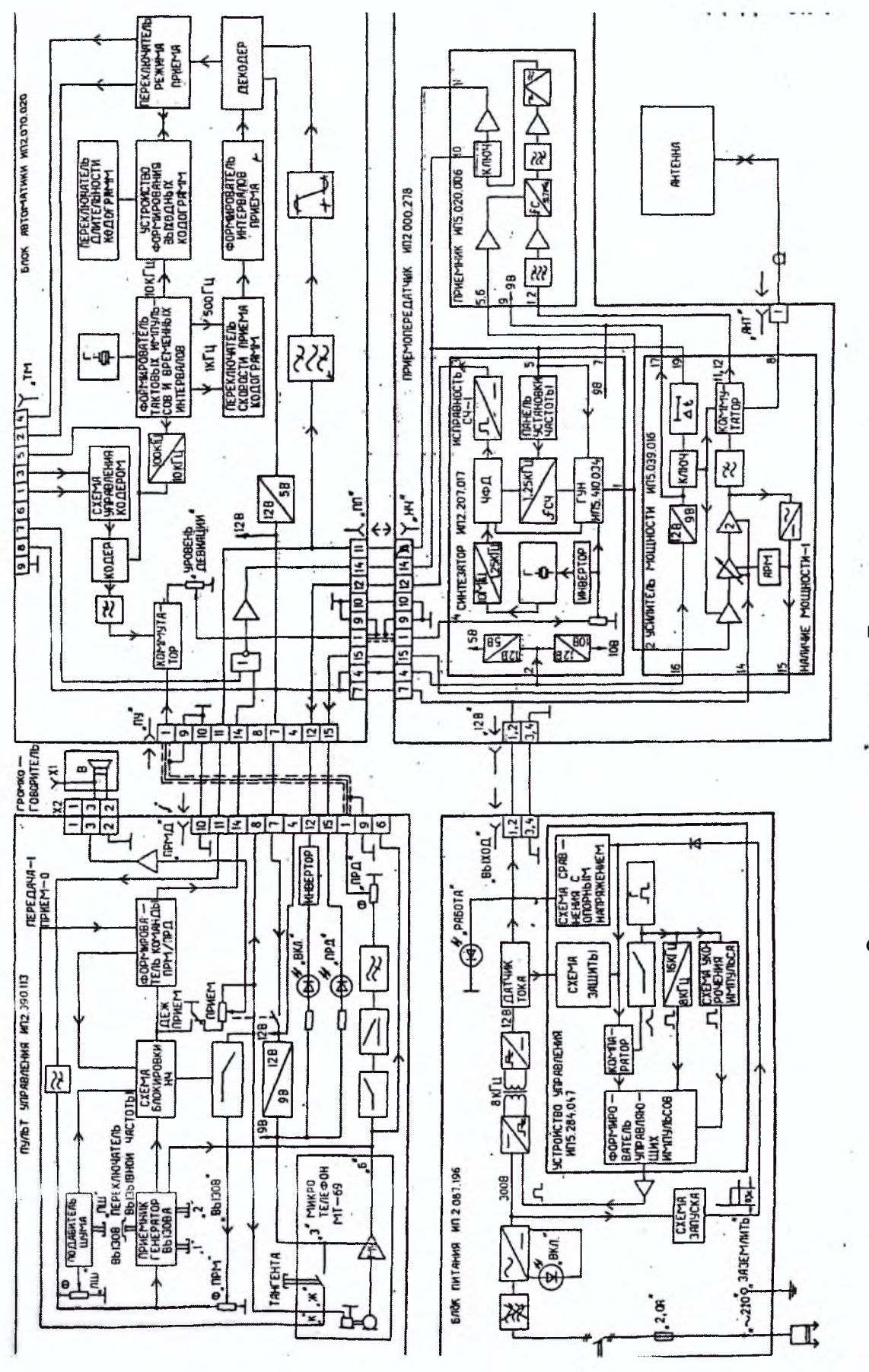

## Додаток 1 Структурна схема системи «Естакада-1»

Додаток 2 Модернізована програма системи Matlab для здійснення FSK

```
модуляції згідно вимог системи «Естакада-1»
```

```
function [y, t] = d mod new(x, Fc, Fd, Fs, method, M,
opt2, opt3)
&DMOD
亳
&WARNING: This is an obsolete function and may be removed
in the future.
            Please use PAMMOD, QAMMOD, GENQAMMOD, FSKMOD,
\mathcal{Q}_{\zeta}PSMMOD
            MSKMOD instead.
8 - 13 - $$$$$$$ -
M = 4;
Fc = 2638.5;8 $$$$$$$
opt pos = 6; 8 position of 1st optional parameter
if nargout > 0y = []; t = [];
end
% if nargin < 1
       feval('help','dmod')
\frac{2}{5}\frac{6}{5}return;
% elseif isstr(x)
       method = lower(deblank(x));eg.
        if length (method) < 3
\mathbf{\hat{z}}<u> १</u>
            error('Invalid method option for DMOD.')
\mathbf{\hat{z}}end
o.<br>C
        if nargin == 1% help lines for individual modulation method.
\mathbf{S}g
            addition = 'See also DDEMOD, DMODCE, DDEMODCE,
MODMAP, AMOD, ADEMOD.';
            if method(1:3) == 'qas'ž.
               callhelp('dmod.hlp', method(1:4), addition);
\mathcal{E}_{\mathcal{S}}\frac{3}{6}else
               callhelp('dmod.hlp', method(1:3), addition);
\frac{a}{\delta}o.
            end
\mathscr{E}else
```

```
% % plot constellation, make a shift.
\cup opt pos = opt pos - 3;
\% M = FC;% if nargin >= opt__pos
% opt2 = Fd;
% else
8 modmap(method, M);<br>8 modmap:
            return;
% end
% if nargin >= opt pos+1
% opt3 = Fs;
% else
% modmap(method, M, opt2);
% return;
% end
 modmap(method, M, opt2, opt3); % plot
constellation 
% end
% return;
% end
\text{\$ if} (nargin < 4)
% error('Usage: Y = DMOD(X, Fc, Fd, Fs, METHOD, OPT1,
0PT2, 0PT3) for passband modulation');
% elseif nargin < opt pos-1
% method = 'samp';
% else '
% method = lower (method) ;
% end
len x = length(x);if length(Fs) > 1
   ini___phase = Fs (2) ;
   Fs = Fs(1);else
   ini__phase = 0; % default initial phase
end
if -isfinite (Fs) I ~isreal(Fs) | Fs<=0
   error('Fs must be a positive number.'); 
elseif length (Fd) ~-l| ~isf inite (Fd) | >~isreal(Fd) |
Fd<=0
   error('Fd must be a positive number.');
else
  FsDFd = Fs/Fd; % oversampling rate
```

```
if ceil(FsDFd) \approx FsDFderror('Fs/Fd must be a positive integer.');
    end
end
if length (Fc) \sim = 1 | \simisfinite (Fc) | \simisreal (Fc) | Fc <=
\Omegaerror ('Fc must be a positive number. For baseband
modulation, use DMODCE.');
elseif Fs/Fc < 2warning ('Fs/Fc must be much larger than 2 for
accurate simulation.');
end
% determine M
if isempty(findstr(method, '/arb')) &
isempty(findstr(method, '/cir'))
    if nargin < opt pos
        M = max(max(x)) + 1;M = 2^{\wedge}(\text{ceil}(\log(M)/\log(2)));
        M = max(2, M);elseif length (M) \sim= 1 | \simisfinite (M) | \simisreal (M) | N
<= 0 | ceil (M) ~= Merror ('Alphabet size M must be a positive
integer.'');
    end
end
if isempty(x)y = []return;
end
[r, c] = size(x);if r == 1X = X(:);len x = c;
else
    len x = r;
end
% expand x from Fd to Fs.
if isempty(findstr(method, '/nomap'))
    if \simisreal(x) | all(ceil(x)\sim=x)
         error ('Elements of input X must be integers in
[0, M-1].');
    end
```

```
yy = []for i = 1 : size(x, 2)
        tmp = x(:, ones(1, EsDFd)*i)';yy = [yy \text{tmp}(:)];
    end
    x = yy;clear yy tmp;
end
\xi***** fsk
*******
if strncmpi (method, 'fsk', 3)
    if nargin < opt pos + 1Tone = Fd:
    else
        Tone = opt2;
    end
    if (\min(\min(x)) < 0) | (\max(\max(x)) > (M-1))error('An element in input X is outside the
permitted range.');
    end
    [len y, wid y] = size(x);
    t = (0:1/Fs:((len_y-1)/Fs)); % column vector with
all the time samples
    t = t (:, ones (1, \text{ wid } y));
                                  & replicate time
vector for multi-channel operation
    %osc freqs = pi*(-(M-1):2:(M-1))^*Tone;
    озс freqs(1) = pi*(-1)*Tone; \frac{1}{6} для 0
    оsc freqs(2) = pi*(-2.639)*Tone; % для 1
    osc freqs(3) = pi*Tone; \frac{1}{2} для частоти повтору
    osc freqs(4) = pi*3*Tone; m=1!1000!замінити на 0
    osc output = (0:1/Fs:((len y-1)/Fs))'*osc freqs;
    mod phase = zeros(size(x))+ini phase;
    for index = 1:Mmod phase = mod phase +
(osc output (:,index) *ones(1, wid y)). * (x == index-1);
    end
    y = \cos(2\pi p i \pi F c \pi + \text{mod phase});
```

```
Щ к к к к к к 'к к к к к к к к к к к к к к к к к к к к к к к к к к к к к к к к к к к к к к к к к к к к к к к к к
к к к к к к к к к к к к к к к к к к
elseif strncmpi(method, 'samp', 4)
    % This is for converting an input signal from
sampling frequency Fd
    % to sampling frequency Fs.
    [len y, wid y] = size (x);
    t = (0:1/Fs: ((len y-1) /Fs)) ;
    y = x;
else % invalid method
    error(sprintf(['You have used an invalid 
method.\n',...
         ' The method should be one of the following 
strings: \n', ...
         '\t*'ask'' Amplitude shift keying 
modulation; \n\langle n', \ldots \rangle' \t''psk'' Phase shift keying modulation; \n',...
         '\t''qask'' Quadrature amplitude shift-keying
modulation, square constellation;\n* , ...
         '\t''qask/cir'' Quadrature amplitude shift-keyind
modulation, circle constellation;\n', . ..
         '\t''qask/arb'' Quadrature amplitude shift-keyind
modulation, user defined constellation; \ln', ...
         '\t''fsk'' Frequency shift keying
modulation; \n\cdot n', \n\cdot \cdot1 \t''msk'1 Minimum shift keying modulation.'])) ;
end
if r==1 & \sim isempty(y)
    у = у . ' ;
end
[r, c) = size (y) ;
if r == 1
    y=y. 1;
end
% {EOF)
```
Додаток 3 Модернізована програма системи Matlab для здійснення FSK

```
демодуляції згідно вимог системи «Естакада-1»
```

```
function x = ddemod new (y, Fc, Fd, Fs, method, M, optl,
opt2, opt3, opt4)
%WARNING: This is an obsolete function and may be removed 
in the future.
M = 4;Fc = 2638.5;opt pos = 7; % 8 position of 1st optional parameter
if nargin < 1
 feval('help', 'ddemod');
    return; 
elseif isstr(y)
    method = lower(deblank(y));if length(method) < 3
        error('Invalid method option for ddemod.');
    end
    if nargin == 1addition = ['See also DMOD, AMOD, ADEMOD, DMODCE,
DDEMODCE, DEMODMAP, MODMAP, \sum_{r} P(r)EYEDIAGRAM,
SCATTERPLOT.'];
        addition = sprintf(addition);
        if method(1:3) == 'qas'callhelp('ddemod.hip', method(1:4),
addition);
        else
            callhelp('ddemod.hlp', method(1:3), .
addition);
        end
    else
        warning('Wrong number of input variables. Use 
MODMAP to plot constellations.'); 
    end
    return;
```

```
if nargin < 4disp('Usage: Z=DDEMOD(Y, Fc, Fd, Fs, METHOD, M, OPT1,
OPT2, OPT3, OPT4) for passband demodulation'); 
    return;
elseif nargin < opt_pos - 2 
    if nargout < 1
        method = 'eye';else
        method = 'sample';end
end
method = lower(method); % findstr is case sensitive
if length (Fs) > 1ini phase = Fs(2);
    Fs = Fs(1);else
    ini_phase - 0;
% default initial phase
end
if length (Fd) > 1\mathcal{L} .
    offset = Fd(2);
    Fd = Fd(1);else
    offset = 0;% default timing offsetend
if \simisfinite(Fs) | \simisreal(Fs) | Fs\le=0
    error('Fs must be,a positive number.'); 
elseif \simisfinite (Fd) | \simisreal (Fd) | Fd<=0
    error('Fd must be a positive number.'); 
else
    FsDFd = Fs/Fd; % oversampling rate
    if ceil(FsDFd) \rightarrow FsDFderror('Fs/Fd must be a positive integer.');
    end
end
if ~isreal(offset) | ceil(offset)~=offset | offset<0 |
offset>=FsDFd
    error('OFFSET must be an integer in the range. [0,
Fs/Fd).');
end
if length(Fc) \sim= 1 | \simisfinite(Fc) | \simisreal(Fc) | Fc <=
0
```

```
error ('Fc must be a positive number. For baseband
demodulation, use DDEMODCE.');
elseif Fs/Fc < 2warning ('Fs/Fc must be much larger than 2 for
accurate simulation.');
end
if (nargin >= opt pos & isempty(findstr(method, '/arb'))
\delta ...
   isempty(findstr(method, '/cir')) \&...(length (M) \sim = 1 | \sim isfinite (M) | \sim isreal (M) | M <= 0 |
ceil(M) \sim = M))
   error('Alphabet size M must be a positive integer.');
end
if isempty(y)x = []return;
end
[r, c] = size(y);if r == 1y = y(:);len y = c;
else
   len y = r;
end
if rem(len y, FsDFd) ~= 0
    error ('Number of samples in y must be an integer
multiple of Fs/Fd.');
elseif \simisreal(y)
   error('Input Y must be real.');end
& ***** start FSK
if strncmpi (method, 'fsk', 3)
    if nargin < opt pos
       Tone = Fd;
   else
       Tone = opt1;
   end
    if findstr(method, '/nomap')
        warning(sprintf(['The option ''/nomap'' does not
apply to FSK demodulation. \n', ...
                     The function will proceed ignoring
the ''/nomap'' switch.']) ;
```

```
$calculate the correlation of fsk.
    [len y, wid y] = size(y);
    z = [-(M-1):2:(M-1)] * Tone * pi / Fs;
垒
    z(1) = (-1) * Tone * pi / Fs; % для 0
    z(2) = (-2.639) * Tone * pi / Fs; \S для 1
    z(3) = Tone * pi / Fs; % для частоти повтору
    z(4) = 3*Tone * pi / Fs; % пусто !!!@@@!!!! може
замінити на 0
    z = [ones (len y, 1)]*z;
    z = \text{cumsum}(z);
    t = [0 : 1/Fs : 1/Fd-1/Fs];
    t = t(:, ones(1, M));symbol period=1/Fd;
    &leave space for x
    x = y([offset+1 : FsDFd : len y], :);[len x, wid x] = size(x);
    if findstr(method, '/eye')
        t1 = [0 : FsDFd-1]/Fs;t1 = t1 + \text{offset}/\text{Fs};c1f:
        plot([min(t1), max(t1), max(t1)], [-1/2, NaN, 1])axis([min(t1) max(t1), -1/2, 1]);hold on
    end
    for i = 1 : wid x
        comp low = 1;if offset \leq 0comp upp = FsDFd;else
             comp upp = offset;
        end
        for k = 1 : len x
             if findstr(method, '/nonc')
                 z temp = cos((t+(k-1)*symbol period)*2*pi*Fc + z(1:FSDFd, :);
                 zz temp = sin((t+(k-1) *symbol period) *2*pi*Fc + z(1:FSDFd, :) ;
            else
```

```
end
                                                                     107
    end
    if findstr(method, '/eye')
         hold off;
    end
\frac{1}{\sqrt{2}}***************
% elseif strncmpi (method, 'msk', 3)
옧
  M = 2:\epsilonsymbol period=1/Fd;
    t = [0 : 1/Fs : 1/Fd-1/Fs];
\mathbb{R}^+S.
    if findstr(method, '/nomap')
\frac{1}{2}warning(sprintf(['The option ''/nomap'' does not
察。
apply to MSK demodulation. \n', ...
                    The function will proceed ignoring
              \mathbf{H} .
옹
the ''/nomap'' switch.']));
察
    end
     if findstr(method, '/noncoherence')
\frac{1}{2}warning(sprintf(['The option ''/noncoherence''
\frac{1}{2}does not apply to MSK demodulation. \n', ...
                          The function will proceed ignoring
              \mathbf{Y}the ''/noncoherence'' switch.']));
\mathfrak{F}end
\frac{c}{2}if findstr(method, '/eye')
         warning (sprintf (['The option ''/eye'' has not
왕
been implemented for MSK demodulation. \langle n', \ldots \rangle\mathbf{I}The function will proceed ignoring
\mathcal{L}_{\mathcal{N}}the ' /eve'' switch.'));
\mathfrak{E}end
\mathbb{S}^{\circ}g.
    %leave space for x
    x = y([offset+1 : FsDFd : len y], :);\frac{6}{5}[len x, wid x] = size(x);
\mathcal{E}es.
ę.
    for i = 1 : wid x
         comp low = 1;
န္
         if offset \leq 0筈
g
              comp upp = FsDFd;
\tilde{\mathcal{E}}else
\mathbf{S}comp upp = offset;
\mathbb{R}^2end
e.
        % initial conditions for demodulator
X
```

```
象
          sigmoid:lambda0 prev=0;
恩。
          lambda1 prev=0;
鬊
돵
          for k = 1 : len x
异
\frac{Q}{\omega}\frac{C_1}{2C_1}% Based on algorithm provided by B. Rimoldi,
ু
               * "A Decomposition Approach to CPM." IEEE
ુ
Transactions on Information Theory,
               % Vol. 34, No. 2, March 1988
亳
\mathcal{S}% phil and phiQ are from equations (22a) and
ę.
(22b)sqrt(1/2) * cos (ini phase + (t + (k -phil
                       \mathbf{r}े.<br>द
1) *symbol period) *2*pi* (Fc-(1/4) /symbol period));
                      = -1*sqrt(1/2)*sin(i\pi) + base + (t + (k -phiQ
亳
1)*symbol period)*2*pi*(Fc-(1/4)/symbol period));
             . % s0 is determined from Figure 7 for sigman=0
and Un=0% sl is determined from Figure 7 for sigman=0
\frac{\Omega}{\Omega}and Un=1
\mathbb{R}S<sub>0</sub>sqrt(1/symbol period)*phi1;s1동
sqrt(1/symbol period)*(cos(pi*t/symbol period).*phiI+sin(
pi*t/symbol period).*phiQ);
S.
               if findstr(method, '/eye')
\mathcal{G}_\text{c}% lambda0 = cumsum(y(comp low:comp upp,
參
    .* s0(1:compupp-comp 1ow+1, :));
\mathbf{i})
                    \text{\$lambda$} lambdal = cumsum(y(comp low:comp upp,
용
i) .* s0(1:comp upp-comp low+1, :));
                    \delta lambda0 =
·lambda0/(max(max(max(abs(lambda0))),eps));
                    \delta lambdal =
ę,
lambda1 / (max(max(max(abs(lambda1))), eps) ;
                    % if (k==1)웅.
                        plot (t (FsDFd-
웅
                    &
size(lambda0,1)+1:FsDFd)',lambda0, t(FsDFd-
size(lambda1,1)+1:FSDFd)', lambdal);
                    % else
ę.
                    g.
                        -plot(t(1:size(lambda0,1))',lambda0)筈
t(1:size(lambda1,1))', lambdal);
                    % end
१९
                    \frac{1}{2} lambda0=lambda0(size(lambda0,1),:); \frac{1}{2}\mathcal{L}last value
```
```
象
                    % lambdal=lambdal(size(lambdal, 1), :); \frac{1}{2}last value
욲
               else
                    % lambda0 and lambda1 are defined by (26)
욗
for s0 and s1, respectively
                    lambda0 =sum(y (comp low:compupp, i))亳
.* s0(1:comp upp-comp low+1,:));
                    lambda1 = sum(y (comp_low:comp_lpp, i)海
.* sl(1:comp\_upp-comp\_low+1,:));
g.
ę
                    % decision rule is based on (34)
                    if ((lambda0 prev+lambda0) > (lambda1 prev-
鲁
lambda(1)sigma=0;窖
                     A.
\frac{6}{3}else
弯
                         signal;
                    \overline{L}동
                    end
\frac{3}{5}lambda0 prev=lambda0;
\frac{6}{5}lambdal prev=lambdal;
\frac{2}{5}\frac{6}{5}% inverse of MSK state encoder {c.f.,
\,Fig. 11}
\mathbb{R}^2un=mod(sigman-sigmanminus1,2);
                    sigmanminusl=sigman;
뚱
\mathfrak{F}% one symbol delay because of Viterbi
ę.
algorithm
                    if(k>1)茎
                         x(k-1, i) = un;\mathbb{R}ę.
                    end
ck,
                    % suboptimum decision for last symbol
g
\mathcal{S}if(k == len x)if(lambda0>lambda1)
욷
                              x(k, i) = mod(0-sigmanninus1, 2);g
亳
                         else
움
                              x(k, i) = mod(1-sigmanninus1, 2);end
8
\frac{6}{6}end
z
                    comp low = min(comp low + FsDFd, len y);
\mathbf{S}comp upp = min(comp upp + FsDFd, len y);
\frac{2}{\delta}end & whether plotting eye diagram
š
          end % through k symbols .
z
```

```
% end % through all columns of x
% elseif (strncmpi(method, 'qask', 4) | strncmpі (method
'qam', 3) |...
% strncmpi (method, ' qsk', 3) | strncmpi'(method
'psk', 3))
% if findstr(method, '/ar') % arbitrary
constellation
% if nargin < opt pos
:% error (1 Incorrect format for
METHOD=''qask/arbitrary''.');
\begin{array}{ccc} \frac{5}{6} & \text{end} \\ \frac{8}{3} & \text{I} = \end{array}I = M;\% Q = opt1;
% if nargin < opt_pos + 2
8 In digital demodulation, integrator
replaced LPF.
\delta num = 1;
a
            den = 1;
         else
% num = opt2;
\text{R} den = opt3;
% end
\mathcal{S} M = length(I);
% elseif findstr(method, '/сі') % circular
constellation
% if nargin < opt pos - 1
% error('Incorrect format for
METHOD=' 1qask/cir''.');
% end
% NIC = M;\mathcal{E} = \text{length}(NIC);% if nargin < opt pos
\text{RIC} = [1 : M];%' else
\text{AIC} = \text{opt1};% end
% if nargin < opt_pos + 1
\% PIC = NIC * 0;
% else
\text{PIC} = \text{opt2};% end
% if nargin < opt pos + 3
                               \sim% % In digital demodulation, integrator
replaced IFF,
\delta num = 1;
```

```
den = 1;
窎
              else
\frac{\partial}{\partial \zeta}num = opt3;愁
                 den = opt4;end
\frac{1}{\sqrt{2}}亳
           inx = apkconst (NIC, AIC, PIC);
\mathbb{S}I = real(inx);\mathbf{g}Q = \text{imag}(inx);elseif strncmpi (method, 'psk', 3) % PSK
\mathbb{Q}울
              if nargin < opt pos - 1
\mathbb{Q}error ('M-Ary number must be specified for
psk demap.');
\mathcal{G}end
亳
              NIC = M;AIC = [1 : M];\mathbb{S}\mathcal{Z}PIC = 0;if nargin < opt pos + 1동
\mathcal{S}^{\circ}num = 1;\mathbf{S}den = 1;else
\,S
                   num = opt1;\frac{\mathcal{Q}}{\mathcal{D}}den = opt2;
落
              end
參
              inx = apkconst (NIC, AIC, PIC);
           I = real(inx);\mathbf{e}藻
           Q = \text{imag}(inx);g.
             % square constellation
     else
\frac{1}{2}[I, Q] = qaskenco(M);\hat{\mathbb{X}}if nargin < opt pos + 1
采
                    % In digital demodulation, integrator
replaced LPF.
\mathbb{R}^2num = 1;욯
                   den = 1;
\hat{\mathfrak{h}}else
ė.
                   num = opt1;\frac{2}{5}den = opt2;है
           end
웧
     end
\ddot{\mathcal{E}}& Integrate to remove double freq component and
\tilde{c}replicate average
        % over symbol
욯
     y = \text{ademod}(y, FC, [Fs, ini-phase], 'qam', num, den);愙
<u>હ</u>
     sizey = size(y);
昙
     y = integ(y, FsDFd, offset);
```

```
옥
    y = repmat(y(:), 1, FsDFd);
\mathfrak{L}^-y = reshape(y.', sizey(1), sizey(2));
务。
왕
    if findstr(method, '/eye')
        ddemod(y, Fc, [Fd, offset], [Fs, ini phase],
家
"eye');용
    end
\mathscr{E}if findstr(method, '/sca')
        ddemod(y, Fc, [Fd, offset], [Fs, ini phase],
S.
'sca');
g.
    end
    if findstr(method, '/nomap')
\mathscr{E}\frac{Q_1}{2}x = y;\epsilonelse
        x = demodmap(y, [Fd offset], Fs, 'qask/arb', I,용
Q) ;
\mathbb{Q}_pend
elseif strncmpi (method, 'samp', 4)
    % This is for converting an input signal from
sampling frequency Fs
    % to sampling frequency Fd.
    x = demodmap(y, [Fd, offset], Fs, 'sample');
elseif strncmpi (method, 'eye', 3)
    % generate eye diagram (set offset to be the sample
of a symbol)
    eyediagram(y, FsDFd, 1, rem(offset-1+FsDFd, FsDFd));
elseif strncmpi (method, 'sca', 3)
    % generate scatterplot (set offset to be the sample
of a symbol)
    h = scatterplot(y, FsDFd, rem(offset-1+FsDFd, FsDFd));% invalid method
else
    error(sprintf(['You have used an invalid
method. \n\backslash n', \n\ldots'The method should be one of the following
strings:\n  <i>n</i>', ...'\t''ask'' Amplitude shift keying
modulation; \n\cdot \ldots'\t''psk'' Phase shift keying modulation; \n';...
         '\t''qask'' Quadrature amplitude shift-keying
modulation, square constellation; \ln, ...
         '\t''qask/cir'' Quadrature amplitude shift-keying
modulation, circle constellation; \n', ...
         '\t''qask/arb'' Quadrature amplitude shift-keying
modulation, user defined constellation; \n', ...
```

```
' \t' 'fsк'' Frequency shift keying 
modulation; \n', ...
        '\t''msk'' Minimum shift keying
modulation; \n\cdot \ldots'\t''sample'' Convert sample frequency Fs input
to sample frequency Fd output.']));
end
                                r
if r == 1 & \sim isempty (x)x = x.';
end
8---------------------------
function у = integ(x, osr, offset)
%INTEG Integrator.
8 INTEG integrates the analog demodulated signal x for
1 symbol period,.
% then output 1 value into y. osr is the oversampling
rate (number of
% samples for 1 symbol). offset is the timing offset 
(starting point of 
% integration).
[xRow, xCol] = size(x);% Shift x upward due to timing offset 
x = [x((offset+1):end, :); zeros(offset, xCol));
% Integration & dump = taking mean value of samples of 
each symbol
X - mean(reshape(x, osr, xRow*xCoi/osr), 1) ;
у - reshape(x, xRow/osr, xCol);
% [EOF]
```